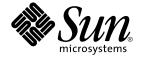

# man pages section 3: Realtime Library Functions

Sun Microsystems, Inc. 4150 Network Circle Santa Clara, CA 95054 U.S.A. Copyright 2005 Sun Microsystems, Inc. 4150 Network Circle, Santa Clara, CA 95054 U.S.A. All rights reserved.

This product or document is protected by copyright and distributed under licenses restricting its use, copying, distribution, and decompilation. No part of this product or document may be reproduced in any form by any means without prior written authorization of Sun and its licensors, if any. Third-party software, including font technology, is copyrighted and licensed from Sun suppliers.

Parts of the product may be derived from Berkeley BSD systems, licensed from the University of California. UNIX is a registered trademark in the U.S. and other countries, exclusively licensed through X/Open Company, Ltd.

Sun, Sun Microsystems, the Sun logo, docs.sun.com, AnswerBook, AnswerBook2, and Solaris are trademarks or registered trademarks of Sun Microsystems, Inc. in the U.S. and other countries. All SPARC trademarks are used under license and are trademarks or registered trademarks of SPARC International, Inc. in the U.S. and other countries. Products bearing SPARC trademarks are based upon an architecture developed by Sun Microsystems, Inc.

The OPEN LOOK and  $Sun^{TM}$  Graphical User Interface was developed by Sun Microsystems, Inc. for its users and licensees. Sun acknowledges the pioneering efforts of Xerox in researching and developing the concept of visual or graphical user interfaces for the computer industry. Sun holds a non-exclusive license from Xerox to the Xerox Graphical User Interface, which license also covers Sun's licensees who implement OPEN LOOK GUIs and otherwise comply with Sun's written license agreements.

U.S. Government Rights – Commercial software. Government users are subject to the Sun Microsystems, Inc. standard license agreement and applicable provisions of the FAR and its supplements.

DOCUMENTATION IS PROVIDED "AS IS" AND ALL EXPRESS OR IMPLIED CONDITIONS, REPRESENTATIONS AND WARRANTIES, INCLUDING ANY IMPLIED WARRANTY OF MERCHANTABILITY, FITNESS FOR A PARTICULAR PURPOSE OR NON-INFRINGEMENT, ARE DISCLAIMED, EXCEPT TO THE EXTENT THAT SUCH DISCLAIMERS ARE HELD TO BE LEGALLY INVALID.

Copyright 2005 Sun Microsystems, Inc. 4150 Network Circle, Santa Clara, CA 95054 U.S.A. Tous droits réservés.

Ce produit ou document est protégé par un copyright et distribué avec des licences qui en restreignent l'utilisation, la copie, la distribution, et la décompilation. Aucune partie de ce produit ou document ne peut être reproduite sous aucune forme, par quelque moyen que ce soit, sans l'autorisation préalable et écrite de Sun et de ses bailleurs de licence, s'il y en a. Le logiciel détenu par des tiers, et qui comprend la technologie relative aux polices de caractères, est protégé par un copyright et licencié par des fournisseurs de Sun.

Des parties de ce produit pourront être dérivées du système Berkeley BSD licenciés par l'Université de Californie. UNIX est une marque déposée aux Etats-Unis et dans d'autres pays et licenciée exclusivement par X/Open Company, Ltd.

Sun, Sun Microsystems, le logo Sun, docs.sun.com, AnswerBook, AnswerBook2, et Solaris sont des marques de fabrique ou des marques déposées, de Sun Microsystems, Inc. aux Etats-Unis et dans d'autres pays. Toutes les marques SPARC sont utilisées sous licence et sont des marques de fabrique ou des marques déposées de SPARC International, Inc. aux Etats-Unis et dans d'autres pays. Les produits portant les marques SPARC sont basés sur une architecture développée par Sun Microsystems, Inc.

L'interface d'utilisation graphique OPEN LOOK et  $Sun^{TM}$  a été développée par Sun Microsystems, Inc. pour ses utilisateurs et licenciés. Sun reconnaît les efforts de pionniers de Xerox pour la recherche et le développement du concept des interfaces d'utilisation visuelle ou graphique pour l'industrie de l'informatique. Sun détient une licence non exclusive de Xerox sur l'interface d'utilisation graphique Xerox, cette licence couvrant également les licenciés de Sun qui mettent en place l'interface d'utilisation graphique OPEN LOOK et qui en outre se conforment aux licences écrites de Sun.

CETTE PUBLICATION EST FOURNIE "EN L'ETAT" ET AUCUNE GARANTIE, EXPRESSE OU IMPLICITE, N'EST ACCORDEE, Y COMPRIS DES GARANTIES CONCERNANT LA VALEUR MARCHANDE, L'APTITUDE DE LA PUBLICATION A REPONDRE A UNE UTILISATION PARTICULIERE, OU LE FAIT QU'ELLE NE SOIT PAS CONTREFAISANTE DE PRODUIT DE TIERS. CE DENI DE GARANTIE NE S'APPLIQUERAIT PAS, DANS LA MESURE OU IL SERAIT TENU JURIDIQUEMENT NUL ET NON AVENU.

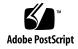

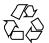

## Contents

## Preface 7

```
Realtime Library Functions
                            13
aiocancel(3AIO)
                 14
aio_cancel(3RT)
                 15
aio_error(3RT)
                17
aio_fsync(3RT)
                19
aioread(3AIO)
                21
aio_read(3RT)
               23
aio_return(3RT)
                 26
aio_suspend(3RT)
                   27
aiowait(3AIO)
                29
aio_waitn(3RT)
                31
aio_write(3RT)
                33
clock_nanosleep(3RT)
                       36
clock_settime(3RT)
                    38
door_bind(3DOOR)
                     40
door_call(3DOOR)
                    43
door_create(3DOOR)
                      46
door_cred(3DOOR)
                    49
door_info(3DOOR)
                    50
door_return(3DOOR)
                      52
door_revoke(3DOOR)
                       53
door_server_create(3DOOR)
                             54
door_ucred(3DOOR)
                      56
fdatasync(3RT)
```

```
lio_listio(3RT)
                58
mq_close(3RT)
                62
mq_getattr(3RT)
                  63
mq_notify(3RT)
                 64
mq_open(3RT)
                66
mq_receive(3RT)
                  69
                72
mq_send(3RT)
mq_setattr(3RT)
                  75
                  76
mq_unlink(3RT)
                 77
nanosleep(3RT)
proc_service(3PROC)
                       78
ps_lgetregs(3PROC)
                     81
ps_pglobal_lookup(3PROC)
                             83
ps_pread(3PROC)
                    84
                   85
ps_pstop(3PROC)
sched_getparam(3RT)
                       87
sched_get_priority_max(3RT)
                              88
sched_getscheduler(3RT)
sched_rr_get_interval(3RT)
                            90
sched_setparam(3RT)
sched_setscheduler(3RT)
sched_yield(3RT)
                   95
sem_close(3RT)
                 96
sem_destroy(3RT)
                    97
sem_getvalue(3RT)
                    98
sem_init(3RT)
                 101
sem_open(3RT)
                 104
sem_post(3RT)
sem_timedwait(3RT)
                      106
sem_unlink(3RT)
                   108
sem_wait(3RT)
                 109
shm_open(3RT)
                 112
shm_unlink(3RT)
                   115
sigqueue(3RT)
                116
sigwaitinfo(3RT)
                  118
timer_create(3RT)
                   120
timer_delete(3RT)
                   122
timer_settime(3RT)
                    123
```

man pages section 3: Realtime Library Functions • January 2005

Index 125

## **Preface**

Both novice users and those familar with the SunOS operating system can use online man pages to obtain information about the system and its features. A man page is intended to answer concisely the question "What does it do?" The man pages in general comprise a reference manual. They are not intended to be a tutorial.

## Overview

The following contains a brief description of each man page section and the information it references:

- Section 1 describes, in alphabetical order, commands available with the operating system.
- Section 1M describes, in alphabetical order, commands that are used chiefly for system maintenance and administration purposes.
- Section 2 describes all of the system calls. Most of these calls have one or more error returns. An error condition is indicated by an otherwise impossible returned value.
- Section 3 describes functions found in various libraries, other than those functions that directly invoke UNIX system primitives, which are described in Section 2.
- Section 4 outlines the formats of various files. The C structure declarations for the file formats are given where applicable.
- Section 5 contains miscellaneous documentation such as character-set tables.
- Section 6 contains available games and demos.
- Section 7 describes various special files that refer to specific hardware peripherals and device drivers. STREAMS software drivers, modules and the STREAMS-generic set of system calls are also described.

- Section 9 provides reference information needed to write device drivers in the kernel environment. It describes two device driver interface specifications: the Device Driver Interface (DDI) and the Driver/Kernel Interface (DKI).
- Section 9E describes the DDI/DKI, DDI-only, and DKI-only entry-point routines a developer can include in a device driver.
- Section 9F describes the kernel functions available for use by device drivers.
- Section 9S describes the data structures used by drivers to share information between the driver and the kernel.

Below is a generic format for man pages. The man pages of each manual section generally follow this order, but include only needed headings. For example, if there are no bugs to report, there is no BUGS section. See the intro pages for more information and detail about each section, and man(1) for more information about man pages in general.

NAME

This section gives the names of the commands or functions documented, followed by a brief description of what they do.

**SYNOPSIS** 

This section shows the syntax of commands or functions. When a command or file does not exist in the standard path, its full path name is shown. Options and arguments are alphabetized, with single letter arguments first, and options with arguments next, unless a different argument order is required.

The following special characters are used in this section:

- [ ] Brackets. The option or argument enclosed in these brackets is optional. If the brackets are omitted, the argument must be specified.
- . . . Ellipses. Several values can be provided for the previous argument, or the previous argument can be specified multiple times, for example, "filename . . ."
- Separator. Only one of the arguments separated by this character can be specified at a time.
- { } Braces. The options and/or arguments enclosed within braces are interdependent, such that everything enclosed must be treated as a unit.

**PROTOCOL** 

This section occurs only in subsection 3R to indicate the protocol description file.

**DESCRIPTION** 

This section defines the functionality and behavior of the service. Thus it describes concisely what the command does. It does not discuss OPTIONS or cite EXAMPLES. Interactive commands, subcommands, requests, macros, and functions are

described under USAGE.

**IOCTL** 

This section appears on pages in Section 7 only. Only the device class that supplies appropriate parameters to the ioctl(2) system call is called ioctl and generates its own heading. ioctl calls for a specific device are listed alphabetically (on the man page for that specific device). ioctl calls are used for a particular class of devices all of which have an io ending, such as mtio(7I).

**OPTIONS** 

This secton lists the command options with a concise summary of what each option does. The options are listed literally and in the order they appear in the SYNOPSIS section. Possible arguments to options are discussed under the option, and where appropriate, default values are supplied.

**OPERANDS** 

This section lists the command operands and describes how they affect the actions of the command.

**OUTPUT** 

This section describes the output - standard output, standard error, or output files - generated by the

**RETURN VALUES** 

If the man page documents functions that return values, this section lists these values and describes the conditions under which they are returned. If a function can return only constant values, such as 0 or –1, these values are listed in tagged paragraphs. Otherwise, a single paragraph describes the return values of each function. Functions declared void do not return values, so they are not discussed in

RETURN VALUES.

**ERRORS** 

On failure, most functions place an error code in the global variable errno indicating why they failed. This section lists alphabetically all error codes a function can generate and describes the

conditions that cause each error. When more than one condition can cause the same error, each condition is described in a separate paragraph

under the error code.

**USAGE** This section lists special rules, features, and

commands that require in-depth explanations. The subsections listed here are used to explain built-in

functionality:

Commands Modifiers Variables **Expressions** Input Grammar

**EXAMPLES** This section provides examples of usage or of how

to use a command or function. Wherever possible a complete example including command-line entry and machine response is shown. Whenever an example is given, the prompt is shown as example%, or if the user must be superuser, example#. Examples are followed by explanations, variable substitution rules, or returned values. Most examples illustrate concepts from the SYNOPSIS, DESCRIPTION, OPTIONS, and USAGE sections.

**ENVIRONMENT VARIABLES** This section lists any environment variables that

the command or function affects, followed by a

brief description of the effect.

**EXIT STATUS** This section lists the values the command returns to

> the calling program or shell and the conditions that cause these values to be returned. Usually, zero is returned for successful completion, and values other than zero for various error conditions.

**FILES** This section lists all file names referred to by the

man page, files of interest, and files created or required by commands. Each is followed by a

descriptive summary or explanation.

**ATTRIBUTES** This section lists characteristics of commands,

> utilities, and device drivers by defining the attribute type and its corresponding value. See

attributes(5) for more information.

SEE ALSO This section lists references to other man pages,

in-house documentation, and outside publications.

DIAGNOSTICS This section lists diagnostic messages with a brief

explanation of the condition causing the error.

WARNINGS This section lists warnings about special conditions

which could seriously affect your working conditions. This is not a list of diagnostics.

NOTES This section lists additional information that does

not belong anywhere else on the page. It takes the form of an aside to the user, covering points of special interest. Critical information is never

covered here.

BUGS This section describes known bugs and, wherever

possible, suggests workarounds.

## Realtime Library Functions

#### aiocancel(3AIO)

NAME |

aiocancel - cancel an asynchronous operation

SYNOPSIS

```
cc [ flag ... ] file ... -laio [ library ... ]
#include <sys/asynch.h>
```

int aiocancel(aio result t \*resultp);

DESCRIPTION

aiocancel() cancels the asynchronous operation associated with the result buffer pointed to by *resultp*. It may not be possible to immediately cancel an operation which is in progress and in this case, aiocancel() will not wait to cancel it.

Upon successful completion, aiocancel() returns 0 and the requested operation is cancelled. The application will not receive the SIGIO completion signal for an asynchronous operation that is successfully cancelled.

**RETURN VALUES** 

Upon successful completion, aiocancel() returns 0. Upon failure, aiocancel() returns -1 and sets errno to indicate the error.

**ERRORS** 

aiocancel() will fail if any of the following are true:

EACCES The parameter resultp does not correspond to any outstanding

asynchronous operation, although there is at least one currently

outstanding.

EFAULT resulty points to an address outside the address space of the

requesting process. See NOTES.

EINVAL There are not any outstanding requests to cancel.

**ATTRIBUTES** 

See attributes (5) for descriptions of the following attributes:

| ATTRIBUTE TYPE | ATTRIBUTE VALUE |
|----------------|-----------------|
| MT-Level       | Safe            |

**SEE ALSO** 

aioread(3AIO), aiowait(3AIO), attributes(5)

**NOTES** 

Passing an illegal address as *resultp* will result in setting errno to EFAULT *only* if it is detected by the application process.

**NAME** | aio\_cancel – cancel asynchronous I/O request

#### **SYNOPSIS**

```
cc [ flag... ] file... -lrt [ library... ]
#include <aio.h>
```

int aio cancel(int fildes, struct aiocb \*aiocbp);

#### **DESCRIPTION**

The aio cancel () function attempts to cancel one or more asynchronous I/O requests currently outstanding against file descriptor fildes. The aiocbp argument points to the asynchronous I/O control block for a particular request to be canceled. If aiocbp is NULL, then all outstanding cancelable asynchronous I/O requests against fildes are canceled.

Normal asynchronous notification occurs for asynchronous I/O operations that are successfully canceled. If there are requests that cannot be canceled, then the normal asynchronous completion process takes place for those requests when they are completed.

For requested operations that are successfully canceled, the associated error status is set to ECANCELED and the return status is -1. For requested operations that are not successfully canceled, the *aiocbp* is not modified by aio cancel().

If aiocbp is not NULL, then if fildes does not have the same value as the file descriptor with which the asynchronous operation was initiated, unspecified results occur.

#### **RETURN VALUES**

The aio cancel() function returns the value AIO CANCELED to the calling process if the requested operation(s) were canceled. The value AIO NOTCANCELED is returned if at least one of the requested operation(s) cannot be canceled because it is in progress. In this case, the state of the other operations, if any, referenced in the call to aio cancel() is not indicated by the return value of aio\_cancel(). The application may determine the state of affairs for these operations by using aio error(3RT). The value AIO ALLDONE is returned if all of the operations have already completed. Otherwise, the function returns -1 and sets errno to indicate the

#### **ERRORS**

The aio cancel () function will fail if:

EBADF The *fildes* argument is not a valid file descriptor.

The aio cancel() function is not supported. ENOSYS

**USAGE** 

The aio cancel () function has a transitional interface for 64-bit file offsets. See lf64(5).

#### **ATTRIBUTES**

See attributes(5) for descriptions of the following attributes:

| ATTRIBUTE TYPE      | ATTRIBUTE VALUE |
|---------------------|-----------------|
| Interface Stability | Standard        |

aio\_cancel(3RT)

| ancei(3K1)                                                                                           |                                                                                                    |                              |  |
|----------------------------------------------------------------------------------------------------|----------------------------------------------------------------------------------------------------|------------------------------|--|
|                                                                                                    | MT-Level                                                                                                    | MT-Safe                      |  |
| SEE ALSO aio.h(3HEAD), signal.h(3HEAD), aio_read(3RT), aio_retu attributes(5), lf64(5), standards(5) |                                                                                                    | _read(3RT), aio_return(3RT), |  |
| NOTES                                                                                                | Solaris 2.6 was the first release to support the Asynchronous Input and Prior to this release, this function always returned -1 and set errno to |                              |  |
|                                                                                                    |                                                                                                    |                              |  |
|                                                                                                    |                                                                                                    |                              |  |
|                                                                                                    |                                                                                                    |                              |  |
|                                                                                                    |                                                                                                    |                              |  |
|                                                                                                    |                                                                                                    |                              |  |
|                                                                                                    |                                                                                                    |                              |  |
|                                                                                                    |                                                                                                    |                              |  |
|                                                                                                    |                                                                                                    |                              |  |
|                                                                                                    |                                                                                                    |                              |  |
|                                                                                                    |                                                                                                    |                              |  |
|                                                                                                    |                                                                                                    |                              |  |
|                                                                                                    |                                                                                                    |                              |  |
|                                                                                                    |                                                                                                    |                              |  |
|                                                                                                    |                                                                                                    |                              |  |
|                                                                                                    |                                                                                                    |                              |  |
|                                                                                                    |                                                                                                    |                              |  |
|                                                                                                    |                                                                                                    |                              |  |
|                                                                                                    |                                                                                                    |                              |  |

NAME | aio\_error - retrieve errors status for an asynchronous I/O operation

#### **SYNOPSIS**

```
cc [ flag... ] file... -lrt [ library... ]
#include <aio.h>
int aio error (const struct aiocb *aiocbp);
```

#### **DESCRIPTION**

The aio error() function returns the error status associated with the aiocb structure referenced by the aiocbp argument. The error status for an asynchronous I/O operation is the errno value that would be set by the corresponding read(2), write(2), or fsync(3C) operation. If the operation has not yet completed, then the error status will be equal to EINPROGRESS.

#### **RETURN VALUES**

If the asynchronous I/O operation has completed successfully, then 0 is returned. If the asynchronous operation has completed unsuccessfully, then the error status, as described for read(2), write(2), and fsync(3C), is returned. If the asynchronous I/O operation has not yet completed, then EINPROGRESS is returned.

#### **ERRORS**

The aio error() function will fail if:

ENOSYS The aio error () function is not supported by the system.

The aio error() function may fail if:

EINVAL

The *aiocbp* argument does not refer to an asynchronous operation whose return status has not yet been retrieved.

#### **USAGE**

The aio error() function has a transitional interface for 64-bit file offsets. See 1f64(5).

#### **EXAMPLES**

**EXAMPLE 1** The following is an example of an error handling routine using the aio\_error() function.

```
#include <aio.h>
#include <errno.h>
#include <signal.h>
struct aiocb my_aiocb;
struct sigaction my_sigaction;
void
               my_aio_handler(int, siginfo_t *, void *);
my_sigaction.sa_flags = SA_SIGINFO;
my_sigaction.sa_sigaction = my_aio_handler;
sigemptyset(&my sigaction.sa mask);
(void) sigaction(SIGRTMIN, &my_sigaction, NULL);
my aiocb.aio sigevent.sigev notify = SIGEV SIGNAL;
my aiocb.aio sigevent.sigev signo = SIGRTMIN;
my aiocb.aio sigevent.sigev value.sival ptr = &myaiocb;
(void) aio read(&my aiocb);
void
my aio handler(int signo, siginfo t *siginfo, void *context) {
int my errno;
struct aiocb *my_aiocbp;
```

aio\_error(3RT)

**EXAMPLE 1** The following is an example of an error handling routine using the aio\_error() function. (Continued)

#### **ATTRIBUTES**

See attributes(5) for descriptions of the following attributes:

| ATTRIBUTE TYPE      | ATTRIBUTE VALUE   |
|---------------------|-------------------|
| Interface Stability | Standard          |
| MT-Level            | Async-Signal-Safe |

#### **SEE ALSO**

\_exit(2), close(2), fork(2), lseek(2), read(2), write(2), aio.h(3HEAD),
aio\_cancel(3RT), aio\_fsync(3RT), aio\_read(3RT), aio\_return(3RT),
aio\_write(3RT), lio\_listio(3RT), signal.h(3HEAD), attributes(5), lf64(5),
standards(5)

## **NOTES**

Solaris 2.6 was the first release to support the Asynchronous Input and Output option. Prior to this release, this function always returned -1 and set errno to ENOSYS.

#### NAME |

aio\_fsync – asynchronous file synchronization

#### SYNOPSIS

```
cc [ flag... ] file... -lrt [ library... ]
#include <aio.h>
```

int aio fsync(int op, struct aiocb \*aiocbp);

#### DESCRIPTION

The aio fsync() function asynchronously forces all I/O operations associated with the file indicated by the file descriptor aio fildes member of the aiocb structure referenced by the *aiocbp* argument and queued at the time of the call to aio fsync() to the synchronized I/O completion state. The function call returns when the synchronization request has been initiated or queued to the file or device (even when the data cannot be synchronized immediately).

If op is O DSYNC, all currently queued I/O operations are completed as if by a call to fdatasync(3RT); that is, as defined for synchronized I/O data integrity completion. If op is O SYNC, all currently queued I/O operations are completed as if by a call to fsync(3C); that is, as defined for synchronized I/O file integrity completion. If the aio fsync() function fails, or if the operation queued by aio fsync() fails, then, as for fsync(3C) and fdatasync(3RT), outstanding I/O operations are not guaranteed to have been completed.

If aio fsync() succeeds, then it is only the I/O that was queued at the time of the call to aio fsync() that is guaranteed to be forced to the relevant completion state. The completion of subsequent I/O on the file descriptor is not guaranteed to be completed in a synchronized fashion.

The aiocbp argument refers to an asynchronous I/O control block. The aiocbp value may be used as an argument to aio\_error(3RT) and aio\_return(3RT) in order to determine the error status and return status, respectively, of the asynchronous operation while it is proceeding. When the request is queued, the error status for the operation is EINPROGRESS. When all data has been successfully transferred, the error status will be reset to reflect the success or failure of the operation. If the operation does not complete successfully, the error status for the operation will be set to indicate the error. The aio sigevent member determines the asynchronous notification to occur when all operations have achieved synchronized I/O completion. All other members of the structure referenced by *aiocbp* are ignored. If the control block referenced by aiocbp becomes an illegal address prior to asynchronous I/O completion, then the behavior is undefined.

If the aio fsync() function fails or the aiocbp indicates an error condition, data is not guaranteed to have been successfully transferred.

If *aiocbp* is NULL, then no status is returned in *aiocbp*, and no signal is generated upon completion of the operation.

#### **RETURN VALUES**

The aio fsync() function returns 0 to the calling process if the I/O operation is successfully queued; otherwise, the function returns -1 and sets errno to indicate the error.

**ERRORS** | The aio fsync() function will fail if:

## aio\_fsync(3RT)

| EAGAIN | The requested asynchronous operation was not queued due to temporary resource limitations.                                             |
|--------|----------------------------------------------------------------------------------------------------|
| EBADF  | The aio_fildes member of the aiocb structure referenced by the <i>aiocbp</i> argument is not a valid file descriptor open for writing. |
| EINVAL | The system does not support synchronized I/O for this file.                                                                            |
| EINVAL | A value of <i>op</i> other than O_DSYNC or O_SYNC was specified.                                                                       |
| ENOSYS | The aio_fsync() function is not supported by the system.                                                                               |

In the event that any of the queued I/O operations fail,  $aio_fsync()$  returns the error condition defined for read(2) and write(2). The error will be returned in the error status for the asynchronous fsync(3C) operation, which can be retrieved using  $aio_error(3RT)$ .

#### **USAGE**

The aio\_fsync() function has a transitional interface for 64-bit file offsets. See lf64(5).

#### **ATTRIBUTES**

See attributes(5) for descriptions of the following attributes:

| ATTRIBUTE TYPE      | ATTRIBUTE VALUE |
|---------------------|-----------------|
| Interface Stability | Standard        |
| MT-Level            | MT-Safe         |

#### **SEE ALSO**

fcntl(2), open(2), read(2), write(2), aio\_error(3RT), aio\_return(3RT),
fdatasync(3RT), fsync(3C), attributes(5), fcntl.h(3HEAD), aio.h(3HEAD),
signal.h(3HEAD), attributes(5), lf64(5), standards(5)

#### **NOTES**

Solaris 2.6 was the first release to support the Asynchronous Input and Output option. Prior to this release, this function always returned -1 and set errno to ENOSYS.

**NAME** | aioread, aiowrite – read or write asynchronous I/O operations

#### SYNOPSIS

```
cc [ flag ... ] file ... -laio [ library ... ]
#include <sys/types.h>
#include <sys/asynch.h>
int aioread (int fildes, char *bufp, int bufs, off t offset, int whence,
     aio result t *resultp);
int aiowrite(int fildes, const char *bufp, int bufs, off t offset, int
     whence, aio result t *resultp);
```

#### **DESCRIPTION**

The aioread() function initiates one asynchronous read(2) and returns control to the calling program. The read continues concurrently with other activity of the process. An attempt is made to read *bufs* bytes of data from the object referenced by the descriptor *fildes* into the buffer pointed to by *bufp*.

The aiowrite() function initiates one asynchronous write(2) and returns control to the calling program. The write continues concurrently with other activity of the process. An attempt is made to write *bufs* bytes of data from the buffer pointed to by *bufp* to the object referenced by the descriptor *fildes*.

On objects capable of seeking, the I/O operation starts at the position specified by whence and offset. These parameters have the same meaning as the corresponding parameters to the llseek(2) function. On objects not capable of seeking the I/O operation always start from the current position and the parameters whence and offset are ignored. The seek pointer for objects capable of seeking is not updated by aioread() or aiowrite(). Sequential asynchronous operations on these devices must be managed by the application using the *whence* and *offset* parameters.

The result of the asynchronous operation is stored in the structure pointed to by resultp:

```
/* return value of read() or write() */
int aio_return;
                        /* value of errno for read() or write() */
int aio errno;
```

Upon completion of the operation both aio return and aio errno are set to reflect the result of the operation. Since AIO INPROGRESS is not a value used by the system, the client can detect a change in state by initializing aio\_return to this value.

The application-supplied buffer *bufp* should not be referenced by the application until after the operation has completed. While the operation is in progress, this buffer is in use by the operating system.

Notification of the completion of an asynchronous I/O operation can be obtained synchronously through the aiowait(3AIO) function, or asynchronously by installing a signal handler for the SIGIO signal. Asynchronous notification is accomplished by sending the process a SIGIO signal. If a signal handler is not installed for the SIGIO signal, asynchronous notification is disabled. The delivery of this instance of the SIGIO signal is reliable in that a signal delivered while the handler is executing is not lost. If the client ensures that aiowait() returns nothing (using a polling timeout) before returning from the signal handler, no asynchronous I/O notifications are lost.

#### aioread(3AIO)

The aiowait () function is the only way to dequeue an asynchronous notification. The SIGIO signal can have several meanings simultaneously. For example, it can signify that a descriptor generated SIGIO and an asynchronous operation completed. Further, issuing an asynchronous request successfully guarantees that space exists to queue the completion notification.

The close(2), exit(2) and execve(2)) functions block until all pending asynchronous I/O operations can be canceled by the system.

It is an error to use the same result buffer in more than one outstanding request. These structures can be reused only after the system has completed the operation.

#### **RETURN VALUES**

Upon successful completion, aioread() and aiowrite() return 0. Upon failure, aioread() and aiowrite() return -1 and set errno to indicate the error.

#### **ERRORS**

The aioread() and aiowrite() functions will fail if:

| EAGAIN | The number of asynchronous requests that the system can handle at any one time has been exceeded                                                                                                |
|--------|----------------------------------------------------------------------------------------------------|
| EBADF  | The <i>fildes</i> argument is not a valid file descriptor open for reading.                                                                                                    |
| EFAULT | At least one of <i>bufp</i> or <i>resultp</i> points to an address outside the address space of the requesting process. This condition is reported only if detected by the application process. |
| EINVAL | The <i>resultp</i> argument is currently being used by an outstanding asynchronous request.                                                                                                    |
| EINVAL | The offset argument is not a valid offset for this file system type.                                                                                                    |
| ENOMEM | Memory resources are unavailable to initiate request.                                                                                                    |

### **USAGE**

The aioread() and aiowrite() functions have transitional interfaces for 64-bit file offsets. See 1f64(5).

#### **ATTRIBUTES**

See attributes (5) for descriptions of the following attributes:

| ATTRIBUTE TYPE | ATTRIBUTE VALUE |
|----------------|-----------------|
| MT-Level       | Safe            |

#### **SEE ALSO**

close(2), execve(2), exit(2), llseek(2), lseek(2), open(2), read(2), write(2),
aiocancel(3AIO), aiowait(3AIO), sigvec(3UCB), attributes(5), lf64(5)

**NAME** | aio\_read – asynchronous read from a file

#### SYNOPSIS

```
cc [ flag... ] file... -lrt [ library... ]
#include <aio.h>
```

int aio read(struct aiocb \*aiocbp);

#### **DESCRIPTION**

The aio read () function allows the calling process to read *aiocbp->*aio nbytes from the file associated with aiocbp->aio fildes into the buffer pointed to by aiocbp->aio buf. The function call returns when the read request has been initiated or queued to the file or device (even when the data cannot be delivered immediately). If POSIX PRIORITIZED IO is defined and prioritized I/O is supported for this file, then the asynchronous operation is submitted at a priority equal to the scheduling priority of the process minus aiocbp->aio reqprio. The aiocbp value may be used as an argument to alo error(3RT) and alo return(3RT) in order to determine the error status and return status, respectively, of the asynchronous operation while it is proceeding. If an error condition is encountered during queuing, the function call returns without having initiated or queued the request. The requested operation takes place at the absolute position in the file as given by aio\_offset, as if lseek(2) were called immediately prior to the operation with an offset equal to aio\_offset and a whence equal to SEEK SET. After a successful call to enqueue an asynchronous I/O operation, the value of the file offset for the file is unspecified.

The aiocbp->aio lio opcode field is ignored by aio read().

The *aiocbp* argument points to an aiocb structure. If the buffer pointed to by aiocbp->aio buf or the control block pointed to by aiocbp becomes an illegal address prior to asynchronous I/O completion, then the behavior is undefined.

Simultaneous asynchronous operations using the same *aiocbp* produce undefined results.

If POSIX SYNCHRONIZED IO is defined and synchronized I/O is enabled on the file associated with aiocbp->aio fildes, the behavior of this function is according to the definitions of synchronized I/O data integrity completion and synchronized I/O file integrity completion.

For any system action that changes the process memory space while an asynchronous I/O is outstanding to the address range being changed, the result of that action is undefined.

For regular files, no data transfer will occur past the offset maximum established in the open file description associated with *aiocbp->*aio fildes.

#### **RETURN VALUES**

The aio read() function returns 0 to the calling process if the I/O operation is successfully queued; otherwise, the function returns -1 and sets errno to indicate the error.

#### **ERRORS**

The aio read() function will fail if:

EAGAIN

The requested asynchronous I/O operation was not queued due to system resource limitations.

aio read(3RT)

ENOSYS The aio\_read() function is not supported by the system.

Each of the following conditions may be detected synchronously at the time of the call to aio\_read(), or asynchronously. If any of the conditions below are detected synchronously, the aio\_read() function returns -1 and sets errno to the corresponding value. If any of the conditions below are detected asynchronously, the return status of the asynchronous operation is set to -1, and the error status of the asynchronous operation will be set to the corresponding value.

EBADF The aiocbp->aio\_fildes argument is not a valid file descriptor

open for reading.

EINVAL The file offset value implied by *aiocbp->aio* offset would be

invalid, aiocbp->aio\_reqprio is not a valid value, or

aiocbp->aio nbytes is an invalid value.

In the case that the <code>aio\_read()</code> successfully queues the I/O operation but the operation is subsequently canceled or encounters an error, the return status of the asynchronous operation is one of the values normally returned by the <code>read(2)</code> function call. In addition, the error status of the asynchronous operation will be set to one of the error statuses normally set by the <code>read()</code> function call, or one of the following values:

EBADF The aiocbp->aio\_fildes argument is not a valid file descriptor

open for reading.

ECANCELED The requested I/O was canceled before the I/O completed due to

an explicit aio\_cancel(3RT) request.

EINVAL The file offset value implied by *aiocbp->*aio offset would be

invalid.

The following condition may be detected synchronously or asynchronously:

EOVERFLOW The file is a regular file, aiobcp->aio nbytes is greater than 0 and

the starting offset in <code>aiobcp->aio\_offset</code> is before the end-of-file

and is at or beyond the offset maximum in the open file description associated with *aiocbp->aio* fildes.

**USAGE** For portability, the application should set *aiocb->*aio reqprio to 0.

The aio\_read() function has a transitional interface for 64-bit file offsets. See

lf64(5).

**ATTRIBUTES** | See attributes(5) for descriptions of the following attributes:

| ATTRIBUTE TYPE      | ATTRIBUTE VALUE |
|---------------------|-----------------|
| Interface Stability | Standard        |
| MT-Level            | MT-Safe         |

#### SEE ALSO

close(2), exec(2), exit(2), fork(2), lseek(2), read(2), write(2), aio.h(3HEAD), siginfo.h(3HEAD), signal.h(3HEAD), aio\_cancel(3RT), aio\_return(3RT), lio\_listio(3RT), attributes(5), 1f64(5), standards(5)

#### **NOTES**

Solaris 2.6 was the first release to support the Asynchronous Input and Output option. Prior to this release, this function always returned -1 and set errno to ENOSYS.

#### aio return(3RT)

NAME |

aio\_return – retrieve return status of an asynchronous I/O operation

**SYNOPSIS** 

```
cc [ flag... ] file... -lrt [ library... ]
#include <aio.h>
```

ssize t aio return(struct aiocb \*aiocbp);

#### **DESCRIPTION**

The aio\_return() function returns the return status associated with the aiocb structure referenced by the *aiocbp* argument. The return status for an asynchronous I/O operation is the value that would be returned by the corresponding read(2), write(2), or fsync(3C) function call. If the error status for the operation is equal to EINPROGRESS, then the return status for the operation is undefined. The aio\_return() function may be called exactly once to retrieve the return status of a given asynchronous operation; thereafter, if the same aiocb structure is used in a call to aio\_return() or aio\_error(3RT), an error may be returned. When the aiocb structure referred to by *aiocbp* is used to submit another asynchronous operation, then aio\_return() may be successfully used to retrieve the return status of that operation.

#### **RETURN VALUES**

If the asynchronous I/O operation has completed, then the return status, as described for read(2), write(2), and fsync(3C), is returned. If the asynchronous I/O operation has not yet completed, the results of aio return() are undefined.

**ERRORS** 

The aio return() function will fail if:

EINVAL The *aiocbp* argument does not refer to an asynchronous operation

whose return status has not yet been retrieved.

ENOSYS The aio return() function is not supported by the system.

**USAGE** 

The aio\_return() function has a transitional interface for 64-bit file offsets. See 1f64(5).

#### **ATTRIBUTES**

See attributes(5) for descriptions of the following attributes:

| ATTRIBUTE TYPE      | ATTRIBUTE VALUE   |
|---------------------|-------------------|
| Interface Stability | Standard          |
| MT-Level            | Async-Signal-Safe |

### **SEE ALSO**

close(2), exec(2), exit(2), fork(2), lseek(2), read(2), write(2), fsync(3C),
aio.h(3HEAD), signal.h(3HEAD), aio\_cancel(3RT), aio\_fsync(3RT),
aio\_read(3RT), lio\_listio(3RT), attributes(5), lf64(5), standards(5)

#### **NOTES**

Solaris 2.6 was the first release to support the Asynchronous Input and Output option. Prior to this release, this function always returned -1 and set errno to ENOSYS.

**NAME** | aio suspend – wait for asynchronous I/O request

#### SYNOPSIS

```
cc [ flag... ] file... -lrt [ library... ]
#include <aio.h>
```

int aio suspend(const struct aiocb \* const list[], int nent, const struct timespec \*timeout);

#### DESCRIPTION

The aio suspend() function suspends the calling thread until at least one of the asynchronous I/O operations referenced by the list argument has completed, until a signal interrupts the function, or, if timeout is not NULL, until the time interval specified by timeout has passed. If any of the alocb structures in the list correspond to completed asynchronous I/O operations (that is, the error status for the operation is not equal to EINPROGRESS) at the time of the call, the function returns without suspending the calling thread. The list argument is an array of pointers to asynchronous I/O control blocks. The *nent* argument indicates the number of elements in the array. Each alocb structure pointed to will have been used in initiating an asynchronous I/O request via aio read(3RT), aio write(3RT), or lio listio(3RT). This array may contain null pointers, which are ignored. If this array contains pointers that refer to aiocb structures that have not been used in submitting asynchronous I/O, the effect is undefined.

If the time interval indicated in the timespec structure pointed to by timeout passes before any of the I/O operations referenced by *list* are completed, then aio suspend() returns with an error.

#### **RETURN VALUES**

If alo suspend() returns after one or more asynchronous I/O operations have completed, it returns 0. Otherwise, it returns -1, and sets errno to indicate the error.

The application may determine which asynchronous I/O completed by scanning the associated error and return status using aio error(3RT) and aio return(3RT), respectively.

#### **ERRORS**

The aio suspend() function will fail if:

| EAGAIN | No asynchronous I/O indicated in the list referenced by <i>list</i> completed in the time interval indicated by <i>timeout</i> .                                                                                                    |
|--------|----------------------------------------------------------------------------------------------------|
| EINTR  | A signal interrupted the aio_suspend() function. Since each asynchronous I/O operation might provoke a signal when it completes, this error return can be caused by the completion of one or more of the very I/O operations being awaited. |
| EINVAL | The <i>nent</i> argument is less than or equal to 0 or the timespec structure pointed to by <i>timeout</i> is not properly set because tv_sec is less than 0 or tv_nsec is either less than 0 or greater than 10 <sup>9</sup> .             |
| ENOMEM | There is currently not enough available memory; the application can try again later.                                                                                                    |
| ENOSYS | The aio_suspend() function is not supported by the system.                                                                                                    |

aio\_suspend(3RT)

USAGE |

The  $aio\_suspend()$  function has a transitional interface for 64-bit file offsets. See 1f64(5).

**ATTRIBUTES** 

See attributes(5) for descriptions of the following attributes:

| ATTRIBUTE TYPE      | ATTRIBUTE VALUE   |
|---------------------|-------------------|
| Interface Stability | Standard          |
| MT-Level            | Async-Signal-Safe |

**SEE ALSO** 

aio.h(3HEAD), aio\_fsync(3RT), aio\_read(3RT), aio\_return(3RT),
aio\_write(3RT), lio\_listio(3RT), signal.h(3HEAD), attributes(5), lf64(5)

**NOTES** 

Solaris 2.6 was the first release to support the Asynchronous Input and Output option. Prior to this release, this function always returned -1 and set errno to ENOSYS.

#### NAME |

aiowait - wait for completion of asynchronous I/O operation

#### **SYNOPSIS**

```
cc [ flag... ] file... -laio [ library... ]
#include <sys/asynch.h>
#include <sys/time.h>
aio result t *aiowait(const struct timeval *timeout);
```

#### **DESCRIPTION**

The aiowait () function suspends the calling process until one of its outstanding asynchronous I/O operations completes, providing a synchronous method of notification.

If timeout is a non-zero pointer, it specifies a maximum interval to wait for the completion of an asynchronous I/O operation. If *timeout* is a zero pointer, aiowait() blocks indefinitely. To effect a poll, the timeout parameter should be non-zero, pointing to a zero-valued timeval structure.

The timeval structure is defined in <sys/time.h> and contains the following members:

```
long tv_sec;
                       /* seconds */
long tv usec;
                       /* and microseconds */
```

#### **RETURN VALUES**

Upon successful completion, aiowait () returns a pointer to the result structure used when the completed asynchronous I/O operation was requested. Upon failure, aiowait() returns -1 and sets errno to indicate the error. aiowait() returns 0 if the time limit expires.

#### **ERRORS**

The aiowait () function will fail if:

| The initial points to an address outside the address | EFAULT | The <i>timeout</i> argument | t points to an addres | s outside the address |
|------------------------------------------------------|--------|-----------------------------|-----------------------|-----------------------|
|------------------------------------------------------|--------|-----------------------------|-----------------------|-----------------------|

space of the requesting process. See NOTES.

EINTR The execution of aiowait () was interrupted by a signal.

There are no outstanding asynchronous I/O requests. EINVAL

EINVAL The tv secs member of the timeval structure pointed to by

timeout is less than 0 or the tv usecs member is greater than the

number of seconds in a microsecond.

## **ATTRIBUTES**

See attributes (5) for descriptions of the following attributes:

| ATTRIBUTE TYPE | ATTRIBUTE VALUE |
|----------------|-----------------|
| MT-Level       | Safe            |

#### **SEE ALSO**

aiocancel(3AIO), aioread(3AIO), attributes(5)

#### **NOTES**

The aiowait () function is the only way to dequeue an asynchronous notification. It can be used either inside a SIGIO signal handler or in the main program. One SIGIO signal can represent several queued events.

| Passing an illegal address as <i>timeout</i> will result in setting errno to EFAULT only if detected by the application process. |
|----------------------------------------------------------------------------------------------------|
|                                                                                                    |
|                                                                                                    |
|                                                                                                    |
|                                                                                                    |
|                                                                                                    |
|                                                                                                    |
|                                                                                                    |
|                                                                                                    |
|                                                                                                    |
|                                                                                                    |
|                                                                                                    |
|                                                                                                    |
|                                                                                                    |
|                                                                                                    |
|                                                                                                    |
|                                                                                                    |
|                                                                                                    |
|                                                                                                    |

aiowait(3AIO)

**NAME** | aio\_waitn – wait for completion of asynchronous I/O operations

#### **SYNOPSIS**

```
cc [ flag... ] file... -lrt [ library... ]
#include <aio.h>
```

int aio waitn(struct aiocb \*list[], uint t nent, uint t \*nwait, const struct timespec \*timeout);

#### DESCRIPTION

The aio waitn() function suspends the calling thread until at least the number of requests specified by nwait have completed, until a signal interrupts the function, or if timeout is not NULL, until the time interval specified by timeout has passed.

To effect a poll, the *timeout* argument should be non-zero, pointing to a zero-valued timespec structure.

The *list* argument is an array of uninitialized I/O completion block pointers to be filled in by the system before alo waitn() returns. The *nent* argument indicates the maximum number of elements that can be placed in *list*[].

The *nwait* argument points to the minimum number of requests alo waitn() should wait for. Upon returning, the content of nwait is set to the actual number of requests in the aiocb list, which can be greater than the initial value specified in *nwait*. The aio waitn() function attempts to return as many requests as possible, up to the number of outstanding asynchronous I/Os but less than or equal to the maximum specified by the *nent* argument. As soon as the number of outstanding asynchronous I/O requests becomes 0, alo waitn() returns with the current list of completed requests.

The aiocb structures returned will have been used in initiating an asynchronous I/O request from any thread in the process with aio read(3RT), aio write(3RT), or lio listio(3RT).

If the time interval expires before the expected number of I/O operations specified by nwait are completed, aio waitn() returns the number of completed requests and the content of the *nwait* pointer is updated with that number.

If aio waitn() is interrupted by a signal, nwait is set to the number of completed requests.

The application can determine the status of the completed asynchronous I/O by checking the associated error and return status using aio error(3RT) and aio return(3RT), respectively.

#### **RETURN VALUES**

Upon successful completion, aio waitn() returns 0. Otherwise, it returns -1 and sets errno to indicate the error.

#### **ERRORS**

The aio waitn() function will fail if:

There are no outstanding asynchronous I/O requests. EAGAIN

## aio\_waitn(3RT)

| EFAULT | The <i>list</i> [], <i>nwait</i> , or <i>timeout</i> argument points to an address outside the address space of the process. The errno variable is set to EFAULT only if this condition is detected by the application process. |
|--------|----------------------------------------------------------------------------------------------------|
| EINTR  | The execution of aio_waitn() was interrupted by a signal.                                                                                                    |
| EINVAL | The <i>timeout</i> element $tv\_sec$ or $tv\_nsec$ is < 0, <i>nent</i> is set to 0, or <i>nwait</i> is either set to 0 or is > <i>nent</i> .                                                                                    |
| ENOMEM | There is currently not enough available memory. The application can try again later.                                                                                                    |
| ETIME  | The time interval expired before <i>nwait</i> outstanding requests have completed.                                                                                                    |

**USAGE** 

The  $aio\_waitn()$  function has a transitional interface for 64-bit file offsets. See 1f64(5).

## **ATTRIBUTES**

See attributes (5) for descriptions of the following attributes:

| ATTRIBUTE TYPE      | ATTRIBUTE VALUE |
|---------------------|-----------------|
| Interface Stability | Stable          |
| MT-Level            | Safe            |

#### **SEE ALSO**

aio.h(3HEAD), aio\_error(3RT), aio\_read(3RT), aio\_write(3RT),
lio\_listio(3RT), aio\_return(3RT), attributes(5), lf64(5)

**NAME** | aio\_write – asynchronous write to a file

#### SYNOPSIS

```
cc [ flag... ] file... -lrt [ library... ]
#include <aio.h>
int aio write(struct aiocb *aiocbp);
```

#### **DESCRIPTION**

The aio write() function allows the calling process to write aiocbp->aio nbytes to the file associated with *aiocbp*->aio fildes from the buffer pointed to by aiocbp->aio buf. The function call returns when the write request has been initiated or, at a minimum, queued to the file or device. If POSIX PRIORITIZED IO is defined and prioritized I/O is supported for this file, then the asynchronous operation is submitted at a priority equal to the scheduling priority of the process minus aiocbp->aio reqprio. The aiocbp may be used as an argument to aio error(3RT) and alo return(3RT) in order to determine the error status and return status, respectively, of the asynchronous operation while it is proceeding.

The *aiocbp* argument points to an aiocb structure. If the buffer pointed to by aiocbp->aio buf or the control block pointed to by aiocbp becomes an illegal address prior to asynchronous I/O completion, then the behavior is undefined.

If O APPEND is not set for the file descriptor aio\_fildes, then the requested operation takes place at the absolute position in the file as given by aio\_offset, as if lseek(2) were called immediately prior to the operation with an offset equal to aio\_offset and a whence equal to SEEK SET. If O APPEND is set for the file descriptor, write operations append to the file in the same order as the calls were made. After a successful call to enqueue an asynchronous I/O operation, the value of the file offset for the file is unspecified.

The aiocbp->aio lio opcode field is ignored by aio write().

Simultaneous asynchronous operations using the same aiocbp produce undefined results.

If POSIX SYNCHRONIZED IO is defined and synchronized I/O is enabled on the file associated with aiocbp->aio fildes, the behavior of this function shall be according to the definitions of synchronized I/O data integrity completion and synchronized I/O file integrity completion.

For any system action that changes the process memory space while an asynchronous I/O is outstanding to the address range being changed, the result of that action is undefined.

For regular files, no data transfer will occur past the offset maximum established in the open file description associated with aiocbp->aio fildes.

#### **RETURN VALUES**

The aio write() function returns 0 to the calling process if the I/O operation is successfully queued; otherwise, the function returns -1 and sets errno to indicate the error.

**ERRORS** | The aio write() function will fail if:

aio\_write(3RT)

EAGAIN The requested asynchronous I/O operation was not queued due to

system resource limitations.

ENOSYS The aio write() function is not supported by the system.

Each of the following conditions may be detected synchronously at the time of the call to aio\_write(), or asynchronously. If any of the conditions below are detected synchronously, the aio\_write() function returns -1 and sets errno to the corresponding value. If any of the conditions below are detected asynchronously, the return status of the asynchronous operation is set to -1, and the error status of the asynchronous operation will be set to the corresponding value.

EBADF The aiocbp->aio fildes argument is not a valid file descriptor

open for writing.

EINVAL The file offset value implied by aiocbp->aio offset would be

invalid, aiocbp->aio reqprio is not a valid value, or

aiocbp->aio nbytes is an invalid value.

In the case that the aio\_write() successfully queues the I/O operation, the return status of the asynchronous operation will be one of the values normally returned by the write(2) function call. If the operation is successfully queued but is subsequently canceled or encounters an error, the error status for the asynchronous operation contains one of the values normally set by the write() function call, or one of the following:

EBADF The aiocbp->aio\_fildes argument is not a valid file descriptor

open for writing.

EINVAL The file offset value implied by *aiocbp->*aio offset would be

invalid.

ECANCELED The requested I/O was canceled before the I/O completed due to

an explicit aio cancel(3RT) request.

The following condition may be detected synchronously or asynchronously:

EFBIG The file is a regular file, <code>aiobcp->aio\_nbytes</code> is greater than 0 and

the starting offset in *aiobcp*->aio offset is at or beyond the offset

maximum in the open file description associated with

aiocbp->aio fildes.

**USAGE** 

The aio\_write() function has a transitional interface for 64-bit file offsets. See

lf64(5).

**ATTRIBUTES** 

See attributes(5) for descriptions of the following attributes:

|         | ATTRIBUTE TYPE | ATTRIBUTE VALUE |
|---------|----------------|-----------------|
| Interfa | ace Stability  | Standard        |

| MT-Level | MT-Safe |
|----------|---------|

#### **SEE ALSO**

```
aio_cancel(3RT), aio_error(3RT), aio_read(3RT), aio_return(3RT),
lio listio(3RT), close(2), exit(2), fork(2), lseek(2), write(2),
aio.h(3HEAD), signal.h(3HEAD), attributes(5), lf64(5), standards(5)
```

## **NOTES**

Solaris 2.6 was the first release to support the Asynchronous Input and Output option. Prior to this release, this function always returned -1 and set errno to ENOSYS.

#### clock\_nanosleep(3RT)

**NAME** | clock nanosleep – high resolution sleep with specifiable clock

#### SYNOPSIS

```
cc [ flag... ] file... -lrt [ library... ]
#include <time.h>
int clock nanosleep (clockid t clock_id, int flags, const struct
     timespec *rqtp, struct timespec *rmtp);
```

#### **DESCRIPTION**

If the flag TIMER ABSTIME is not set in the flags argument, the clock nanosleep() function causes the current thread to be suspended from execution until either the time interval specified by the ratp argument has elapsed, or a signal is delivered to the calling thread and its action is to invoke a signal-catching function, or the process is terminated. The clock used to measure the time is the clock specified by *clock id*.

If the flag TIMER ABSTIME is set in the flags argument, the clock nanosleep() function causes the current thread to be suspended from execution until either the time value of the clock specified by *clock\_id* reaches the absolute time specified by the rqtp argument, or a signal is delivered to the calling thread and its action is to invoke a signal-catching function, or the process is terminated. If, at the time of the call, the time value specified by rqtp is less than or equal to the time value of the specified clock, then clock nanosleep() returns immediately and the calling process is not suspended.

The suspension time caused by this function can be longer than requested because the argument value is rounded up to an integer multiple of the sleep resolution, or because of the scheduling of other activity by the system. But, except for the case of being interrupted by a signal, the suspension time for the relative clock nanosleep() function (that is, with the TIMER ABSTIME flag not set) will not be less than the time interval specified by rqtp, as measured by the corresponding clock. The suspension for the absolute clock nanosleep() function (that is, with the TIMER ABSTIME flag set) will be in effect at least until the value of the corresponding clock reaches the absolute time specified by rqtp, except for the case of being interrupted by a signal.

The use of the clock nanosleep () function has no effect on the action or blockage of any signal.

The clock nanosleep() function fails if the clock\_id argument refers to the CPU-time clock of the calling thread. It is unspecified if *clock\_id* values of other CPU-time clocks are allowed.

#### **RETURN VALUES**

If the clock nanosleep() function returns because the requested time has elapsed, its return value is 0.

If the clock nanosleep() function returns because it has been interrupted by a signal, it returns the corresponding error value. For the relative clock nanosleep() function, if the *rmtp* argument is non-null, the timespec structure referenced by it is updated to contain the amount of time remaining in the interval (the requested time minus the time actually slept). If the *rmtp* argument is NULL, the remaining time is not returned. The absolute clock nanosleep () function has no effect on the structure referenced by *rmtp*.

If clock nanosleep() fails, it shall return the corresponding error value.

# **ERRORS**

The clock nanosleep() function will fail if:

EINTR The clock nanosleep() function was interrupted by a signal.

EINVAL The rqtp argument specified a nanosecond value less than zero or

> greater than or equal to 1,000 million; or the TIMER\_ABSTIME flag was specified in *flags* and the *rqtp* argument is outside the range for the clock specified by *clock\_id*; or the *clock\_id* argument does not specify a known clock, or specifies the CPU-time clock of the

calling thread.

ENOTSUP The *clock\_id* argument specifies a clock for which

clock nanosleep() is not supported, such as a CPU-time clock.

# **ATTRIBUTES**

See attributes(5) for descriptions of the following attributes:

| ATTRIBUTE TYPE      | ATTRIBUTE VALUE |
|---------------------|-----------------|
| Interface Stability | Standard        |
| MT-Level            | MT-Safe         |

# **SEE ALSO**

clock getres(3RT), nanosleep(3RT), pthread cond timedwait(3C), sleep(3C), attributes(5), standards(5)

### clock settime(3RT)

## NAME |

| clock\_settime, clock\_gettime, clock\_getres – high-resolution clock operations

# SYNOPSIS

```
cc [ flag... ] file... -lrt [ library... ]
#include <time.h>
```

```
int clock_settime(clockid_t clock_id, const struct timespec *tp);
int clock_gettime(clockid_t clock_id, struct timespec *tp);
int clock getres(clockid t clock_id, struct timespec *res);
```

# **DESCRIPTION**

The  $clock_settime()$  function sets the specified clock,  $clock_id$ , to the value specified by tp. Time values that are between two consecutive non-negative integer multiples of the resolution of the specified clock are truncated down to the smaller multiple of the resolution.

The  ${\tt clock\_gettime}$  () function returns the current value tp for the specified clock,  $clock\_id$ .

The resolution of any clock can be obtained by calling clock\_getres(). Clock resolutions are system-dependent and cannot be set by a process. If the argument *res* is not NULL, the resolution of the specified clock is stored in the location pointed to by *res*. If *res* is NULL, the clock resolution is not returned. If the time argument of clock\_settime() is not a multiple of *res*, then the value is truncated to a multiple of *res*.

A clock may be systemwide (that is, visible to all processes) or per-process (measuring time that is meaningful only within a process).

A <code>clock\_id</code> of <code>CLOCK\_REALTIME</code> is defined in <code><time.h></code>. This clock represents the realtime clock for the system. For this clock, the values returned by <code>clock\_gettime()</code> and specified by <code>clock\_settime()</code> represent the amount of time (in seconds and nanoseconds) since the Epoch. Additional clocks may also be supported. The interpretation of time values for these clocks is unspecified.

A  $clock\_id$  of CLOCK\_HIGHRES represents the non-adjustable, high-resolution clock for the system. For this clock, the value returned by  $clock\_gettime(3RT)$  represents the amount of time (in seconds and nanoseconds) since some arbitrary time in the past; it is not correlated in any way to the time of day, and thus is not subject to resetting or drifting by way of adjtime(2),  $ntp\_adjtime(2)$ , settimeofday(3C), or  $clock\_settime()$ . The time source for this clock is the same as that for gethrtime(3C).

Additional clocks may also be supported. The interpretation of time values for these clocks is unspecified.

# **RETURN VALUES**

Upon successful completion, 0 is returned. Otherwise, -1 is returned and errno is set to indicate the error.

# **ERRORS**

The clock\_settime(), clock\_gettime() and clock\_getres() functions will fail if:

EINVAL The *clock\_id* argument does not specify a known clock.

clock\_settime(3RT)

ENOSYS The functions clock settime(), clock gettime(), and

clock\_getres() are not supported by this implementation.

The clock settime() function will fail if:

The *tp* argument to clock settime() is outside the range for EINVAL

> the given clock ID; or the *tp* argument specified a nanosecond value less than zero or greater than or equal to 1000 million.

The clock\_settime() function may fail if:

EPERM The requesting process does not have the appropriate privilege to

set the specified clock.

# **ATTRIBUTES**

See attributes(5) for descriptions of the following attributes:

| ATTRIBUTE TYPE      | ATTRIBUTE VALUE                      |
|---------------------|--------------------------------------|
| Interface Stability | Standard                             |
| MT-Level            | clock_gettime() is Async-Signal-Safe |

# **SEE ALSO**

time(2), ctime(3C), gethrtime(3C), time.h(3HEAD), timer gettime(3RT), attributes(5), standards(5)

# door bind(3DOOR)

### NAME |

door\_bind, door\_unbind – bind or unbind the current thread with the door server pool

### **SYNOPSIS**

```
cc -mt [ flag... ] file... -ldoor [ library... ]
#include <door.h>
int door_bind(int did);
int door unbind(void);
```

### DESCRIPTION

The door\_bind() function associates the current thread with a door server pool. A door server pool is a private pool of server threads that is available to serve door invocations associated with the door *did*.

The door\_unbind() function breaks the association of door\_bind() by removing any private door pool binding that is associated with the current thread.

Normally, door server threads are placed in a global pool of available threads that invocations on any door can use to dispatch a door invocation. A door that has been created with <code>DOOR\_PRIVATE</code> only uses server threads that have been associated with the door by <code>door\_bind()</code>. It is therefore necessary to bind at least one server thread to doors created with <code>DOOR\_PRIVATE</code>.

The server thread create function, door\_server\_create(), is initially called by the system during a door\_create() operation. See door\_server\_create(3DOOR) and door\_create(3DOOR).

The current thread is added to the private pool of server threads associated with a door during the next door\_return() (that has been issued by the current thread after an associated door\_bind()). See door\_return(3DOOR). A server thread performing a door\_bind() on a door that is already bound to a different door performs an implicit door\_unbind() of the previous door.

If a process containing threads that have been bound to a door calls fork(2), the threads in the child process will be bound to an invalid door, and any calls to door return(3DOOR) will result in an error.

# **RETURN VALUES**

Upon successful completion, a 0 is returned. Otherwise, -1 is returned and errno is set to indicate the error.

## **ERRORS**

The door bind() and door unbind() functions fail if:

EBADF The *did* argument is not a valid door.

EBADF The door unbind() function was called by a thread that is

currently not bound.

EINVAL did was not created with the DOOR PRIVATE attribute.

### **EXAMPLES**

**EXAMPLE 1** Use door bind() to create private server pools for two doors.

The following example shows the use of door bind() to create private server pools for two doors, d1 and d2. Function my\_create() is called when a new server thread is needed; it creates a thread running function, my server create(), which binds itself to one of the two doors.

```
#include <door.h>
#include <thread.h>
#include <pthread.h>
thread key t door key;
int d1 = -1:
int d2 = -1;
                /* statically initialized to zero */
cond t cv;
               /* statically initialized to zero */
mutex t lock;
extern void foo(void *, char *, size_t, door_desc_t *, uint_t);
extern void bar(void *, char *, size t, door desc t *, uint t);
static void *
my server create (void *arg)
        /* wait for d1 & d2 to be initialized */
        mutex lock(&lock);
        while (d1 == -1 \mid \mid d2 == -1)
                cond wait(&cv, &lock);
        mutex_unlock(&lock);
        if (arg == (void *)foo) {
                /* bind thread with pool associated with d1 */
                thr_setspecific(door_key, (void *)foo);
                if (door bind(d1) < 0) {
                        perror("door_bind"); exit (-1);
        } else if (arg == (void *)bar) {
                /* bind thread with pool associated with d2 */
                thr setspecific(door key, (void *)bar);
                if (door bind(d2) < 0) {
                /\star bind thread to d2 thread pool \star/
                        perror("door bind"); exit (-1);
        pthread setcancelstate(PTHREAD CANCEL DISABLE, NULL);
        door_return(NULL, 0, NULL, 0); /* Wait for door invocation */
static void
my_create(door_info_t *dip)
        /* Pass the door identity information to create function */
        thr_create(NULL, 0, my_server_create, (void *)dip->di_proc,
                THR BOUND | THR DETACHED, NULL);
}
main()
{
```

# door\_bind(3DOOR)

**EXAMPLE 1** Use door\_bind() to create private server pools for two doors. (Continued)

# **ATTRIBUTES**

See attributes(5) for descriptions of the following attributes:

| ATTRIBUTE TYPE      | ATTRIBUTE VALUE |
|---------------------|-----------------|
| Architecture        | all             |
| Availability        | SUNWcsu         |
| Interface Stability | Evolving        |
| MT-Level            | Safe            |

# **SEE ALSO**

```
fork(2),door_create(3DOOR), door_return(3DOOR),
door_server_create(3DOOR), libdoor(3LIB), attributes(5)
```

**NAME** | door call – invoke the function associated with a door descriptor

# **SYNOPSIS**

```
cc [ flag... ] file... -ldoor [ library... ]
#include <door.h>
typedef struct {
        char *data_ptr; /* Argument/result buf ptr*/
size_t data_size; /* Argument/result buf size */
door_desc_t *desc_ptr; /* Argument/result descriptors */
uint_t desc_num; /* Argument/result num desc */
char *rbuf; /* Result buffer */
size_t rsize; /* Result buffer size */
} door arg t;
int door call(int d, door arg t *params);
```

### **DESCRIPTION**

The door call () function invokes the function associated with the door descriptor d, and passes the arguments (if any) specified in params. All of the params members are treated as in/out parameters during a door invocation and may be updated upon returning from a door call. Passing NULL for params indicates there are no arguments to be passed and no results expected.

Arguments are specified using the data ptr and desc ptr members of params. The size of the argument data in bytes is passed in data size and the number of argument descriptors is passed in desc num.

Results from the door invocation are placed in the buffer, rbuf. See door return(3DOOR). The data ptr and desc ptr members of params are updated to reflect the location of the results within the rbuf buffer. The size of the data results and number of descriptors returned are updated in the data size and desc num members. It is acceptable to use the same buffer for input argument data and results, so door call() may be called with data ptr and desc ptr pointing to the buffer rbuf.

If the results of a door invocation exceed the size of the buffer specified by rsize, the system automatically allocates a new buffer in the caller's address space and updates the rbuf and rsize members to reflect this location. In this case, the caller is responsible for reclaiming this area using munmap (rbuf, rsize) when the buffer is no longer required. See munmap(2).

Descriptors passed in a door desc t structure are identified by the d attributes member. The client marks the d attributes member with the type of object being passed by logically OR-ing the value of object type. Currently, the only object type that can be passed or returned is a file descriptor, denoted by the DOOR DESCRIPTOR attribute. Additionally, the DOOR RELEASE attribute can be set, causing the descriptor to be closed in the caller's address space after it is passed to the target. The descriptor will be closed even if door call() returns an error, unless that error is EFAULT or EBADF.

The door desc t structure includes the following members:

When file descriptors are passed or returned, a new descriptor is created in the target address space and the d\_descriptor member in the target argument is updated to reflect the new descriptor. In addition, the system passes a system-wide unique number associated with each door in the door\_id member and marks the d\_attributes member with other attributes associated with a door including the following:

| DOOR_LOCAL       | The door received was created by this process using door_create(). See door_create(3DOOR).            |
|------------------|----------------------------------------------------------------------------------------------------|
| DOOR_PRIVATE     | The door received has a private pool of server threads associated with the door.                      |
| DOOR_UNREF       | The door received is expecting an unreferenced notification.                                          |
| DOOR_UNREF_MULTI | Similar to DOOR_UNREF, except multiple unreferenced notifications may be delivered for the same door. |
| DOOR_REFUSE_DESC | This door does not accept argument descriptors.                                                       |
| DOOR_REVOKED     | The door received has been revoked by the server.                                                     |

The door\_call() function is not a restartable system call. It returns EINTR if a signal was caught and handled by this thread. If the door invocation is not idempotent the caller should mask any signals that may be generated during a door\_call() operation. If the client aborts in the middle of a door\_call(), the server thread is notified using the POSIX (see standards(5)) thread cancellation mechanism. See cancellation(5).

The descriptor returned from door\_create() is marked as close on exec (FD\_CLOEXEC). Information about a door is available for all clients of a door using door\_info(). Applications concerned with security should not place secure information in door data that is accessible by door\_info(). In particular, secure data should not be stored in the data item *cookie*. See door info(3DOOR).

### **RETURN VALUES**

Upon successful completion, 0 is returned. Otherwise, -1 is returned and errno is set to indicate the error.

# **ERRORS**

The door call() function will fail if:

E2BIG Arguments were too big for server thread stack.

EAGAIN Server was out of available resources.

door\_call(3DOOR)

| EBADF     | Invalid door descriptor was passed.                                                                   |
|-----------|----------------------------------------------------------------------------------------------------|
| EFAULT    | Argument pointers pointed outside the allocated address space.                                        |
| EINTR     | A signal was caught in the client, the client called fork(2), or the server exited during invocation. |
| EINVAL    | Bad arguments were passed.                                                                            |
| EMFILE    | The client or server has too many open descriptors.                                                   |
| ENOTSUP   | The <i>desc_num</i> argument is non-zero and the door has the DOOR_REFUSE_DESC flag set.              |
| EOVERFLOW | System could not create overflow area in caller for results.                                          |

# **ATTRIBUTES**

See attributes(5) for descriptions of the following attributes:

| ATTRIBUTE TYPE      | ATTRIBUTE VALUE |
|---------------------|-----------------|
| Architecture        | all             |
| Availability        | SUNWcsu         |
| Interface Stability | Evolving        |
| MT-Level            | Safe            |

# **SEE ALSO**

munmap(2), door\_create(3DOOR), door\_info(3DOOR), door\_return(3DOOR), libdoor(3LIB), attributes(5), cancellation(5), standards(5)

# door\_create(3DOOR)

**NAME** | door\_create – create a door descriptor

DOOR UNREF

# SYNOPSIS

```
cc -mt [ flag ... ] file ... -ldoor [ library ... ]
#include <door.h>
int door create(void (*server_procedure) (void *cookie, char *argp,
     size t arg_size, door desc t *dp, uint t n_desc), void *cookie,
     uint t attributes);
```

## DESCRIPTION

The door create () function creates a door descriptor that describes the procedure specified by the function server\_procedure. The data item, cookie, is associated with the door descriptor, and is passed as an argument to the invoked function server\_procedure during door\_call(3DOOR) invocations. Other arguments passed to server\_procedure from an associated door call () are placed on the stack and include *argp* and *dp*. The argp argument points to arg\_size bytes of data and the dp argument points to n\_desc door desc t structures. The attributes argument specifies attributes associated with the newly created door. Valid values for attributes are constructed by OR-ing one or more of the following values:

Delivers a special invocation on the door when the

| DOOK_UNREF       | number of descriptors that refer to this door drops to one. In order to trigger this condition, more than one descriptor must have referred to this door at some time. DOOR_UNREF_DATA designates an unreferenced invocation, as the <i>argp</i> argument passed to <i>server_procedure</i> . In the case of an unreferenced invocation, the values for <i>arg_size</i> , <i>dp</i> and <i>n_did</i> are 0. Only one unreferenced invocation is delivered on behalf of a door. |
|------------------|----------------------------------------------------------------------------------------------------|
| DOOR_UNREF_MULTI | Similar to DOOR_UNREF, except multiple unreferenced invocations can be delivered on the same door if the number of descriptors referring to the door drops to one more than once. Since an additional reference may have been passed by the time an unreferenced invocation arrives, the DOOR_IS_UNREF attribute returned by the door_info(3DOOR) call can be used to determine if the door is still unreferenced.                                                             |
| DOOR_PRIVATE     | Maintains a separate pool of server threads on behalf of<br>the door. Server threads are associated with a door's<br>private server pool using door_bind(3DOOR).                                                                                                    |
| DOOR_REFUSE_DESC | Any attempt to door_call(3DOOR) this door with argument descriptors will fail with ENOTSUP. When this flag is set, the door's server procedure will always be invoked with an $n\_desc$ argument of 0.                                                                                                    |

The descriptor returned from door\_create() will be marked as close on exec (FD\_CLOEXEC). Information about a door is available for all clients of a door using door\_info(3DOOR). Applications concerned with security should not place secure information in door data that is accessible by door\_info(). In particular, secure data should not be stored in the data item *cookie*.

By default, additional threads are created as needed to handle concurrent door\_call(3DOOR) invocations. See door\_server\_create(3DOOR) for information on how to change this behavior.

A process can advertise a door in the file system name space using fattach(3C).

### **RETURN VALUES**

Upon successful completion, door\_create() returns a non-negative value. Otherwise, door create returns -1 and sets errno to indicate the error.

### **ERRORS**

The door create() function will fail if:

EINVAL Invalid attributes are passed.

EMFILE The process has too many open descriptors.

### **EXAMPLES**

 $\mbox{\bf EXAMPLE 1}$  Create a door and use  $\mbox{\tt fattach}\,(\,)$  to advertise the door in the file system namespace.

The following example creates a door and uses fattach() to advertise the door in the file system namespace.

```
server(void *cookie, char *argp, size t arg size, door desc t *dp,
    uint_t n_desc)
    door return(NULL, 0, NULL, 0);
    /* NOTREACHED */
main(int argc, char *argv[])
    int did;
    if ((did = door create(server, 0, 0)) < 0) {
        perror("door create");
        exit(1);
    /* make sure file system location exists */
    if (stat("/tmp/door", &buf) < 0) {</pre>
        int newfd;
        if ((newfd = creat("/tmp/door", 0444)) < 0) {</pre>
            perror("creat");
            exit(1);
        (void) close(newfd);
```

# door\_create(3DOOR)

**EXAMPLE 1** Create a door and use fattach() to advertise the door in the file system namespace. (Continued)

```
/* make sure nothing else is attached */
(void) fdetach("/tmp/door");

/* attach to file system */
if (fattach(did, "/tmp/door") < 0) {
    perror("fattach");
    exit(2);
}
[...]
}</pre>
```

# **ATTRIBUTES**

See attributes(5) for descriptions of the following attributes:

| ATTRIBUTE TYPE      | ATTRIBUTE VALUE |
|---------------------|-----------------|
| Architecture        | all             |
| Availability        | SUNWcsu         |
| Interface Stability | Evolving        |
| MT-Level            | Safe            |

# **SEE ALSO**

```
door_bind(3DOOR), door_call(3DOOR), door_info(3DOOR),
door_revoke(3DOOR), door_server_create(3DOOR), fattach(3C),
libdoor(3LIB), attributes(5)
```

NAME | door cred - return credential information associated with the client

**SYNOPSIS** 

```
cc -mt [ flag ... ] file ... -ldoor [ library ... ]
#include <door.h>
int door_cred(door cred t *info);
```

DESCRIPTION

The door cred() function returns credential information associated with the client (if any) of the current door invocation.

The contents of the *info* argument include the following fields:

```
/* Effective uid of client */
uid t
       dc euid;
      dc egid;
                     /* Effective gid of client */
gid t
uid_t dc_ruid;
                    /* Real uid of client */
gid t dc rgid;
                    /* Real gid of client */
pid t dc pid;
                    /* pid of client */
```

The credential information associated with the client refers to the information from the immediate caller; not necessarily from the first thread in a chain of door calls.

**RETURN VALUES** 

Upon successful completion, door cred() returns 0. Otherwise, door cred() returns -1 and sets errno to indicate the error.

**ERRORS** 

The door cred() function will fail if:

EFAULT The address of the *info* argument is invalid.

There is no associated door client. EINVAL

**USAGE** 

The door cred() function is obsolete. Applications should use the door ucred(3DOOR) function in place of door cred().

**ATTRIBUTES** 

See attributes(5) for descriptions of the following attributes:

| ATTRIBUTE TYPE      | ATTRIBUTE VALUE |
|---------------------|-----------------|
| Architecture        | all             |
| Availability        | SUNWcsu         |
| Interface Stability | Obsolete        |
| MT-Level            | Safe            |

**SEE ALSO** 

door call(3DOOR), door create(3DOOR), door ucred(3DOOR), libdoor(3LIB), attributes(5)

# door info(3DOOR)

### NAME |

door\_info - return information associated with a door descriptor

# **SYNOPSIS**

```
cc [ flag ... ] file ... -ldoor [ library ... ]
#include <door.h>
int door_info(int d, struct door info *info);
```

### **DESCRIPTION**

The door info() function returns information associated with a door descriptor. It obtains information about the door descriptor *d* and places the information that is relevant to the door in the structure pointed to by the *info* argument.

The door info structure pointed to by the *info* argument contains the following members:

```
pid_t di_target;  /* door server pid */
door_ptr_t di_proc;  /* server function */
door_ptr_t di_data;  /* data cookie for invocation */
door_attr_t di_attributes;  /* door attributes */
door_id_t di_uniquifier;  /* unique id among all doors */
```

The di target member is the process ID of the door server, or -1 if the door server process has exited.

The values for di attributes may be composed of the following:

| DOOR_LOCAL       | The door descriptor refers to a service procedure in this process.                                |
|------------------|---------------------------------------------------------------------------------------------------|
| DOOR_UNREF       | The door has requested notification when all but the last reference has gone away.                |
| DOOR_UNREF_MULTI | Similar to DOOR_UNREF, except multiple unreferenced notifications may be delivered for this door. |
| DOOR_IS_UNREF    | There is currently only one descriptor referring to the door.                                     |
| DOOR_REFUSE_DESC | The door refuses any attempt to door_call(3DOOR) it with argument descriptors.                    |
| DOOR_REVOKED     | The door descriptor refers to a door that has been revoked.                                       |
| DOOR_PRIVATE     | The door has a separate pool of server threads associated with it.                                |

The di proc and di data members are returned as door ptr t objects rather than void \* pointers to allow clients and servers to interoperate in environments where the pointer sizes may vary in size (for example, 32-bit clients and 64-bit servers). Each door has a system-wide unique number associated with it that is set when the door is created by door create(). This number is returned in di uniquifier.

# **RETURN VALUES**

Upon successful completion, 0 is returned. Otherwise, -1 is returned and errno is set to indicate the error.

**ERRORS** | The door\_info() function will fail if:

> The address of argument *info* is an invalid address. EFAULT

EBADF *d* is not a door descriptor.

**ATTRIBUTES** See  ${\tt attributes}(5)$  for descriptions of the following attributes:

| ATTRIBUTE TYPE      | ATTRIBUTE VALUE |
|---------------------|-----------------|
| Architecture        | all             |
| Availability        | SUNWcsu         |
| Interface Stability | Evolving        |
| MT-Level            | Safe            |

**SEE ALSO** 

 $\verb"door_bind(3DOOR)", \verb"door_call(3DOOR)", \verb"door_create(3DOOR)", \verb"door_create(3DOOR)", \verb"door_call(3DOOR)", \verb"door_call(3DOOR)", \verb"door_call(3DOOR)", \verb"door_call(3DOOR)", "door_call(3DOOR)", "door_call(3$ door\_server\_create(3DOOR), libdoor(3LIB), attributes(5)

# door return(3DOOR)

**NAME** | door\_return – return from a door invocation

### SYNOPSIS

```
cc -mt [ flag ... ] file ... -ldoor [ library ... ]
#include <door.h>
```

int door return(char \*data\_ptr, size t data\_size, door desc t \*desc\_ptr, uint t num\_desc);

### DESCRIPTION

The door return () function returns from a door invocation. It returns control to the thread that issued the associated door call() and blocks waiting for the next door invocation. See door call(3DOOR). Results, if any, from the door invocation are passed back to the client in the buffers pointed to by data\_ptr and desc\_ptr. If there is not a client associated with the door return(), the calling thread discards the results, releases any passed descriptors with the DOOR RELEASE attribute, and blocks waiting for the next door invocation.

## **RETURN VALUES**

Upon successful completion, door return() does not return to the calling process. Otherwise, door return() returns –1 to the calling process and sets errno to indicate the error.

### **ERRORS**

The door return () function fails and returns to the calling process if:

E2BIG Arguments were too big for client.

EFAULT The address of *data\_ptr* or *desc\_ptr* is invalid.

EINVAL Invalid door return() arguments were passed or a thread is

bound to a door that no longer exists.

EMFILE The client has too many open descriptors.

# **ATTRIBUTES**

See attributes(5) for descriptions of the following attributes:

| ATTRIBUTE TYPE      | ATTRIBUTE VALUE |
|---------------------|-----------------|
| Architecture        | all             |
| Availability        | SUNWcsu         |
| Interface Stability | Evolving        |
| MT-Level            | Safe            |

# **SEE ALSO**

door call(3DOOR),libdoor(3LIB), attributes(5)

**NAME** | door\_revoke – revoke access to a door descriptor

SYNOPSIS

```
cc -mt [ flag ... ] file ... -ldoor [ library ... ]
#include <door.h>
```

int door revoke(int d);

**DESCRIPTION** 

The door revoke () function revokes access to a door descriptor. Door descriptors are created with door create(3DOOR). The door revoke() function performs an implicit call to close(2), marking the door descriptor d as invalid.

A door descriptor can only be revoked by the process that created it. Door invocations that are in progress during a door revoke () invocation are allowed to complete normally.

**RETURN VALUES** 

Upon successful completion, door revoke() returns 0. Otherwise, door revoke () returns -1 and sets errno to indicate the error.

**ERRORS** 

The door revoke() function will fail if:

EBADF An invalid door descriptor was passed.

EPERM The door descriptor was not created by this process (with

door create(3DOOR)).

**ATTRIBUTES** 

See attributes(5) for descriptions of the following attributes:

| ATTRIBUTE TYPE      | ATTRIBUTE VALUE |
|---------------------|-----------------|
| Architecture        | all             |
| Availability        | SUNWcsu         |
| Interface Stability | Evolving        |
| MT-Level            | Safe            |

**SEE ALSO** 

close(2), door create(3DOOR), libdoor(3LIB), attributes(5)

NAME | door server create – specify an alternative door server thread creation function

SYNOPSIS

```
cc -mt [ flag ... ] file ... -ldoor [ library ... ]
#include <door.h>
void (*) () door server create(void (*create_proc)(door info t*));
```

### **DESCRIPTION**

Normally, the doors library creates new door server threads in response to incoming concurrent door invocations automatically. There is no pre-defined upper limit on the number of server threads that the system creates in response to incoming invocations (1 server thread for each active door invocation). These threads are created with the default thread stack size and POSIX (see standards(5)) threads cancellation disabled. The created threads also have the THR BOUND | THR DETACHED attributes for Solaris threads and the PTHREAD SCOPE SYSTEM | PTHREAD CREATE DETACHED attributes for POSIX threads. The signal disposition, and scheduling class of the newly created thread are inherited from the calling thread (initially from the thread calling door create(), and subsequently from the current active door server thread).

The door server create() function allows control over the creation of server threads needed for door invocations. The procedure create proc is called every time the available server thread pool is depleted. In the case of private server pools associated with a door (see the DOOR PRIVATE attribute in door create()), information on which pool is depleted is passed to the create function in the form of a door info t structure. The di proc and di data members of the door info t structure can be used as a door identifier associated with the depleted pool. The *create\_proc* procedure may limit the number of server threads created and may also create server threads with appropriate attributes (stack size, thread-specific data, POSIX thread cancellation, signal mask, scheduling attributes, and so forth) for use with door invocations.

The specified server creation function should create user level threads using thr create() with the THR BOUND flag, or in the case of POSIX threads, pthread create() with the PTHREAD SCOPE SYSTEM attribute. The server threads make themselves available for incoming door invocations on this process by issuing a door return(NULL, 0, NULL, 0). In this case, the door return() arguments are ignored. See door return(3DOOR) and thr create(3C).

The server threads created by default are enabled for POSIX thread cancellations which may lead to unexpected thread terminations while holding resources (such as locks) if the client aborts the associated door call(). See door call(3DOOR). Unless the server code is truly interested in notifications of client aborts during a door invocation and is prepared to handle such notifications using cancellation handlers, POSIX thread cancellation should be disabled for server threads using pthread setcancelstate (PTHREAD CANCEL DISABLE, NULL).

The create\_proc procedure need not create any additional server threads if there is at least one server thread currently active in the process (perhaps handling another door invocation) or it may create as many as seen fit each time it is called. If there are no available server threads during an incoming door invocation, the associated door call() blocks until a server thread becomes available. The create proc procedure must be MT-Safe.

### **RETURN VALUES**

Upon successful completion, door server create() returns a pointer to the previous server creation function. This function has no failure mode (it cannot fail).

### **EXAMPLES**

**EXAMPLE 1** Creating door server threads.

The following example creates door server threads with cancellation disabled and an 8k stack instead of the default stack size:

```
#include <door.h>
#include <pthread.h>
#include <thread.h>
void *
my_thread(void *arg)
        pthread setcancelstate(PTHREAD CANCEL DISABLE, NULL);
        door_return(NULL, 0, NULL, 0);
void
my_create(door_info_t *dip)
        thr_create(NULL, 8192, my_thread, NULL,
                   THR BOUND | THR DETACHED, NULL);
main()
{
        (void)door server create(my create);
```

# **ATTRIBUTES**

See attributes(5) for descriptions of the following attributes:

| ATTRIBUTE TYPE      | ATTRIBUTE VALUE |
|---------------------|-----------------|
| Architecture        | all             |
| Availability        | SUNWcsu         |
| Interface Stability | Evolving        |
| MT-Level            | Safe            |

# **SEE ALSO**

door bind(3DOOR), door call(3DOOR), door create(3DOOR), door\_return(3DOOR), libdoor(3LIB), pthread\_create(3C), pthread setcancelstate(3C), thr create(3C), attributes(5), cancellation(5), standards(5)

# door ucred(3DOOR)

## NAME

door\_ucred - return credential information associated with the client

## SYNOPSIS

```
cc -mt [ flag ... ] file ... -ldoor [ library... ]
#include <door.h>
```

int door ucred(ucred t \*\*info);

### **DESCRIPTION**

The door\_ucred() function returns credential information associated with the client, if any, of the current door invocation.

When successful, door\_ucred() writes a pointer to a user credential to the location pointed to by *info* if that location was previously NULL. If that location was non-null, door\_ucred() assumes that *info* points to a previously allocated ucred\_t which is then reused. The location pointed to by *info* can be used multiple times before being freed. The value returned in *info* must be freed using ucred\_free(3C).

The resulting user credential includes information about the effective user and group ID, the real user and group ID, all privilege sets and the calling PID.

The credential information associated with the client refers to the information from the immediate caller, not necessarily from the first thread in a chain of door calls.

### **RETURN VALUES**

Upon successful completion, door\_ucred() returns 0. Otherwise, -1 is returned and errno is set to indicate the error, in which case the memory location pointed to by the *info* argument is unchanged.

## **ERRORS**

The door ucred() function will fail if:

| EAGAIN The location pointed to by <i>info</i> was NULL and allocating memory |
|------------------------------------------------------------------------------|
|------------------------------------------------------------------------------|

sufficient to hold a ucred failed.

EFAULT The address of the *info* argument is invalid.

EINVAL There is no associated door client.

ENOMEM The location pointed to by *info* was NULL and allocating memory

sufficient to hold a ucred failed.

### **ATTRIBUTES**

See attributes(5) for descriptions of the following attributes:

| ATTRIBUTE TYPE      | ATTRIBUTE VALUE |
|---------------------|-----------------|
| Interface Stability | Evolving        |
| MT-Level            | Safe            |

## **SEE ALSO**

door call(3DOOR), door create(3DOOR), ucred get(3C), attributes(5)

**NAME** | fdatasync – synchronize a file's data

# **SYNOPSIS**

```
cc [ flag... ] file... -lrt [ library... ]
#include <unistd.h>
```

int fdatasync (int fildes);

### **DESCRIPTION**

The fdatasync () function forces all currently queued I/O operations associated with the file indicated by file descriptor fildes to the synchronized I/O completion state.

The functionality is as described for fsync(3C) (with the symbol XOPEN REALTIME defined), with the exception that all I/O operations are completed as defined for synchronised I/O data integrity completion.

# **RETURN VALUES**

If successful, the fdatasync () function returns 0. Otherwise, the function returns -1 and sets errno to indicate the error. If the fdatasync () function fails, outstanding I/O operations are not guaranteed to have been completed.

### **ERRORS**

The fdatasync() function will fail if:

The *fildes* argument is not a valid file descriptor open for writing. EBADF

The system does not support synchronized I/O for this file. EINVAL The function fdatasync() is not supported by the system. **ENOSYS** 

In the event that any of the queued I/O operations fail, fdatasync() returns the error conditions defined for read(2) and write(2).

# **ATTRIBUTES**

See attributes(5) for descriptions of the following attributes:

| ATTRIBUTE TYPE      | ATTRIBUTE VALUE   |
|---------------------|-------------------|
| Interface Stability | Standard          |
| MT-Level            | Async-Signal-Safe |

# **SEE ALSO**

fcntl(2), open(2), read(2), write(2), fsync(3C), aio fsync(3RT), fcntl.h(3HEAD), attributes(5), standards(5)

NAME | lio\_listio – list directed I/O

# SYNOPSIS

```
cc [ flag... ] file... -lrt [ library... ]
#include <aio.h>
int lio listio(int mode, struct aiocb *restrict const list[], int
```

*nent*, struct sigevent \*restrict sig);

**DESCRIPTION** 

The lio listio() function allows the calling process, LWP, or thread, to initiate a list of I/O requests within a single function call.

The mode argument takes one of the values LIO WAIT or LIO NOWAIT declared in <aio.h> and determines whether the function returns when the I/O operations have been completed, or as soon as the operations have been queued. If the *mode* argument is LIO WAIT, the function waits until all I/O is complete and the sig argument is ignored.

If the *mode* argument is LIO NOWAIT, the function returns immediately, and asynchronous notification occurs, according to the sig argument, when all the I/O operations complete. If sig is NULL, or the sigev signo member of the sigevent structure referenced by sig is zero, then no asynchronous notification occurs. If sig is not NULL, asynchronous notification occurs when all the requests in list have completed. If sig->sigev notify is SIGEV NONE, then no signal will be posted upon I/O completion, but the error status and the return status for the operation will be set appropriately. If sig->sigev notify is SIGEV SIGNAL, then the signal specified in sig->sigev signo will be sent to the process. If the SA SIGINFO flag is set for that signal number, then the signal will be queued to the process and the value specified in sig->sigev value will be the si value component of the generated signal (see siginfo.h(3HEAD)). If sig->sigev notify is SIGEV PORT, then upon I/O completion an event notification will be sent to the event port determined in the port\_notify\_t structure addressed by the sival ptr (see signal.h(3HEAD)).

The I/O requests enumerated by *list* are submitted in an unspecified order.

The list argument is an array of pointers to aloch structures. The array contains nent elements. The array may contain null elements, which are ignored.

The aio lio opcode field of each aloch structure specifies the operation to be performed. The supported operations are LIO READ, LIO WRITE, and LIO NOP; these symbols are defined in <aio.h>. The LIO NOP operation causes the list entry to be ignored. If the aio\_lio\_opcode element is equal to LIO READ, then an I/O operation is submitted as if by a call to aio read(3RT) with the aiocbp equal to the address of the aiocb structure. If the aio\_lio\_opcode element is equal to LIO WRITE, then an I/O operation is submitted as if by a call to all write(3RT) with the aiocbp equal to the address of the alocb structure.

The aio\_fildes member specifies the file descriptor on which the operation is to be performed.

The aio buf member specifies the address of the buffer to or from which the data is to be transferred.

The aio nbytes member specifies the number of bytes of data to be transferred.

The members of the *aiocb* structure further describe the I/O operation to be performed, in a manner identical to that of the corresponding alocb structure when used by the aio read(3RT) and aio write(3RT) functions.

The *nent* argument specifies how many elements are members of the list, that is, the length of the array.

The behavior of this function is altered according to the definitions of synchronized I/O data integrity completion and synchronized I/O file integrity completion if synchronized I/O is enabled on the file associated with aio fildes. (see fcntl.h(3HEAD) definitions of O DSYNC and O SYNC.)

For regular files, no data transfer will occur past the offset maximum established in the open file description associated with aiocbp->aio fildes.

### **RETURN VALUES**

If the *mode* argument has the value LIO NOWAIT, and the I/O operations are successfully queued, lio listio() returns 0; otherwise, it returns -1, and sets errno to indicate the error.

If the *mode* argument has the value LIO WAIT, and all the indicated I/O has completed successfully, lio listio() returns 0; otherwise, it returns -1, and sets errno to indicate the error.

In either case, the return value only indicates the success or failure of the lio listio() call itself, not the status of the individual I/O requests. In some cases, one or more of the I/O requests contained in the list may fail. Failure of an individual request does not prevent completion of any other individual request. To determine the outcome of each I/O request, the application must examine the error status associated with each aiocb control block. Each error status so returned is identical to that returned as a result of an aio read(3RT) or aio write(3RT) function.

The resources necessary to queue all the I/O requests were not

### **ERRORS**

EAGAIN

The lio listio() function will fail if:

|        | available. The error status for each request is recorded in the aio_error member of the corresponding aiocb structure, and can be retrieved using aio_error(3RT).                                                                                                    |
|--------|----------------------------------------------------------------------------------------------------|
| EAGAIN | The number of entries indicated by <i>nent</i> would cause the system-wide limit AIO_MAX to be exceeded.                                                                                                    |
| EINVAL | The <i>mode</i> argument is an improper value, or the value of <i>nent</i> is greater than AIO_LISTIO_MAX.                                                                                                    |
| EINTR  | A signal was delivered while waiting for all I/O requests to complete during an LIO_WAIT operation. Note that, since each I/O operation invoked by lio_listio() may possibly provoke a signal when it completes, this error return may be caused by the completion of one (or more) of the very I/O operations being awaited. Outstanding I/O requests are not canceled, and the |

### lio listio(3RT)

application can use aio\_fsync(3RT) to determine if any request was initiated; aio\_return(3RT) to determine if any request has completed; or aio\_error(3RT) to determine if any request was canceled.

Caricelec

EIO One or more of the individual I/O operations failed. The

application can use  ${\tt aio\_error}(3RT)$  to check the error status for each  ${\tt aiocb}$  structure to determine the individual request(s) that

failed.

ENOSYS The lio listio() function is not supported by the system.

In addition to the errors returned by the lio\_listio() function, if the lio\_listio() function succeeds or fails with errors of EAGAIN, EINTR, or EIO, then some of the I/O specified by the list may have been initiated. If the lio\_listio() function fails with an error code other than EAGAIN, EINTR, or EIO, no operations from the list have been initiated. The I/O operation indicated by each list element can encounter errors specific to the individual read or write function being performed. In this event, the error status for each alocb control block contains the associated error code. The error codes that can be set are the same as would be set by a read(2) or write(2) function, with the following additional error codes possible:

EAGAIN The requested I/O operation was not queued due to resource

limitations.

ECANCELED The requested I/O was canceled before the I/O completed due to

an explicit aio\_cancel(3RT) request.

EFBIG The aiocbp->aio lio opcode is LIO WRITE, the file is a regular

file, <code>aiocbp->aio\_nbytes</code> is greater than 0, and the <code>aiocbp->aio\_offset</code> is greater than or equal to the offset maximum in the open file description associated with

aiocbp->aio fildes.

EINPROGRESS The requested I/O is in progress.

EOVERFLOW The aiocbp->aio\_lio\_opcode is LIO\_READ, the file is a regular

file, aiocbp->aio nbytes is greater than 0, and the

aiocbp->aio\_offset is before the end-of-file and is greater than or equal to the offset maximum in the open file description associated

with aiocbp->aio fildes.

**USAGE** The lio\_listio() function has a transitional interface for 64-bit file offsets. See

1f64(5).

**ATTRIBUTES** | See attributes(5) for descriptions of the following attributes:

| ATTRIBUTE TYPE      | ATTRIBUTE VALUE |
|---------------------|-----------------|
| Interface Stability | Standard        |

| ATTRIBUTE TYPE | ATTRIBUTE VALUE |
|----------------|-----------------|
| MT-Level       | MT-Safe         |

# **SEE ALSO**

close(2), exec(2), exit(2), fork(2), lseek(2), read(2), write(2), aio\_cancel(3RT), aio\_error(3RT), aio\_fsync(3RT), aio\_read(3RT), aio\_return(3RT), aio\_write(3RT), aio.h(3HEAD), fcntl.h(3HEAD), siginfo.h(3HEAD), signal.h(3HEAD), attributes(5), lf64(5), standards(5)

# **NOTES**

Solaris 2.6 was the first release to support the Asynchronous Input and Output option. Prior to this release, this function always returned -1 and set errno to ENOSYS.

# mq\_close(3RT)

NIAN

**NAME** | mq\_close – close a message queue

SYNOPSIS

```
cc [ flag... ] file... -lrt [ library... ]
#include <mqueue.h>
```

int mq close(mqd t mqdes);

## DESCRIPTION

The  $mq\_close()$  function removes the association between the message queue descriptor, mqdes, and its message queue. The results of using this message queue descriptor after successful return from this  $mq\_close()$ , and until the return of this message queue descriptor from a subsequent  $mq\_open(3RT)$ , are undefined.

If the process (or thread) has successfully attached a notification request to the message queue via this *mqdes*, this attachment is removed and the message queue is available for another process to attach for notification.

### **RETURN VALUES**

Upon successful completion, mq\_close() returns 0; otherwise, the function returns -1 and sets errno to indicate the error condition.

**ERRORS** 

The mq close() function will fail if:

EBADF The *mqdes* argument is an invalid message queue descriptor.

ENOSYS The mq open () function is not supported by the system.

# **ATTRIBUTES**

See attributes(5) for descriptions of the following attributes:

| ATTRIBUTE TYPE      | ATTRIBUTE VALUE |
|---------------------|-----------------|
| Interface Stability | Standard        |
| MT-Level            | MT-Safe         |

## **SEE ALSO**

mqueue.h(3HEAD), mq\_notify(3RT), mq\_open(3RT), mq\_unlink(3RT),
attributes(5), standards(5)

# **NOTES**

Solaris 2.6 was the first release to support the Asynchronous Input and Output option. Prior to this release, this function always returned -1 and set errno to ENOSYS.

**NAME** | mq\_getattr – get message queue attributes

## **SYNOPSIS**

```
cc [ flag... ] file... -lrt [ library... ]
#include <mqueue.h>
```

int mq getattr(mqd t mqdes, struct mq attr \*mqstat);

## **DESCRIPTION**

The *mqdes* argument specifies a message queue descriptor. The mq qetattr() function is used to get status information and attributes of the message queue and the open message queue description associated with the message queue descriptor. The results are returned in the *mq\_attr* structure referenced by the *mqstat* argument.

Upon return, the following members will have the values associated with the open message queue description as set when the message queue was opened and as modified by subsequent mg setattr(3RT) calls:

mq flags message queue flags

The following attributes of the message queue are returned as set at message queue creation:

maximum number of messages mq maxmsg

mq msgsize maximum message size

number of messages currently on the queue. mq curmsgs

### **RETURN VALUES**

Upon successful completion, the mq getattr() function returns 0. Otherwise, the function returns -1 and sets errno to indicate the error.

## **ERRORS**

The  $mq_getattr()$  function will fail if:

EBADF The *mqdes* argument is not a valid message queue descriptor.

ENOSYS The mq getattr() function is not supported by the system.

# **ATTRIBUTES**

See attributes(5) for descriptions of the following attributes:

| ATTRIBUTE TYPE      | ATTRIBUTE VALUE |
|---------------------|-----------------|
| Interface Stability | Standard        |
| MT-Level            | MT-Safe         |

# **SEE ALSO**

msgct1(2), msgget(2), msgsnd(2), mqueue.h(3HEAD), mq\_open(3RT), mg send(3RT), mg setattr(3RT), attributes(5), standards(5)

### **NOTES**

Solaris 2.6 was the first release to support the Asynchronous Input and Output option. Prior to this release, this function always returned -1 and set errno to ENOSYS.

 $mq_notify(3RT)$ 

NAME |

mq\_notify – notify process (or thread) that a message is available on a queue

SYNOPSIS

```
cc [ flag... ] file... -lrt [ library... ]
#include <maueue.h>
```

int mq notify(mqd t mqdes, const struct sigevent \*notification);

### DESCRIPTION

The mq notify() function provides an asynchronous mechanism for processes to receive notice that messages are available in a message queue, rather than synchronously blocking (waiting) in mg receive(3RT).

If notification is not NULL, this function registers the calling process to be notified of message arrival at an empty message queue associated with the message queue descriptor, mades. The notification specified by notification will be sent to the process when the message queue transitions from empty to non-empty. At any time, only one process may be registered for notification by a specific message queue. If the calling process or any other process has already registered for notification of message arrival at the specified message queue, subsequent attempts to register for that message queue will fail.

The *notification* argument points to a structure that defines both the signal to be generated and how the calling process will be notified upon I/O completion. If notification->sigev notify is SIGEV NONE, then no signal will be posted upon I/O completion, but the error status and the return status for the operation will be set appropriately. If notification->sigev notify is SIGEV SIGNAL, then the signal specified in *notification*->sigev signo will be sent to the process. If the SA SIGINFO flag is set for that signal number, then the signal will be queued to the process and the value specified in notification->sigev value will be the si value component of the generated signal (see siginfo.h(3HEAD)).

If notification is NULL and the process is currently registered for notification by the specified message queue, the existing registration is removed. The message queue is then available for future registration.

When the notification is sent to the registered process, its registration is removed. The message queue is then be available for registration.

If a process has registered for notification of message arrival at a message queue and some processes is blocked in mq receive (3RT) waiting to receive a message when a message arrives at the queue, the arriving message will be received by the appropriate mq receive(3RT), and no notification will be sent to the registered process. The resulting behavior is as if the message queue remains empty, and this notification will not be sent until the next arrival of a message at this queue.

Any notification registration is removed if the calling process either closes the message queue or exits.

# **RETURN VALUES**

Upon successful completion, mq notify() returns 0; otherwise, it returns -1 and sets errno to indicate the error.

**ERRORS** | The mg notify() function will fail if:

mq\_notify(3RT)

The *mqdes* argument is not a valid message queue descriptor. EBADF

A process is already registered for notification by the message **EBUSY** 

queue.

ENOSYS The mq\_notify() function is not supported by the system.

### **ATTRIBUTES**

See attributes(5) for descriptions of the following attributes:

| ATTRIBUTE TYPE      | ATTRIBUTE VALUE |
|---------------------|-----------------|
| Interface Stability | Standard        |
| MT-Level            | MT-Safe         |

# **SEE ALSO**

 $\verb|mqueue.h|(3HEAD)|, \verb|signal.h|(3HEAD)|, \verb|mq_close|(3RT)|,$ mq\_open(3RT), mq\_receive(3RT), mq\_send(3RT), attributes(5), standards(5)

# **NOTES**

Solaris 2.6 was the first release to support the Asynchronous Input and Output option. Prior to this release, this function always returned -1 and set errno to ENOSYS.

# mq\_open(3RT)

### NAME

mq\_open - open a message queue

## **SYNOPSIS**

```
cc [ flag... ] file... -lrt [ library... ]
#include <mqueue.h>
```

### **DESCRIPTION**

The mq\_open() function establishes the connection between a process and a message queue with a message queue descriptor. It creates a open message queue description that refers to the message queue, and a message queue descriptor that refers to that open message queue description. The message queue descriptor is used by other functions to refer to that message queue.

The *name* argument points to a string naming a message queue. The *name* argument must conform to the construction rules for a path-name. If *name* is not the name of an existing message queue and its creation is not requested, mq\_open() fails and returns an error. The first character of *name* must be a slash (/) character and the remaining characters of *name* cannot include any slash characters. For maximum portability, *name* should include no more than 14 characters, but this limit is not enforced.

The *oflag* argument requests the desired receive and/or send access to the message queue. The requested access permission to receive messages or send messages is granted if the calling process would be granted read or write access, respectively, to a file with the equivalent permissions.

The value of *oflag* is the bitwise inclusive OR of values from the following list. Applications must specify exactly one of the first three values (access modes) below in the value of *oflag*:

| , 0      |                                                                                                    |
|----------|----------------------------------------------------------------------------------------------------|
| O_RDONLY | Open the message queue for receiving messages. The process can use the returned message queue descriptor with <code>mq_receive(3RT)</code> , but not <code>mq_send(3RT)</code> . A message queue may be open multiple times in the same or different processes for receiving messages. |
| O_WRONLY | Open the queue for sending messages. The process can use the returned message queue descriptor with mq_send(3RT) but not mq_receive(3RT). A message queue may be open multiple times in the same or different processes for sending messages.                                          |
| O_RDWR   | Open the queue for both receiving and sending messages. The                                                                                                    |

Open the queue for both receiving and sending messages. The process can use any of the functions allowed for O\_RDONLY and O\_WRONLY. A message queue may be open multiple times in the same or different processes for sending messages.

Any combination of the remaining flags may additionally be specified in the value of *oflag*:

O\_CREAT This option is used to create a message queue, and it requires two additional arguments: *mode*, which is of type mode\_t, and *attr*, which is pointer to a mg\_attr structure. If the pathname, *name*,

has already been used to create a message queue that still exists, then this flag has no effect, except as noted under O EXCL (see below). Otherwise, a message queue is created without any messages in it.

The user ID of the message queue is set to the effective user ID of process, and the group ID of the message queue is set to the effective group ID of the process. The file permission bits are set to the value of *mode*, and modified by clearing all bits set in the file mode creation mask of the process (see umask(2)).

If attr is non-NULL and the calling process has the appropriate privilege on *name*, the message queue *mq\_maxmsg* and *mq\_msgsize* attributes are set to the values of the corresponding members in the mg attr structure referred to by attr. If attr is non-NULL, but the calling process does not have the appropriate privilege on name, the mq open () function fails and returns an error without creating the message queue.

O EXCL

If both O EXCL and O CREAT are set, mg open () will fail if the message queue *name* exists. The check for the existence of the message queue and the creation of the message queue if it does not exist are atomic with respect to other processes executing mg open () naming the same name with both O EXCL and O CREAT set. If O EXCL and O CREAT are not set, the result is undefined.

O NONBLOCK

EACCESS

The setting of this flag is associated with the open message queue description and determines whether a mg send(3RT) or mg receive(3RT) waits for resources or messages that are not currently available, or fails with errno set to EAGAIN. See mq send(3RT) and mq receive(3RT) for details.

The message queue exists and the permissions

### **RETURN VALUES**

Upon successful completion, mq open () returns a message queue descriptor; otherwise the function returns (mqd t)-1 and sets errno to indicate the error condition.

## **ERRORS**

The mq open() function will fail if:

|        | specified by <i>oflag</i> are denied, or the message queue |
|--------|------------------------------------------------------------|
|        | does not exist and permission to create the message        |
|        | queue is denied.                                           |
| EEXIST | O CREAT and O EXCL are set and the named message           |

O\_CREAT and O\_EXCL are set and the named message

queue already exists.

EINTR The mq open() operation was interrupted by a signal.

# mq\_open(3RT)

| EINVAL       | The mq_open() operation is not supported for the given name, or O_CREAT was specified in <i>oflag</i> , the value of <i>attr</i> is not NULL, and either mq_maxmsg or mq_msgsize was less than or equal to zero. |
|--------------|----------------------------------------------------------------------------------------------------|
| EMFILE       | The number of open message queue descriptors in this process exceeds $MQ\_OPEN\_MAX$ , of the number of open file descriptors in this process exceeds $OPEN\_MAX$ .                                              |
| ENAMETOOLONG | The length of the <i>name</i> string exceeds PATH_MAX, or a pathname component is longer than NAME_MAX while _POSIX_NO_TRUNC is in effect.                                                                       |
| ENFILE       | Too many message queues are currently open in the system.                                                                                                    |
| ENOENT       | $\ensuremath{O}\xspace_{\ensuremath{CREAT}}$ is not set and the named message queue does not exist.                                                                                                    |
| ENOSPC       | There is insufficient space for the creation of the new message queue.                                                                                                    |
| ENOSYS       | The mq_open() function is not supported by the system.                                                                                                    |

# **ATTRIBUTES**

See attributes(5) for descriptions of the following attributes:

| ATTRIBUTE TYPE |                     | ATTRIBUTE VALUE |  |  |
|----------------|---------------------|-----------------|--|--|
|                | Interface Stability | Standard        |  |  |
|                | MT-Level            | MT-Safe         |  |  |

## SEE ALSO

# **NOTES**

Due to the manner in which message queues are implemented, they should not be considered secure and should not be used in security-sensitive applications.

Solaris 2.6 was the first release to support the Asynchronous Input and Output option. Prior to this release, this function always returned -1 and set errno to ENOSYS.

### NAME |

mq receive, mq timedreceive, mq reltimedreceive np – receive a message from a message queue

## SYNOPSIS

```
cc [ flag... ] file... -lrt [ library... ]
#include <mqueue.h>
ssize t mq receive (mqd t mqdes, char *msg_ptr, size t msg_len,
    unsigned *msg_prio);
#include <mqueue.h>
#include <time.h>
ssize t mq timedreceive (mqd t mqdes, char *restrict msg_ptr, size t
    msg_len, unsigned *restrict msg_prio, const struct timespec
     *restrict abs_timeout);
ssize t mq reltimedreceive np (mqd t mqdes, char *restrict msg_ptr,
     size t msg_len, unsigned *restrict msg_prio, const struct
     timespec *restrict rel_timeout);
```

### DESCRIPTION

The mg receive () function receives the oldest of the highest priority message(s) from the message queue specified by mqdes. If the size of the buffer in bytes, specified by msg\_len, is less than the mg msgsize member of the message queue, the function fails and returns an error. Otherwise, the selected message is removed from the queue and copied to the buffer pointed to by *msg\_ptr*.

If the value of *msg\_len* is greater than {SSIZE MAX}, the result is implementation-defined.

If *msg\_prio* is not NULL, the priority of the selected message is stored in the location referenced by *msg\_prio*.

If the specified message queue is empty and O NONBLOCK is not set in the message queue description associated with mqdes, (see mq open(3RT) and mq setattr(3RT)), mq receive() blocks, waiting until a message is enqueued on the message queue, or until mg receive () is interrupted by a signal. If more than one process (or thread) is waiting to receive a message when a message arrives at an empty queue, then the process of highest priority that has been waiting the longest is selected to receive the message. If the specified message queue is empty and O NONBLOCK is set in the message queue description associated with *mqdes*, no message is removed from the queue, and mq receive() returns an error.

The mg timedreceive() function receives the oldest of the highest priority messages from the message queue specified by mqdes as described for the mg receive () function. However, if O NONBLOCK was not specified when the message queue was opened with the mg open(3RT) function, and no message exists on the queue to satisfy the receive, the wait for such a message is terminated when the specified timeout expires. If O NONBLOCK is set, this function is equivalent to mg receive().

The mg reltimedreceive np() function is identical to the mg timedreceive() function, except that the timeout is specified as a relative time interval.

# mq\_receive(3RT)

For mg timedreceive (), the timeout expires when the absolute time specified by abs\_timeout passes, as measured by the CLOCK REALTIME clock (that is, when the value of that clock equals or exceeds abs\_timeout), or if the absolute time specified by abs\_timeout has already been passed at the time of the call.

For mg reltimedreceive np(), the timeout expires when the time interval specified by rel\_timeout passes, as measured by the CLOCK REALTIME clock, or if the time interval specified by *rel\_timeout* is negative at the time of the call.

The resolution of the timeout is the resolution of the CLOCK REALTIME clock. The timespec argument is defined in the <time.h> header.

Under no circumstance does the operation fail with a timeout if a message can be removed from the message queue immediately. The validity of the timeout parameter need not be checked if a message can be removed from the message queue immediately.

### **RETURN VALUES**

Upon successful completion, mg receive(), mg timedreceive(), and mq reltimedreceive np() return the length of the selected message in bytes and the message is removed from the queue. Otherwise, no message is removed from the queue, the functions return a value of -1, and sets errno to indicate the error condition.

### **ERRORS**

EAGAIN

The mq receive(), mq timedreceive(), and mq reltimedreceive np()

| functions will fail if: |  |  |
|-------------------------|--|--|
|                         |  |  |

*mqdes*, and the specified message queue is empty.

EBADF The *mqdes* argument is not a valid message queue descriptor open

for reading.

EINTR The function was interrupted by a signal.

The process or thread would have blocked, and the timeout EINVAL

parameter specified a nanoseconds field value less than zero or

O NONBLOCK was set in the message description associated with

greater than or equal to 1,000 million.

**EMSGSIZE** The specified message buffer size, *msg\_len*, is less than the message

size member of the message queue.

ETIMEDOUT The O NONBLOCK flag was not set when the message queue was

opened, but no message arrived on the queue before the specified

timeout expired.

The mq receive(), mq timedreceive(), and mq reltimedreceive np()

functions may fail if:

**EBADMSG** A data corruption problem with the message has been detected.

 $\textbf{ATTRIBUTES} \hspace{0.2cm} | \hspace{0.2cm} \textbf{See attributes}(5) \hspace{0.2cm} \textbf{for descriptions of the following attributes:} \\$ 

| ATTRIBUTE TYPE      | ATTRIBUTE VALUE |  |  |
|---------------------|-----------------|--|--|
| Interface Stability | See below.      |  |  |
| MT-Level            | MT-Safe         |  |  |

The  $mq_receive()$  and  $mq_timedreceive()$  functions are Standard. The mq\_reltimedreceive\_np() function is Stable.

# **SEE ALSO**

mqueue.h(3HEAD), mq\_open(3RT), mq\_send(3RT), mq\_setattr(3RT), attributes(5), standards(5)

# mq\_send(3RT)

# NAME SYNOPSIS

mq\_send, mq\_timedsend, mq\_reltimedsend\_np - send a message to a message queue

## **DESCRIPTION**

The mq\_send() function adds the message pointed to by the argument  $msg\_ptr$  to the message queue specified by mqdes. The  $msg\_len$  argument specifies the length of the message in bytes pointed to by  $msg\_ptr$ . The value of  $msg\_len$  is less than or equal to the  $mq\_msgsize$  attribute of the message queue, or mq\_send() fails.

If the specified message queue is not full, mq\_send() behaves as if the message is inserted into the message queue at the position indicated by the <code>msg\_prio</code> argument. A message with a larger numeric value of <code>msg\_prio</code> is inserted before messages with lower values of <code>msg\_prio</code>. A message will be inserted after other messages in the queue, if any, with equal <code>msg\_prio</code>. The value of <code>msg\_prio</code> must be greater than zero and less than or equal to MQ\_PRIO\_MAX.

If the specified message queue is full and O\_NONBLOCK is not set in the message queue description associated with <code>mqdes</code> (see mq\_open(3RT) and mq\_setattr(3RT)), mq\_send() blocks until space becomes available to enqueue the message, or until mq\_send() is interrupted by a signal. If more than one thread is waiting to send when space becomes available in the message queue, then the thread of the highest priority which has been waiting the longest is unblocked to send its message. Otherwise, it is unspecified which waiting thread is unblocked. If the specified message queue is full and O\_NONBLOCK is set in the message queue description associated with <code>mqdes</code>, the message is not queued and mq\_send() returns an error.

The  $mq\_timedsend()$  function adds a message to the message queue specified by mqdes in the manner defined for the  $mq\_send()$  function. However, if the specified message queue is full and  $O\_NONBLOCK$  is not set in the message queue description associated with mqdes, the wait for sufficient room in the queue is terminated when the specified timeout expires. If  $O\_NONBLOCK$  is set in the message queue description, this function is equivalent to  $mq\_send()$ .

The mq\_reltimedsend\_np() function is identical to the mq\_timedsend() function, except that the timeout is specified as a relative time interval.

For mq\_timedsend(), the timeout expires when the absolute time specified by <code>abs\_timeout</code> passes, as measured by the CLOCK\_REALTIME clock (that is, when the value of that clock equals or exceeds <code>abs\_timeout</code>), or if the absolute time specified by <code>abs\_timeout</code> has already been passed at the time of the call.

For mq\_reltimedsend\_np(), the timeout expires when the time interval specified by *rel\_timeout* passes, as measured by the CLOCK\_REALTIME clock, or if the time interval specified by *rel\_timeout* is negative at the time of the call.

The resolution of the timeout is the resolution of the CLOCK\_REALTIME clock. The timespec argument is defined in the <time.h> header.

Under no circumstance does the operation fail with a timeout if there is sufficient room in the queue to add the message immediately. The validity of the timeout parameter need not be checked when there is sufficient room in the queue.

## **RETURN VALUES**

Upon successful completion, mq\_send(), mq\_timedsend(), and mq\_reltimedsend\_np() return 0. Otherwise, no message is enqueued, the functions return -1, and errno is set to indicate the error.

## **ERRORS**

The  $mq_send()$ ,  $mq_timedsend()$ , and  $mq_reltimedsend_np()$  functions will fail if:

| EAGAIN | The O_NONBLOCK flag is set in the message queue description             |
|--------|-------------------------------------------------------------------------|
|        | associated with <i>mqdes</i> , and the specified message queue is full. |

EBADF The *mqdes* argument is not a valid message queue descriptor open

for writing.

EINTR A signal interrupted the function call.

EINVAL The value of *msg\_prio* was outside the valid range.

EINVAL The process or thread would have blocked, and the timeout

parameter specified a nanoseconds field value less than zero or

greater than or equal to 1,000 million.

EMSGSIZE The specified message length, *msg\_len*, exceeds the message size

attribute of the message queue.

ETIMEDOUT The O NONBLOCK flag was not set when the message queue was

opened, but the timeout expired before the message could be

added to the queue.

## **ATTRIBUTES**

See attributes(5) for descriptions of the following attributes:

| ATTRIBUTE TYPE      | ATTRIBUTE VALUE |
|---------------------|-----------------|
| Interface Stability | See below.      |
| MT-Level            | MT-Safe         |

# mq\_send(3RT)

The  $mq\_send()$  and  $mq\_timedsend()$  functions are Standard. The  $mq\_reltimedsend\_np()$  function is Stable.

**SEE ALSO** 

 $sysconf(3C), \verb|mqueue.h|(3HEAD), \verb|mq_open|(3RT), \verb|mq_receive|(3RT), \\ \verb|mq_setattr|(3RT), attributes|(5), standards|(5)$ 

**NAME** | mq\_setattr – set/get message queue attributes

## **SYNOPSIS**

```
cc [ flag... ] file... -lrt [ library... ]
#include <mqueue.h>
```

int mq setattr (mqd t mqdes, const struct mq attr \*mqstat, struct mq attr \*omqstat);

#### DESCRIPTION

The mg setattr() function is used to set attributes associated with the open message queue description referenced by the message queue descriptor specified by mades.

The message queue attributes corresponding to the following members defined in the mg attr structure are set to the specified values upon successful completion of mg setattr():

mq flags The value of this member is either 0 or O NONBLOCK.

The values of mq maxmsg, mq msgsize, and mq curmsgs are ignored by mq setattr().

If *omgstat* is non-NULL, mg setattr() stores, in the location referenced by *omgstat*, the previous message queue attributes and the current queue status. These values are the same as would be returned by a call to mg getattr() at that point.

## **RETURN VALUES**

Upon successful completion, mg setattr() returns 0 and the attributes of the message queue will have been changed as specified. Otherwise, the message queue attributes are unchanged, and the function returns -1 and sets errno to indicate the

## **ERRORS**

The mg setattr() function will fail if:

EBADF The *mqdes* argument is not a valid message queue descriptor.

ENOSYS The mq setattr() function is not supported by the system.

## **ATTRIBUTES**

See attributes(5) for descriptions of the following attributes:

| ATTRIBUTE TYPE      | ATTRIBUTE VALUE |
|---------------------|-----------------|
| Interface Stability | Standard        |
| MT-Level            | MT-Safe         |

## **SEE ALSO**

msgctl(2), msgget(2), msgrcv(2), msgsnd(2), mg getattr(3RT), mg open(3RT), mg receive(3RT), mg send(3RT), mgueue.h(3HEAD), attributes(5), standards(5)

## NOTES

Solaris 2.6 was the first release to support the Asynchronous Input and Output option. Prior to this release, this function always returned -1 and set errno to ENOSYS.

## mq\_unlink(3RT)

NAME |

mq\_unlink – remove a message queue

**SYNOPSIS** 

```
cc [ flag... ] file... -lrt [ library... ]
#include <mqueue.h>
```

int mg unlink(const char \*name);

## DESCRIPTION

The mq\_unlink() function removes the message queue named by the pathname name. After a successful call to mq\_unlink() with name, a call to mq\_open(3RT) with name fails if the flag O\_CREAT is not set in flags. If one or more processes have the message queue open when mq\_unlink() is called, destruction of the message queue is postponed until all references to the message queue have been closed. Calls to mq\_open(3RT) to re-create the message queue may fail until the message queue is actually removed. However, the mq\_unlink() call need not block until all references have been closed; it may return immediately.

#### **RETURN VALUES**

Upon successful completion, mq\_unlink() returns 0; otherwise, the named message queue is not changed by this function call, the function returns -1 and sets errno to indicate the error.

#### **ERRORS**

The mq\_unlink() function will fail if:

EACCESS Permission is denied to unlink the named message

queue.

ENAMETOOLONG The length of the *name* string exceeds PATH MAX, or a

pathname component is longer than NAME MAX while

POSIX NO TRUNC is in effect.

ENOENT The named message queue, *name*, does not exist.

ENOSYS mq\_unlink() is not supported by the system.

## **ATTRIBUTES**

See attributes(5) for descriptions of the following attributes:

| ATTRIBUTE TYPE      | ATTRIBUTE VALUE |
|---------------------|-----------------|
| Interface Stability | Standard        |
| MT-Level            | MT-Safe         |

## SEE ALSO

mqueue.h(3HEAD), mq\_close(3RT), mq\_open(3RT), attributes(5),
standards(5)

## **NOTES**

Solaris 2.6 was the first release to support the Asynchronous Input and Output option. Prior to this release, this function always returned –1 and set errno to ENOSYS.

**NAME** | nanosleep – high resolution sleep

## **SYNOPSIS**

```
cc [ flag... ] file... -lrt [ library... ]
#include <time.h>
```

int nanosleep(const struct timespec \*rqtp, struct timespec \*rmtp);

#### DESCRIPTION

The nanosleep () function causes the current thread to be suspended from execution until either the time interval specified by the rqtp argument has elapsed or a signal is delivered to the calling thread and its action is to invoke a signal-catching function or to terminate the process. The suspension time may be longer than requested because the argument value is rounded up to an integer multiple of the sleep resolution or because of the scheduling of other activity by the system. But, except for the case of being interrupted by a signal, the suspension time will not be less than the time specified by rqtp, as measured by the system clock, CLOCK REALTIME.

The use of the nanosleep () function has no effect on the action or blockage of any signal.

#### **RETURN VALUES**

If the nanosleep () function returns because the requested time has elapsed, its return value is 0.

If the nanosleep () function returns because it has been interrupted by a signal, the function returns a value of -1 and sets errno to indicate the interruption. If the *rmtp* argument is non-NULL, the timespec structure referenced by it is updated to contain the amount of time remaining in the interval (the requested time minus the time actually slept). If the *rmtp* argument is NULL, the remaining time is not returned.

If nanosleep() fails, it returns -1 and sets errno to indicate the error.

## **ERRORS**

The nanosleep() function will fail if:

The nanosleep () function was interrupted by a signal. EINTR

EINVAL The ratp argument specified a nanosecond value less than zero or

greater than or equal to 1000 million.

ENOSYS The nanosleep() function is not supported by this

implementation.

#### **ATTRIBUTES**

See attributes(5) for descriptions of the following attributes:

| ATTRIBUTE TYPE      | ATTRIBUTE VALUE |
|---------------------|-----------------|
| Interface Stability | Standard        |
| MT-Level            | MT-Safe         |

## SEE ALSO

sleep(3C), time.h(3HEAD), attributes(5), standards(5)

**NAME** | proc\_service – process service interfaces

**SYNOPSIS** 

```
#include c_service.h>
ps err e ps pdmodel(struct ps prochandle *ph, int *data_model);
ps err e ps pglobal lookup (struct ps prochandle *ph, const char
    *object_name, const char *sym_name, psaddr t *sym_addr);
ps err e ps pglobal sym(struct ps prochandle *ph, const char
    *object_name, const char *sym_name, ps sym t *sym);
ps err e ps pread(struct ps prochandle *ph, psaddr t addr, void
    *buf, size t size);
ps err e ps pwrite(struct ps prochandle *ph, psaddr t addr, const
    void *buf, size t size);
ps err e ps pdread(struct ps prochandle *ph, psaddr t addr, void
    *buf, size t size);
ps err e ps pdwrite(struct ps prochandle *ph, psaddr t addr, const
    void *buf, size t size);
ps err e ps ptread(struct ps prochandle *ph, psaddr t addr, void
    *buf, size_t size);
ps_err_e ps_ptwrite(struct ps prochandle *ph, psaddr t addr, const
    void *buf, size t size);
ps err e ps pstop(struct ps prochandle *ph);
ps err e ps pcontinue(struct ps prochandle *ph);
ps err e ps lstop(struct ps prochandle *ph, lwpid t lwpid);
ps err e ps lcontinue(struct ps prochandle *ph, lwpid t lwpid);
ps err e ps lgetregs (struct ps prochandle *ph, lwpid t lwpid,
    prgregset t gregset);
ps err e ps lsetregs(struct ps prochandle *ph, lwpid t lwpid,
    const prgregset t gregset);
ps_err_e ps_lgetfpregs(struct ps_prochandle *ph, lwpid t lwpid,
    prfpreqset t *fpregset);
ps err e ps lsetfpregs (struct ps prochandle *ph, lwpid t lwpid,
    const prfpregset t *fpregset);
ps err e ps pauxv(struct ps prochandle *ph, const auxv t **auxp);
ps err e ps kill(struct ps prochandle *ph, int sig);
ps err e ps lrolltoaddr (struct ps prochandle *ph, lwpid t lwpid,
    psaddr_t go_addr, psaddr t stop_addr);
void ps plog(const char *fmt);
```

x86

```
SPARC | ps err e ps_lgetxregsize(struct ps_prochandle *ph, lwpid_t lwpid,
            int *xregsize);
        ps err e ps lgetxregs(struct ps prochandle *ph, lwpid t lwpid,
            caddr t xregset);
        ps err e ps lsetxregs(struct ps prochandle *ph, lwpid t lwpid,
            caddr t xregset);
        ps err e ps lgetLDT(struct ps prochandle *ph, lwpid t lwpid,
            struct ssd *ldt);
```

## **DESCRIPTION**

Every program that links libthread db or librtld db must provide a set of process control primitives that allow libthread db and librtld db to access memory and registers in the target process, to start and to stop the target process, and to look up symbols in the target process. See libc db(3LIB). For information on librtld db, refer to the *Linker and Libraries Guide*.

Refer to the individual reference manual pages that describe these routines for a functional specification that clients of libthread db and librtld db can use to declarations of these routines.

## **FUNCTIONS**

| ps_pdmodel()        | Returns the data model of the target process.                                                                              |
|---------------------|----------------------------------------------------------------------------------------------------|
| ps_pglobal_lookup() | Looks up the symbol in the symbol table of<br>the load object in the target process and<br>returns its address.            |
| ps_pglobal_sym()    | Looks up the symbol in the symbol table of<br>the load object in the target process and<br>returns its symbol table entry. |
| ps_pread()          | Copies <i>size</i> bytes from the target process to the controlling process.                                               |
| ps_pwrite()         | Copies <i>size</i> bytes from the controlling process to the target process.                                               |
| ps_pdread()         | Identical to ps_pread().                                                                                                   |
| ps_pdwrite()        | Identical to ps_pwrite().                                                                                                  |
| ps_ptread()         | Identical to ps_pread().                                                                                                   |
| ps_ptwrite()        | Identical to ps_pwrite().                                                                                                  |
| ps_pstop()          | Stops the target process.                                                                                                  |
| ps_pcontinue()      | Resumes target process.                                                                                                    |
| ps_lstop()          | Stops a single lightweight process ( LWP ) within the target process.                                                      |

# proc\_service(3PROC)

| ps_lcontinue()    | Resumes a single LWP within the target process.                                 |
|-------------------|---------------------------------------------------------------------------------|
| ps_lgetregs()     | Gets the general registers of the LWP.                                          |
| ps_lsetregs()     | Sets the general registers of the LWP.                                          |
| ps_lgetfpregs()   | Gets the LWP's floating point register set.                                     |
| ps_lsetfpregs()   | Sets the LWP's floating point register set.                                     |
| ps_pauxv()        | Returns a pointer to a read-only copy of the target process's auxiliary vector. |
| ps_kill()         | Sends signal to target process.                                                 |
| ps_lrolltoaddr()  | Rolls the LWP out of a critical section when the process is stopped.            |
| ps_plog()         | Logs a message.                                                                 |
| ps_lgetxregsize() | Returns the size of the architecture-dependent extra state registers.           |
| ps_lgetxregs()    | Gets the extra state registers of the LWP.                                      |
| ps_lsetxregs()    | Sets the extra state registers of the LWP.                                      |
| ps_lgetLDT()      | Reads the local descriptor table of the LWP.                                    |

# **ATTRIBUTES**

**SPARC** 

x86

See attributes(5) for description of the following attributes:

| ATTRIBUTE TYPE | ATTRIBUTE VALUE |
|----------------|-----------------|
| MT Level       | Safe            |

# **SEE ALSO**

libc\_db(3LIB), attributes(5)

Linker and Libraries Guide

#### NAME |

ps lgetregs, ps lsetregs, ps lgetfpregs, ps lgetxregsize, ps lgetxregs, ps\_lsetxregs - routines that access the target process register in libthread\_db

## **SYNOPSIS**

```
#include  proc service.h>
```

- ps err e ps lgetregs(struct ps prochandle \*ph, lwpid t lid, prgregset t gregset);
- ps err e ps lsetregs(struct ps prochandle \*ph, lwpid t lid, static prgregset t gregset);
- ps err e ps lgetfpregs(struct ps prochandle \*ph, lwpid t lid, prfpreqset t \*fpregs);
- ps err e ps lsetfpregs (struct ps prochandle \*ph, lwpid t lid, static prfpregset t \*fpregs);
- ps err e ps lgetxregsize(struct ps prochandle \*ph, lwpid t lid, int \*xregsize);
- ps err e ps lgetxregs(struct ps prochandle \*ph, lwpid t lid, caddr t xregset);
- ps err e ps lsetxregs(struct ps prochandle \*ph, lwpid t lid, caddr t xregset);

## DESCRIPTION

ps lgetregs(),ps lsetregs(),ps lgetfpregs(),ps lsetfpregs(), ps lgetxreqsize(),ps lgetxreqs(),ps lsetxreqs() read and write register sets from lightweight processes (LWPs) within the target process identified by ph. ps lgetregs() gets the general registers of the LWP identified by lid, and ps lsetregs() sets them. ps lgetfpregs() gets the LWP's floating point register set, while ps lsetfpregs() sets it.

## **SPARC Only**

ps lgetxregsize(),ps lgetxregs(), andps lsetxregs() are SPARC-specific. They do not need to be defined by a controlling process on non-SPARC architecture. ps lgetxregsize() returns in \*xregsize the size of the architecture-dependent extra state registers. ps lqetxreqs() gets the extra state registers, and ps lsetxreqs() sets them.

## **RETURN VALUES**

PS OK The call returned successfully.

PS NOFPREGS Floating point registers are neither available for this architecture

nor for this process.

PS NOXREGS Extra state registers are not available on this architecture.

PS ERR The function did not return successfully.

## **ATTRIBUTES**

See attributes(5) for description of the following attributes:

# ps\_lgetregs(3PROC)

| ATTRIBUTE TYPE | ATTRIBUTE VALUE |
|----------------|-----------------|
| MT Level       | Safe            |

SEE ALSO | libc\_db(3LIB), proc\_service(3PROC), attributes(5), threads(5)

## ps\_pglobal\_lookup(3PROC)

#### NAME

ps\_pglobal\_lookup, ps\_pglobal\_sym – look up a symbol in the symbol table of the load object in the target process

## **SYNOPSIS**

#include proc service.h>

 $ps_err_e ps_pglobal_lookup$ (struct  $ps_prochandle *ph$ , const char \*object\_name, const char \*sym\_name, psaddr t \*sym\_addr);

ps err e **ps pglobal sym**(struct ps prochandle \*ph, const char \*object\_name, const char \*sym\_name, ps sym t \*sym);

## DESCRIPTION

ps\_pglobal\_lookup() looks up the symbol *sym\_name* in the symbol table of the load object *object\_name* in the target process identified by *ph*. It returns the symbol's value as an address in the target process in \*sym\_addr.

ps pglobal sym() looks up the symbol sym\_name in the symbol table of the load object *object\_name* in the target process identified by *ph*. It returns the symbol table entry in \*sym. The value in the symbol table entry is the symbol's value as an address in the target process.

## **RETURN VALUES**

PS OK The call completed successfully.

The specified symbol was not found. PS NOSYM

PS ERR The function did not return successfully.

## **ATTRIBUTES**

See attributes(5) for description of the following attributes:

| ATTRIBUTE TYPE | ATTRIBUTE VALUE |
|----------------|-----------------|
| MT Level       | Safe            |

## **SEE ALSO**

kill(2), libc db(3LIB), proc service(3PROC), attributes(5), threads(5)

## ps\_pread(3PROC)

## **NAME**

ps\_pread, ps\_pwrite, ps\_pdread, ps\_pdwrite, ps\_ptread, ps\_ptwrite – interfaces in libthread\_db that target process memory access

## **SYNOPSIS**

#include proc service.h>

ps\_err\_e ps\_pread(struct ps\_prochandle \*ph, psaddr\_t addr, void
 \*buf, size t size);

ps\_err\_e ps\_pwrite(struct ps\_prochandle \*ph, psaddr\_t addr, const
 void \*buf, size t size);

ps\_err\_e ps\_pdread(struct ps\_prochandle \*ph, psaddr\_t addr, void
 \*buf, size t size);

ps\_err\_e ps\_pdwrite(struct ps\_prochandle \*ph, psaddr\_t addr, const
 void \*buf, size t size);

ps\_err\_e ps\_ptread(struct ps\_prochandle \*ph, psaddr\_t addr, void
 \*buf, size t size);

ps\_err\_e ps\_ptwrite(struct ps\_prochandle \*ph, psaddr\_t addr, const
 void \*buf, size t size);

## **DESCRIPTION**

These routines copy data between the target process's address space and the controlling process. ps\_pread() copies *size* bytes from address *addr* in the target process into *buf* in the controlling process. pr\_pwrite() is like ps\_pread() except that the direction of the copy is reversed; data is copied from the controlling process to the target process.

ps\_pdread() and ps\_ptread() behave identically to ps\_pread().
ps\_pdwrite() and ps\_ptwrite() behave identically to ps\_pwrite(). These
functions can be implemented as simple aliases for the corresponding primary
functions. They are artifacts of history that must be maintained.

#### **RETURN VALUES**

PS\_OK The call returned successfully. *size* bytes were copied.

PS BADADDR Some part of the address range from addr through addr+size-1 is

not part of the target process's address space.

PS ERR The function did not return successfully.

## **ATTRIBUTES**

See attributes(5) for description of the following attributes:

|          | ATTRIBUTE TYPE | ATTRIBUTE VALUE |
|----------|----------------|-----------------|
| MT Level |                | Safe            |

## SEE ALSO

libc db(3LIB), proc service(3PROC), attributes(5), threads(5)

#### NAME |

ps\_pstop, ps\_pcontinue, ps\_lstop, ps\_lcontinue, ps\_lrolltoaddr, ps\_kill – process and LWP control in libthread\_db

## SYNOPSIS

## DESCRIPTION

The ps\_pstop() function stops the target process identified by *ph*, while the ps\_pcontinue() function allows it to resume.

The libthread\_db() function uses ps\_pstop() to freeze the target process while it is under inspection. Within the scope of any single call from outside libthread\_db to a libthread\_db routine, libthread\_db will call ps\_pstop(), at most once. If it does, it will call ps\_pcontinue() within the scope of the same routine.

The controlling process may already have stopped the target process when it calls libthread\_db. In that case, it is not obligated to resume the target process when libthread\_db calls ps\_pcontinue(). In other words, ps\_pstop() is mandatory, while ps\_pcontinue() is advisory. After ps\_pstop(), the target process must be stopped; after ps\_pcontinue(), the target process may be running.

The ps\_lstop() and ps\_lcontinue() functions stop and resume a single lightweight process (LWP) within the target process *ph*.

The ps\_lrolltoaddr() function is used to roll an LWP forward out of a critical section when the process is stopped. It is also used to run the libthread\_db agent thread on behalf of libthread. The ps\_lrolltoaddr() function is always called with the target process stopped, that is, there has been a preceding call to ps\_pstop(). The specified LWP must be continued at the address *go\_addr*, or at its current address if *go\_addr* is NULL. It should then be stopped when its execution reaches *stop\_addr*. This routine does not return until the LWP has stopped at *stop\_addr*.

The ps\_kill() function directs the signal *signum* to the target process for which the handle is *ph*. It has the same semantics as kill(2).

## **RETURN VALUES**

| PS_OK     | The call completed successfully. In the case of $ps\_pstop()$ , the target process is stopped.                      |
|-----------|----------------------------------------------------------------------------------------------------|
| PS_BADLID | For $ps_lstop()$ , $ps_lcontinue()$ and $ps_lrolltoaddr()$ ; there is no LWP with id $lwipd$ in the target process. |
| PS_ERR    | The function did not return successfully.                                                                           |

# ps\_pstop(3PROC)

# **ATTRIBUTES**

See  ${\tt attributes}(5)$  for description of the following attributes:

| ATTRIBUTE TYPE | ATTRIBUTE VALUE |
|----------------|-----------------|
| MT Level       | Safe            |

# SEE ALSO

kill(2), libc\_db(3LIB), proc\_service(3PROC), attributes(5), threads(5)

**NAME** | sched\_getparam – get scheduling parameters

## **SYNOPSIS**

```
cc [ flag... ] file... -lrt [ library... ]
#include <sched.h>
```

int sched getparam(pid t pid, struct sched param \*param);

## **DESCRIPTION**

The sched getparam() function returns the scheduling parameters of a process specified by *pid* in the sched param structure pointed to by *param*.

If a process specified by pid exists and if the calling process has permission, the scheduling parameters for the process whose process ID is equal to pid will be returned.

If *pid* is 0, the scheduling parameters for the calling process will be returned. The behavior of the sched getparam() function is unspecified if the value of pid is

## **RETURN VALUES**

Upon successful completion, the sched getparam() function returns 0. If the call to sched getparam() is unsuccessful, the function returns -1 and sets errno to indicate the error.

## **ERRORS**

The sched getparam() function will fail if:

ENOSYS The sched getparam() function is not supported by the system.

EPERM The requesting process does not have permission to obtain the

scheduling parameters of the specified process.

No process can be found corresponding to that specified by pid. **ESRCH** 

## **ATTRIBUTES**

See attributes(5) for descriptions of the following attributes:

| ATTRIBUTE TYPE      | ATTRIBUTE VALUE |
|---------------------|-----------------|
| Interface Stability | Standard        |
| MT-Level            | MT-Safe         |

## SEE ALSO

librt(3LIB), sched.h(3HEAD), sched getscheduler(3RT), sched\_setparam(3RT), sched\_setscheduler(3RT), attributes(5)

## **NOTES**

Solaris 2.6 was the first release to support libposix4/librt. Prior to this release, this function always returned -1 and set errno to ENOSYS.

## sched\_get\_priority\_max(3RT)

#### NAME |

sched\_get\_priority\_max, sched\_get\_priority\_min - get scheduling parameter limits

#### **SYNOPSIS**

```
cc [ flag... ] file... -lrt [ library... ]
#include <sched.h>
```

int sched\_get\_priority\_max(int policy);

int sched get priority min(int policy);

#### DESCRIPTION

The sched\_get\_priority\_max() and sched\_get\_priority\_min() functions return the appropriate maximum or minimum, respectfully, for the scheduling policy specified by *policy*.

The value of *policy* is one of the scheduling policy values defined in <sched.h>.

## **RETURN VALUES**

If successful, the <code>sched\_get\_priority\_max()</code> and <code>sched\_get\_priority\_min()</code> functions return the appropriate maximum or minimum values, respectively. If unsuccessful, they return -1 and set <code>errno</code> to indicate the error.

## **ERRORS**

The sched\_get\_priority\_max() and sched\_get\_priority\_min() functions will fail if:

EINVAL The value of the *policy* parameter does not represent a defined

scheduling policy.

ENOSYS The sched get priority max(),

sched get priority min() and

sched rr get interval(3RT) functions are not supported by

the system.

## **ATTRIBUTES**

See attributes(5) for descriptions of the following attributes:

| ATTRIBUTE TYPE      | ATTRIBUTE VALUE |
|---------------------|-----------------|
| Interface Stability | Standard        |
| MT-Level            | MT-Safe         |

## **SEE ALSO**

librt(3LIB), sched.h(3HEAD), sched\_getparam(3RT), sched\_setparam(3RT), sched\_getscheduler(3RT), sched\_rr\_get\_interval(3RT), sched\_setscheduler(3RT), time.h(3HEAD), attributes(5)

## NOTES

Solaris 2.6 was the first release to support libposix4/librt. Prior to this release, this function always returned -1 and set errno to ENOSYS.

#### NAME |

sched\_getscheduler - get scheduling policy

## **SYNOPSIS**

```
cc [ flag... ] file... -lrt [ library... ]
#include <sched.h>
```

int sched getscheduler (pid t pid);

## **DESCRIPTION**

The sched\_getscheduler() function returns the scheduling policy of the process specified by *pid*. If the value of *pid* is negative, the behavior of the sched getscheduler() function is unspecified.

The values that can be returned by sched\_getscheduler() are defined in the header <sched.h> and described on the sched\_setscheduler(3RT) manual page.

If a process specified by *pid* exists and if the calling process has permission, the scheduling policy will be returned for the process whose process ID is equal to *pid*.

If *pid* is 0, the scheduling policy will be returned for the calling process.

#### **RETURN VALUES**

Upon successful completion, the sched\_getscheduler() function returns the scheduling policy of the specified process. If unsuccessful, the function returns -1 and sets errno to indicate the error.

#### **ERRORS**

The sched getscheduler () function will fail if:

ENOSYS The sched getscheduler() function is not supported by the

system.

EPERM The requesting process does not have permission to determine the

scheduling policy of the specified process.

ESRCH No process can be found corresponding to that specified by *pid*.

## **ATTRIBUTES**

See attributes(5) for descriptions of the following attributes:

| ATTRIBUTE TYPE      | ATTRIBUTE VALUE |
|---------------------|-----------------|
| Interface Stability | Standard        |
| MT-Level            | MT-Safe         |

## **SEE ALSO**

librt(3LIB), sched.h(3HEAD), sched\_getparam(3RT), sched\_setparam(3RT), sched setscheduler(3RT), attributes(5)

## **NOTES**

Solaris 2.6 was the first release to support libposix4/librt. Prior to this release, this function always returned -1 and set errno to ENOSYS.

## sched\_rr\_get\_interval(3RT)

**NAME** | sched rr\_get interval – get execution time limits

SYNOPSIS

```
cc [ flag... ] file... -lrt [ library... ]
#include <sched.h>
```

int sched rr get interval (pid t pid, struct timespec \*interval);

**DESCRIPTION** 

The sched rr get interval() function updates the timespec structure referenced by the interval argument to contain the current execution time limit (that is, time quantum) for the process specified by pid. If pid is 0, the current execution time limit for the calling process will be returned.

**RETURN VALUES** 

If successful, the sched rr get interval () function returns 0. Otherwise, it returns -1 and sets errno to indicate the error.

**ERRORS** 

The sched rr get interval () function will fail if:

The sched get priority max(3RT), ENOSYS sched get priority min(3RT), and

sched rr get interval () functions are not supported by the

system.

**ESRCH** 

No process can be found corresponding to that specified by pid.

**ATTRIBUTES** 

See attributes(5) for descriptions of the following attributes:

| ATTRIBUTE TYPE      | ATTRIBUTE VALUE |
|---------------------|-----------------|
| Interface Stability | Standard        |
| MT-Level            | MT-Safe         |

SEE ALSO

librt(3LIB), sched.h(3HEAD), sched getparam(3RT), sched setparam(3RT), sched get priority max(3RT), sched getscheduler(3RT), sched setscheduler(3RT), attributes(5)

**NOTES** 

Solaris 2.6 was the first release to support libposix4/librt. Prior to this release, this function always returned -1 and set errno to ENOSYS.

**NAME** | sched\_setparam – set scheduling parameters

## SYNOPSIS

```
cc [ flag... ] file... -lrt [ library... ]
#include <sched.h>
```

int **sched setparam**(pid t pid, const struct sched param \*param);

## **DESCRIPTION**

The sched setparam() function sets the scheduling parameters of the process specified by pid to the values specified by the sched param structure pointed to by param. The value of the sched\_priority member in the sched param structure is any integer within the inclusive priority range for the current scheduling policy of the process specified by pid. Higher numerical values for the priority represent higher priorities. If the value of *pid* is negative, the behavior of the sched setparam() function is unspecified.

If a process specified by *pid* exists and if the calling process has permission, the scheduling parameters will be set for the process whose process ID is equal to pid. The real or effective user ID of the calling process must match the real or saved (from exec(2)) user ID of the target process unless the effective user ID of the calling process is 0. See intro(2).

If *pid* is zero, the scheduling parameters will be set for the calling process.

The target process, whether it is running or not running, resumes execution after all other runnable processes of equal or greater priority have been scheduled to run.

If the priority of the process specified by the pid argument is set higher than that of the lowest priority running process and if the specified process is ready to run, the process specified by the pid argument preempts a lowest priority running process. Similarly, if the process calling sched setparam() sets its own priority lower than that of one or more other non-empty process lists, then the process that is the head of the highest priority list also preempts the calling process. Thus, in either case, the originating process might not receive notification of the completion of the requested priority change until the higher priority process has executed.

If the current scheduling policy for the process specified by pid is not SCHED FIFO or SCHED RR, including SCHED OTHER, the result is equal to priocntl (P PID, pid, PC SETPARMS, &pcparam), where pcparam is an image of \*param.

The effect of this function on individual threads is dependent on the scheduling contention scope of the threads:

- For threads with system scheduling contention scope, these functions have no effect on their scheduling.
- For threads with process scheduling contention scope, the threads' scheduling parameters will not be affected. However, the scheduling of these threads with respect to threads in other processes may be dependent on the scheduling parameters of their process, which are governed using these functions.

## sched\_setparam(3RT)

If an implementation supports a two-level scheduling model in which library threads are multiplexed on top of several kernel scheduled entities, then the underlying kernel scheduled entities for the system contention scope threads will not be affected by these functions.

The underlying kernel scheduled entities for the process contention scope threads will have their scheduling parameters changed to the value specified in *param*. Kernel scheduled entities for use by process contention scope threads that are created after this call completes inherit their scheduling policy and associated scheduling parameters from the process.

This function is not atomic with respect to other threads in the process. Threads are allowed to continue to execute while this function call is in the process of changing the scheduling policy for the underlying kernel scheduled entities used by the process contention scope threads.

## **RETURN VALUES**

If successful, the sched setparam() function returns 0.

If the call to sched\_setparam() is unsuccessful, the priority remains unchanged, and the function returns -1 and sets errno to indicate the error.

## **ERRORS**

The sched setparam() function will fail if:

| EINVAL | One or more of the requested scheduling parameters is outside the range defined for the scheduling policy of the specified <i>pid</i> .                                            |
|--------|----------------------------------------------------------------------------------------------------|
| ENOSYS | The sched_setparam() function is not supported by the system.                                                                                                    |
| EPERM  | The requesting process does not have permission to set the scheduling parameters for the specified process, or does not have the appropriate privilege to invoke sched_setparam(). |
| ESRCH  | No process can be found corresponding to that specified by <i>pid</i> .                                                                                                    |

## **ATTRIBUTES**

See attributes(5) for descriptions of the following attributes:

| ATTRIBUTE TYPE      | ATTRIBUTE VALUE |
|---------------------|-----------------|
| Interface Stability | Standard        |
| MT-Level            | MT-Safe         |

## **SEE ALSO**

intro(2), exec(2), librt(3LIB), sched.h(3HEAD), sched\_getparam(3RT), sched getscheduler(3RT), sched setscheduler(3RT), attributes(5)

## **NOTES**

Solaris 2.6 was the first release to support libposix4/librt. Prior to this release, this function always returned -1 and set errno to ENOSYS.

**NAME** | sched setscheduler – set scheduling policy and scheduling parameters

## SYNOPSIS

```
cc [ flag... ] file... -lrt [ library... ]
#include <sched.h>
int sched setscheduler (pid t pid, int policy, const struct
     sched param *param);
```

## DESCRIPTION

The sched setscheduler() function sets the scheduling policy and scheduling parameters of the process specified by pid to policy and the parameters specified in the sched param structure pointed to by param, respectively. The value of the sched priority member in the sched param structure is any integer within the inclusive priority range for the scheduling policy specified by *policy*. The sched setscheduler() function ignores the other members of the sched param structure. If the value of pid is negative, the behavior of the sched setscheduler() function is unspecified.

The possible values for the policy parameter are defined in the header <sched.h> (see sched.h(3HEAD)):

If a process specified by pid exists and if the calling process has permission, the scheduling policy and scheduling parameters are set for the process whose process ID is equal to pid. The real or effective user ID of the calling process must match the real or saved (from exec(2)) user ID of the target process unless the effective user ID of the calling process is 0. See intro(2).

If pid is 0, the scheduling policy and scheduling parameters are set for the calling process.

To change the *policy* of any process to either of the real time policies SCHED FIFO or SCHED RR, the calling process must either have the SCHED FIFO or SCHED RR policy or have an effective user ID of 0.

The sched setscheduler () function is considered successful if it succeeds in setting the scheduling policy and scheduling parameters of the process specified by pid to the values specified by policy and the structure pointed to by param, respectively.

The effect of this function on individual threads is dependent on the scheduling contention scope of the threads:

- For threads with system scheduling contention scope, these functions have no effect on their scheduling.
- For threads with process scheduling contention scope, the threads' scheduling policy and associated parameters will not be affected. However, the scheduling of these threads with respect to threads in other processes may be dependent on the scheduling parameters of their process, which are governed using these functions.

The system supports a two-level scheduling model in which library threads are multiplexed on top of several kernel scheduled entities. The underlying kernel scheduled entities for the system contention scope threads will not be affected by these functions.

## sched setscheduler(3RT)

The underlying kernel scheduled entities for the process contention scope threads will have their scheduling policy and associated scheduling parameters changed to the values specified in *policy* and *param*, respectively. Kernel scheduled entities for use by process contention scope threads that are created after this call completes inherit their scheduling policy and associated scheduling parameters from the process.

This function is not atomic with respect to other threads in the process. Threads are allowed to continue to execute while this function call is in the process of changing the scheduling policy and associated scheduling parameters for the underlying kernel scheduled entities used by the process contention scope threads.

#### **RETURN VALUES**

Upon successful completion, the function returns the former scheduling policy of the specified process. If the sched\_setscheduler() function fails to complete successfully, the policy and scheduling parameters remain unchanged, and the function returns -1 and sets errno to indicate the error.

#### **ERRORS**

The sched setscheduler() function will fail if:

| EINVAL | The value of <i>policy</i> is invalid, or one or more of the parameters |
|--------|-------------------------------------------------------------------------|
|        | contained in param is outside the valid range for the specified         |
|        | 1 11:1:                                                                 |

scheduling policy.

ENOSYS The sched setscheduler() function is not supported by the

system.

EPERM The requesting process does not have permission to set either or

both of the scheduling parameters or the scheduling policy of the

specified process.

ESRCH No process can be found corresponding to that specified by *pid*.

## **ATTRIBUTES**

See attributes(5) for descriptions of the following attributes:

| ATTRIBUTE TYPE      | ATTRIBUTE VALUE |
|---------------------|-----------------|
| Interface Stability | Standard        |
| MT-Level            | MT-Safe         |

## SEE ALSO

priocntl(1), intro(2), exec(2), priocntl(2), librt(3LIB), sched.h(3HEAD),
sched\_get\_priority\_max(3RT), sched\_getparam(3RT),
sched\_getscheduler(3RT), sched\_setparam(3RT), attributes(5)

## NOTES

Solaris 2.6 was the first release to support libposix4/librt. Prior to this release, this function always returned -1 and set errno to ENOSYS.

**NAME** | sched\_yield – yield processor

**SYNOPSIS** 

cc [ flag... ] file... -lrt [ library... ]

#include <sched.h>

int sched yield(void);

**DESCRIPTION** 

The sched yield() function forces the running thread to relinquish the processor until the process again becomes the head of its process list. It takes no arguments.

**RETURN VALUES** 

If successful, sched yield() returns 0, otherwise, it returns -1, and sets errno to indicate the error condition.

**ERRORS** 

No errors are defined.

**ATTRIBUTES** 

See attributes(5) for descriptions of the following attributes:

| ATTRIBUTE TYPE      | ATTRIBUTE VALUE |
|---------------------|-----------------|
| Interface Stability | Standard        |
| MT-Level            | MT-Safe         |

**SEE ALSO** 

librt(3LIB), sched.h(3HEAD), attributes(5)

## sem close(3RT)

NAME |

sem\_close - close a named semaphore

SYNOPSIS

```
cc [ flag... ] file... -lrt [ library... ]
#include <semaphore.h>
```

int sem close(sem t \*sem);

## DESCRIPTION

The sem\_close() function is used to indicate that the calling process is finished using the named semaphore indicated by <code>sem</code>. The effects of calling <code>sem\_close()</code> for an unnamed semaphore (one created by <code>sem\_init(3RT)</code>) are undefined. The <code>sem\_close()</code> function deallocates (that is, make available for reuse by a subsequent <code>sem\_open(3RT)</code> by this process) any system resources allocated by the system for use by this process for this semaphore. The effect of subsequent use of the semaphore indicated by <code>sem</code> by this process is undefined. If the <code>semaphore</code> has not been removed with a successful call to <code>sem\_unlink(3RT)</code>, then <code>sem\_close()</code> has no effect on the state of the <code>semaphore</code>. If the <code>sem\_unlink(3RT)</code> function has been successfully invoked for <code>name</code> after the most recent call to <code>sem\_open(3RT)</code> with <code>O\_CREAT</code> for this semaphore, then when all processes that have opened the semaphore close it, the semaphore is no longer be accessible.

## **RETURN VALUES**

If successful, sem\_close() returns 0, otherwise it returns -1 and sets errno to indicate the error.

**ERRORS** 

The sem close() function will fail if:

EINVAL The *sem* argument is not a valid semaphore descriptor.

ENOSYS The sem close() function is not supported by the system.

USAGE

The  $sem_close()$  function should not be called for an unnamed semaphore initialized by  $sem_init(3RT)$ .

## **ATTRIBUTES**

See attributes(5) for descriptions of the following attributes:

| ATTRIBUTE TYPE      | ATTRIBUTE VALUE |
|---------------------|-----------------|
| Interface Stability | Standard        |
| MT-Level            | MT-Safe         |

## **SEE ALSO**

sem\_init(3RT), sem\_open(3RT), sem\_unlink(3RT), attributes(5),
standards(5)

## NOTES

Solaris 2.6 was the first release to support the Asynchronous Input and Output option. Prior to this release, this function always returned -1 and set errno to ENOSYS.

**NAME** | sem\_destroy – destroy an unnamed semaphore

## SYNOPSIS

```
cc [ flag... ] file... -lrt [ library... ]
#include <semaphore.h>
```

int sem destroy(sem t \*sem);

## DESCRIPTION

The sem destroy() function is used to destroy the unnamed semaphore indicated by sem. Only a semaphore that was created using sem init(3RT) may be destroyed using sem destroy(); the effect of calling sem destroy() with a named semaphore is undefined. The effect of subsequent use of the semaphore *sem* is undefined until *sem* is re-initialized by another call to sem init(3RT).

It is safe to destroy an initialised semaphore upon which no threads are currently blocked. The effect of destroying a semaphore upon which other threads are currently blocked is undefined.

## **RETURN VALUES**

If successful, sem destroy() returns 0, otherwise it returns -1 and sets errno to indicate the error.

## **ERRORS**

The sem destroy() function will fail if:

The sem argument is not a valid semaphore.

The sem destroy() function may fail if:

There are currently processes (or LWPs or threads) blocked on the EBUSY

semaphore.

## **ATTRIBUTES**

See attributes(5) for descriptions of the following attributes:

| ATTRIBUTE TYPE      | ATTRIBUTE VALUE |
|---------------------|-----------------|
| Interface Stability | Standard        |
| MT-Level            | MT-Safe         |

## **SEE ALSO**

sem init(3RT), sem open(3RT), attributes(5), standards(5)

## sem\_getvalue(3RT)

## NAME |

sem\_getvalue – get the value of a semaphore

#### SYNOPSIS

```
cc [ flag... ] file... -lrt [ library... ]
#include <semaphore.h>
```

int sem\_getvalue(sem\_t \*restrict sem, int \*restrict sval);

## **DESCRIPTION**

The sem\_getvalue() function updates the location referenced by the *sval* argument to have the value of the semaphore referenced by *sem* without affecting the state of the semaphore. The updated value represents an actual semaphore value that occurred at some unspecified time during the call, but it need not be the actual value of the semaphore when it is returned to the calling process.

If *sem* is locked, then the value returned by <code>sem\_getvalue()</code> is either zero or a negative number whose absolute value represents the number of processes waiting for the semaphore at some unspecified time during the call.

The value set in *sval* may be 0 or positive. If *sval* is 0, there may be other processes (or LWPs or threads) waiting for the semaphore; if *sval* is positive, no process is waiting.

## **RETURN VALUES**

Upon successful completion,  $sem\_getvalue()$  returns 0. Otherwise, it returns -1 and sets errno to indicate the error.

## **ERRORS**

The sem getvalue() function will fail if:

EINVAL The *sem* argument does not refer to a valid semaphore.

ENOSYS The sem\_getvalue() function is not supported by the system.

## **ATTRIBUTES**

See attributes(5) for descriptions of the following attributes:

| ATTRIBUTE TYPE      | ATTRIBUTE VALUE |
|---------------------|-----------------|
| Interface Stability | Standard        |
| MT-Level            | MT-Safe         |

## **SEE ALSO**

semctl(2), semget(2),  $sem_post(3RT)$ ,  $sem_wait(3RT)$ , attributes(5), standards(5)

**NAME** | sem\_init – initialize an unnamed semaphore

#### **SYNOPSIS**

```
cc [ flag... ] file... -lrt [ library... ]
#include <semaphore.h>
```

int **sem init**(sem t \*sem, int pshared, unsigned int value);

## **DESCRIPTION**

The sem init() function is used to initialize the unnamed semaphore referred to by sem. The value of the initialized semaphore is value. Following a successful call to sem init(), the semaphore may be used in subsequent calls to sem wait(3RT), sem trywait(3RT), sem post(3RT), and sem destroy(3RT). This semaphore remains usable until the semaphore is destroyed.

If the pshared argument has a non-zero value, then the semaphore is shared between processes; in this case, any process that can access the semaphore sem can use sem for performing sem wait(3RT), sem trywait(3RT), sem post(3RT), and sem destroy(3RT) operations.

Only sem itself may be used for performing synchronization. The result of referring to copies of sem in calls to sem wait(3RT), sem trywait(3RT), sem post(3RT), and sem destroy(3RT), is undefined.

If the pshared argument is zero, then the semaphore is shared between threads of the process; any thread in this process can use *sem* for performing sem wait(3RT), sem trywait(3RT), sem post(3RT), and sem destroy(3RT) operations. The use of the semaphore by threads other than those created in the same process is undefined.

Attempting to initialize an already initialized semaphore results in undefined behavior.

## **RETURN VALUES**

Upon successful completion, the function initializes the semaphore in sem. Otherwise, it returns -1 and sets errno to indicate the error.

## **ERRORS**

The sem init() function will fail if:

EINVAL The value argument exceeds SEM VALUE MAX.

ENOSPC A resource required to initialize the semaphore has been

exhausted, or the resources have reached the limit on semaphores

(SEM NSEMS MAX).

The sem init() function is not supported by the system. **ENOSYS** 

EPERM The process lacks the appropriate privileges to initialize the

semaphore.

## **ATTRIBUTES**

See attributes(5) for descriptions of the following attributes:

| ATTRIBUTE TYPE      | ATTRIBUTE VALUE |
|---------------------|-----------------|
| Interface Stability | Standard        |

sem\_init(3RT)

MT-Level MT-Safe

**SEE ALSO** 

 ${\tt sem\_destroy(3RT), sem\_post(3RT), sem\_wait(3RT), attributes(5), standards(5)}$ 

#### NAME |

sem\_open – initialize/open a named semaphore

## **SYNOPSIS**

```
cc [ flag... ] file... -lrt [ library... ]
#include <semaphore.h>
```

sem\_t \*sem\_open(const char \*name, int oflag, /\* unsigned long mode,
 unsigned int value \*/ ...);

#### **DESCRIPTION**

The sem\_open() function establishes a connection between a named semaphore and a process (or LWP or thread). Following a call to sem\_open() with semaphore name name, the process may reference the semaphore associated with name using the address returned from the call. This semaphore may be used in subsequent calls to sem\_wait(3RT), sem\_trywait(3RT), sem\_post(3RT), and sem\_close(3RT). The semaphore remains usable by this process until the semaphore is closed by a successful call to sem\_close(3RT), exit(2), or one of the exec functions.

The *oflag* argument controls whether the semaphore is created or merely accessed by the call to sem open(). The following flag bits may be set in *oflag*:

O CREAT

This flag is used to create a semaphore if it does not already exist. If O\_CREAT is set and the semaphore already exists, then O\_CREAT has no effect, except as noted under O\_EXCL. Otherwise, sem\_open() creates a named semaphore. The O\_CREAT flag requires a third and a fourth argument: *mode*, which is of type mode\_t, and *value*, which is of type unsigned int. The semaphore is created with an initial value of *value*. Valid initial values for semaphores are less than or equal to SEM VALUE MAX.

The user ID of the semaphore is set to the effective user ID of the process; the group ID of the semaphore is set to a system default group ID or to the effective group ID of the process. The permission bits of the semaphore are set to the value of the *mode* argument except those set in the file mode creation mask of the process (see umask(2)). When bits in *mode* other than the file permission bits are specified, the effect is unspecified.

After the semaphore named *name* has been created by sem\_open() with the O\_CREAT flag, other processes can connect to the semaphore by calling sem\_open() with the same value of *name*.

O\_EXCL

If O\_EXCL and O\_CREAT are set, sem\_open() fails if the semaphore *name* exists. The check for the existence of the semaphore and the creation of the semaphore if it does not exist are atomic with respect to other processes executing sem\_open() with O\_EXCL and O\_CREAT set. If O\_EXCL is set and O\_CREAT is not set, the effect is undefined.

If flags other than O\_CREAT and O\_EXCL are specified in the *oflag* parameter, the effect is unspecified.

## sem\_open(3RT)

The name argument points to a string naming a semaphore object. It is unspecified whether the name appears in the file system and is visible to functions that take pathnames as arguments. The name argument conforms to the construction rules for a pathname. The first character of *name* must be a slash (/) character and the remaining characters of name cannot include any slash characters. For maximum portability, name should include no more than 14 characters, but this limit is not enforced.

If a process makes multiple successful calls to sem open () with the same value for name, the same semaphore address is returned for each such successful call, provided that there have been no calls to sem unlink(3RT) for this semaphore.

References to copies of the semaphore produce undefined results.

## **RETURN VALUES**

Upon successful completion, the function returns the address of the semaphore. Otherwise, it will return a value of SEM FAILED and set errno to indicate the error. The symbol SEM FAILED is defined in the header < semaphore.h>. No successful return from sem open () will return the value SEM FAILED.

## **ERRORS**

If any of the following conditions occur, the sem open () function will return SEM FAILED and set errno to the corresponding value:

| EACCES       | The named semaphore exists and the O_RDWR permissions are denied, or the named semaphore does not exist and permission to create the named semaphore is denied. |
|--------------|----------------------------------------------------------------------------------------------------|
| EEXIST       | O_CREAT and O_EXCL are set and the named semaphore already exists.                                                                                              |
| EINTR        | The sem_open() function was interrupted by a signal.                                                                                                    |
| EINVAL       | The sem_open() operation is not supported for the given name, or O_CREAT was set in <i>oflag</i> and <i>value</i> is greater than SEM_VALUE_MAX.                |
| EMFILE       | The number of open semaphore descriptors in this process exceeds SEM_NSEMS_MAX, or the number of open file descriptors in this process exceeds OPEN_MAX.        |
| ENAMETOOLONG | The length of <i>name</i> string exceeds PATH_MAX, or a pathname component is longer than NAME_MAX while _POSIX_NO_TRUNC is in effect.                          |
| ENFILE       | Too many semaphores are currently open in the system.                                                                                                    |
| ENOENT       | $\ensuremath{\text{O}}\xspace_{\ensuremath{\text{CREAT}}}$ is not set and the named semaphore does not exist.                                                   |
| ENOSPC       | There is insufficient space for the creation of the new named semaphore.                                                                                        |

ENOSYS

The sem\_open() function is not supported by the system.

## **ATTRIBUTES**

See attributes(5) for descriptions of the following attributes:

| ATTRIBUTE TYPE      | ATTRIBUTE VALUE |
|---------------------|-----------------|
| Interface Stability | Standard        |
| MT-Level            | MT-Safe         |

## SEE ALSO

exec(2), exit(2), umask(2),  $sem\_close(3RT)$ ,  $sem\_post(3RT)$ ,  $sem\_unlink(3RT)$ , sem\_wait(3RT), sysconf(3C), attributes(5), standards(5)

## sem\_post(3RT)

NAME |

sem\_post – increment the count of a semaphore

**SYNOPSIS** 

```
cc [ flag... ] file... -lrt [ library... ]
#include <semaphore.h>
```

int sem post(sem t \*sem);

## **DESCRIPTION**

The sem\_post() function unlocks the semaphore referenced by *sem* by performing a semaphore unlock operation on that semaphore.

If the semaphore value resulting from this operation is positive, then no threads were blocked waiting for the semaphore to become unlocked; the semaphore value is simply incremented.

If the value of the semaphore resulting from this operation is 0, then one of the threads blocked waiting for the semaphore will be allowed to return successfully from its call to sem\_wait(3RT). If the symbol \_POSIX\_PRIORITY\_SCHEDULING is defined, the thread to be unblocked will be chosen in a manner appropriate to the scheduling policies and parameters in effect for the blocked threads. In the case of the schedulers SCHED\_FIFO and SCHED\_RR, the highest priority waiting thread will be unblocked, and if there is more than one highest priority thread blocked waiting for the semaphore, then the highest priority thread that has been waiting the longest will be unblocked. If the symbol \_POSIX\_PRIORITY\_SCHEDULING is not defined, the choice of a thread to unblock is unspecified.

#### **RETURN VALUES**

If successful, sem\_post() returns 0; otherwise it returns -1 and sets errno to indicate the error.

## **ERRORS**

The sem post() function will fail if:

EINVAL The *sem* argument does not refer to a valid semaphore.

ENOSYS The sem\_post() function is not supported by the system.

EOVERFLOW The semaphore value exceeds SEM VALUE MAX.

#### **USAGE**

The sem\_post() function is reentrant with respect to signals and may be invoked from a signal-catching function. The semaphore functionality described on this manual page is for the POSIX (see standards(5)) threads implementation. For the documentation of the Solaris threads interface, see semaphore(3C)).

## **EXAMPLES**

See sem\_wait(3RT).

## **ATTRIBUTES**

See attributes(5) for descriptions of the following attributes:

| ATTRIBUTE TYPE      | ATTRIBUTE VALUE   |
|---------------------|-------------------|
| Interface Stability | Standard          |
| MT-Level            | Async-Signal-Safe |

 $\textbf{SEE ALSO} \mid \texttt{sched\_setscheduler(3RT)}, \texttt{sem\_wait(3RT)}, \texttt{semaphore(3C)}, \texttt{attributes(5)},$ standards(5)

## sem timedwait(3RT)

**NAME** | sem\_timedwait, sem\_reltimedwait\_np - lock a semaphore

#### SYNOPSIS

```
cc [ flag... ] file... -lrt [ library... ]
#include <semaphore.h>
#include <time.h>
int sem timedwait(sem t *restrict sem, const struct timespec
    *restrict abs timeout);
int sem reltimedwait np (sem t *restrict sem, const struct
    timespec *restrict rel_timeout);
```

## **DESCRIPTION**

The sem timedwait () function locks the semaphore referenced by *sem* as in the sem wait(3RT) function. However, if the semaphore cannot be locked without waiting for another process or thread to unlock the semaphore by performing a sem post(3RT) function, this wait is terminated when the specified timeout expires.

The sem reltimedwait np() function is identical to the sem timedwait() function, except that the timeout is specified as a relative time interval.

For sem timedwait(), the timeout expires when the absolute time specified by abs\_timeout passes, as measured by the CLOCK REALTIME clock (that is, when the value of that clock equals or exceeds abs\_timeout), or if the absolute time specified by abs\_timeout has already been passed at the time of the call.

For sem reltimedwait np(), the timeout expires when the time interval specified by rel\_timeout passes, as measured by the CLOCK\_REALTIME clock, or if the time interval specified by *rel\_timeout* is negative at the time of the call.

The resolution of the timeout is the resolution of the CLOCK REALTIME clock. The timespec data type is defined as a structure in the <time.h> header.

Under no circumstance does the function fail with a timeout if the semaphore can be locked immediately. The validity of the abs\_timeout need not be checked if the semaphore can be locked immediately.

## **RETURN VALUES**

The sem timedwait() and sem reltimedwait np() functions return 0 if the calling process successfully performed the semaphore lock operation on the semaphore designated by sem. If the call was unsuccessful, the state of the semaphore is be unchanged and the function returns -1 and sets errno to indicate the error.

#### **ERRORS**

The sem timedwait() and sem reltimedwait np() functions will fail if:

| EINVAL | The <i>sem</i> argumen | t does not re | fer to a va | lid semaphore. |
|--------|------------------------|---------------|-------------|----------------|
|        |                        |               |             |                |

EINVAL The process or thread would have blocked, and the timeout

parameter specified a nanoseconds field value less than zero or

greater than or equal to 1,000 million.

The semaphore could not be locked before the specified timeout ETIMEDOUT

expired.

The sem timedwait() and sem reltimedwait np() functions may fail if:

sem\_timedwait(3RT)

EDEADLK A deadlock condition was detected. EINTR A signal interrupted this function.

## **ATTRIBUTES**

See attributes(5) for descriptions of the following attributes:

| ATTRIBUTE TYPE      | ATTRIBUTE VALUE |
|---------------------|-----------------|
| Interface Stability | See below.      |
| MT-Level            | MT-Safe         |

The  $sem\_timedwait()$  is function Standard. The  $sem\_reltimedwait\_np()$ function is Stable.

## **SEE ALSO**

semct1(2), semget(2), semop(2), time(2), sem\_post(3RT), sem trywait(3RT)sem wait(3RT), attributes(5), standards(5)

## sem unlink(3RT)

NAME |

sem\_unlink - remove a named semaphore

SYNOPSIS

```
cc [ flag... ] file... -lrt [ library... ]
#include <semaphore.h>
```

int sem unlink(const char \*name);

## **DESCRIPTION**

The sem\_unlink() function removes the semaphore named by the string <code>name</code>. If the semaphore named by <code>name</code> is currently referenced by other processes, then <code>sem\_unlink()</code> has no effect on the state of the semaphore. If one or more processes have the semaphore open when <code>sem\_unlink()</code> is called, destruction of the semaphore is postponed until all references to the semaphore have been destroyed by calls to <code>sem\_close(3RT)</code>, <code>\_exit(2)</code>, or one of the <code>exec</code> functions (see <code>exec(2))</code>. Calls to <code>sem\_open(3RT)</code> to re-create or re-connect to the semaphore refer to a new semaphore after <code>sem\_unlink()</code> is called. The <code>sem\_unlink()</code> call does not block until all references have been destroyed; it returns immediately.

#### **RETURN VALUES**

Upon successful completion,  $sem\_unlink()$  returns 0. Otherwise, the semaphore is not changed and the function returns a value of -1 and sets errno to indicate the error.

#### **ERRORS**

The sem unlink() function will fail if:

EACCES Permission is denied to unlink the named semaphore.

ENAMETOOLONG The length of *name* string exceeds PATH\_MAX, or a

pathname component is longer than NAME MAX while

POSIX NO TRUNC is in effect.

ENOENT The named semaphore does not exist.

ENOSYS The sem unlink() function is not supported by the

system.

## **ATTRIBUTES**

See attributes(5) for descriptions of the following attributes:

| ATTRIBUTE TYPE      | ATTRIBUTE VALUE |
|---------------------|-----------------|
| Interface Stability | Standard        |
| MT-Level            | MT-Safe         |

## SEE ALSO

exec(2), exit(2), sem close(3RT), sem open(3RT), attributes(5), standards(5)

#### **NOTES**

Solaris 2.6 was the first release to support the Asynchronous Input and Output option. Prior to this release, this function always returned –1 and set errno to ENOSYS.

#### NAME |

sem\_wait, sem\_trywait - acquire or wait for a semaphore

# **SYNOPSIS**

```
cc [ flag... ] file... -lrt [ library... ]
#include <semaphore.h>
int sem_wait(sem_t *sem);
int sem_trywait(sem_t *sem);
```

#### DESCRIPTION

The <code>sem\_wait()</code> function locks the semaphore referenced by <code>sem</code> by performing a semaphore lock operation on that semaphore. If the semaphore value is currently zero, then the calling thread will not return from the call to <code>sem\_wait()</code> until it either locks the semaphore or the call is interrupted by a signal. The <code>sem\_trywait()</code> function locks the semaphore referenced by <code>sem</code> only if the semaphore is currently not locked; that is, if the semaphore value is currently positive. Otherwise, it does not lock the semaphore.

Upon successful return, the state of the semaphore is locked and remains locked until the sem post(3RT) function is executed and returns successfully.

The sem wait () function is interruptible by the delivery of a signal.

#### **RETURN VALUES**

The sem\_wait() and sem\_trywait() functions return 0 if the calling process successfully performed the semaphore lock operation on the semaphore designated by sem. If the call was unsuccessful, the state of the semaphore is unchanged, and the function returns -1 and sets errno to indicate the error.

# **ERRORS**

The sem wait () and sem trywait () functions will fail if:

EINVAL The *sem* function does not refer to a valid semaphore.

ENOSYS The sem\_wait() and sem\_trywait() functions are not

supported by the system.

The sem trywait() function will fail if:

EAGAIN The semaphore was already locked, so it cannot be immediately

locked by the sem trywait() operation.

The sem wait() and sem trywait() functions may fail if:

EDEADLK A deadlock condition was detected; that is, two separate processes

are waiting for an available resource to be released via a

semaphore "held" by the other process.

EINTR A signal interrupted this function.

#### USAGE

Realtime applications may encounter priority inversion when using semaphores. The problem occurs when a high priority thread "locks" (that is, waits on) a semaphore that is about to be "unlocked" (that is, posted) by a low priority thread, but the low priority thread is preempted by a medium priority thread. This scenario leads to priority inversion; a high priority thread is blocked by lower priority threads for an

sem wait(3RT)

unlimited period of time. During system design, realtime programmers must take into account the possibility of this kind of priority inversion. They can deal with it in a number of ways, such as by having critical sections that are guarded by semaphores execute at a high priority, so that a thread cannot be preempted while executing in its critical section.

# **EXAMPLES**

**EXAMPLE 1** The customer waiting-line in a bank may be analogous to the synchronization scheme of a semaphore utilizing  $sem_wait()$  and  $sem_trywait()$ :

```
/* cc [ flag ... ] file ... -lrt -lthread [ library ... ] */
#include <errno.h>
#define TELLERS 10
sem t bank line;
                       /* semaphore */
int banking hours(), deposit withdrawal;
void *customer(), do_business(), skip_banking_today();
thread_t tid;
sem init(&bank line,TRUE,TELLERS); /* 10 tellers available */
while (banking hours ())
        thr_create(NULL, NULL, customer, (void *)deposit_withdrawal,
               THREAD NEW LWP, &tid);
void *
customer(deposit_withdrawal)
void *deposit_withdrawal;
        int this_customer, in_a_hurry = 50;
        this customer = rand() % 100;
        if (this customer == in a hurry) {
                if (sem trywait(&bank line) != 0)
                if (errno == EAGAIN) \{ /* no teller available */
                        skip_banking_today(this_customer);
                        return;
                }
                      /*else go immediately to available teller
                       & decrement bank line*/
        else
                sem_wait(&bank_line); /* wait for next teller,
                       then proceed, and decrement bank_line */
        do business((int *)deposit withdrawal);
        sem_getvalue(&bank_line,&num_tellers);
        sem post(&bank line); /* increment bank line;
                       this customer's teller is now available */
```

# **ATTRIBUTES**

See attributes(5) for descriptions of the following attributes:

| ATTRIBUTE TYPE      | ATTRIBUTE VALUE |
|---------------------|-----------------|
| Interface Stability | Standard        |

sem\_wait(3RT)

| MT-Level | MT-Safe |
|----------|---------|
|          |         |

SEE ALSO sem\_post(3RT), attributes(5), standards(5)

shm\_open(3RT)

NAME

shm\_open – open a shared memory object

**SYNOPSIS** 

```
cc [ flag... ] file... -lrt [ library... ]
#include <sys/mman.h>
```

int **shm open** (const char \*name, int oflag, mode t mode);

# **DESCRIPTION**

The shm\_open() function establishes a connection between a shared memory object and a file descriptor. It creates an open file description that refers to the shared memory object and a file descriptor that refers to that open file description. The file descriptor is used by other functions to refer to that shared memory object. The *name* argument points to a string naming a shared memory object. It is unspecified whether the name appears in the file system and is visible to other functions that take pathnames as arguments. The *name* argument conforms to the construction rules for a pathname. The first character of *name* must be a slash (/) character and the remaining characters of *name* cannot include any slash characters. For maximum portability, *name* should include no more than 14 characters, but this limit is not enforced.

If successful, <code>shm\_open()</code> returns a file descriptor for the shared memory object that is the lowest numbered file descriptor not currently open for that process. The open file description is new, and therefore the file descriptor does not share it with any other processes. It is unspecified whether the file offset is set. The <code>FD\_CLOEXEC</code> file descriptor flag associated with the new file descriptor is set.

The file status flags and file access modes of the open file description are according to the value of *oflag*. The *oflag* argument is the bitwise inclusive OR of the following flags defined in the header <fcntl.h>. Applications specify exactly one of the first two values (access modes) below in the value of *oflag*:

O\_RDONLYOpen for read access only.O RDWROpen for read or write access.

Any combination of the remaining flags may be specified in the value of oflag:

O\_CREAT If the shared memory object exists, this flag has no effect, except as

noted under O\_EXCL below. Otherwise the shared memory object is created; the user ID of the shared memory object will be set to the effective user ID of the process; the group ID of the shared memory object will be set to a system default group ID or to the effective group ID of the process. The permission bits of the shared memory object will be set to the value of the *mode* argument except those set in the file mode creation mask of the process. When bits in *mode* other than the file permission bits are set, the effect is unspecified. The *mode* argument does not affect whether the shared memory object is opened for reading, for writing, or for both. The

shared memory object has a size of zero.

O EXCL If O EXCL and O CREAT are set, shm open() fails if the shared

memory object exists. The check for the existence of the shared memory object and the creation of the object if it does not exist is

atomic with respect to other processes executing shm open ()

naming the same shared memory object with O EXCL and

O CREAT set. If O EXCL is set and O CREAT is not set, the result is

undefined.

O TRUNC If the shared memory object exists, and it is successfully opened

> O RDWR, the object will be truncated to zero length and the mode and owner will be unchanged by this function call. The result of

using O TRUNC with O RDONLY is undefined.

When a shared memory object is created, the state of the shared memory object, including all data associated with the shared memory object, persists until the shared memory object is unlinked and all other references are gone. It is unspecified whether the name and shared memory object state remain valid after a system reboot.

# **RETURN VALUES**

Upon successful completion, the shm open () function returns a non-negative integer representing the lowest numbered unused file descriptor. Otherwise, it returns -1 and sets errno to indicate the error condition.

#### **ERRORS**

The shm open () function will fail if:

**EACCES** The shared memory object exists and the permissions

> specified by oflag are denied, or the shared memory object does not exist and permission to create the shared memory object is denied, or O TRUNC is

specified and write permission is denied.

EEXIST O CREAT and O EXCL are set and the named shared

memory object already exists.

EINTR The shm open () operation was interrupted by a

signal.

The shm open () operation is not supported for the EINVAL

given name.

Too many file descriptors are currently in use by this EMFILE

process.

The length of the name string exceeds PATH MAX, or a **ENAMETOOLONG** 

pathname component is longer than NAME MAX while

POSIX NO TRUNC is in effect.

ENFILE Too many shared memory objects are currently open in

the system.

ENOENT O CREAT is not set and the named shared memory

object does not exist.

ENOSPC There is insufficient space for the creation of the new

shared memory object.

**ENOSYS** The shm open () function is not supported by the

system.

shm\_open(3RT)

# **ATTRIBUTES**

See attributes(5) for descriptions of the following attributes:

| ATTRIBUTE TYPE      | ATTRIBUTE VALUE |
|---------------------|-----------------|
| Interface Stability | Standard        |
| MT-Level            | MT-Safe         |

# **SEE ALSO**

close(2), dup(2), exec(2), fcntl(2), mmap(2), umask(2), shm\_unlink(3RT),
sysconf(3C), fcntl.h(3HEAD), attributes(5), standards(5)

# **NOTES**

Solaris 2.6 was the first release to support the Asynchronous Input and Output option. Prior to this release, this function always returned -1 and set errno to ENOSYS.

NAME | shm\_unlink - remove a shared memory object

# **SYNOPSIS**

```
cc [ flag... ] file... -lrt [ library... ]
#include <sys/mman.h>
```

int shm unlink(const char \*name);

# **DESCRIPTION**

The shm unlink() function removes the name of the shared memory object named by the string pointed to by *name*. If one or more references to the shared memory object exists when the object is unlinked, the name is removed before shm unlink() returns, but the removal of the memory object contents will be postponed until all open and mapped references to the shared memory object have been removed.

# **RETURN VALUES**

Upon successful completion, shm unlink() returns 0. Otherwise it returns -1 and sets errno to indicate the error condition, and the named shared memory object is not affected by this function call.

# **ERRORS**

The shm unlink() function will fail if:

EACCES Permission is denied to unlink the named shared

memory object.

The length of the name string exceeds PATH MAX, or a ENAMETOOLONG

pathname component is longer than NAME MAX while

POSIX NO TRUNC is in effect.

ENOENT The named shared memory object does not exist.

The shm unlink() function is not supported by the **ENOSYS** 

system.

# **ATTRIBUTES**

See attributes(5) for descriptions of the following attributes:

| ATTRIBUTE TYPE      | ATTRIBUTE VALUE |
|---------------------|-----------------|
| Interface Stability | Standard        |
| MT-Level            | MT-Safe         |

# SEE ALSO

close(2), mmap(2), mlock(3C), shm open(3RT), attributes(5), standards(5)

# **NOTES**

Solaris 2.6 was the first release to support the Asynchronous Input and Output option. Prior to this release, this function always returned -1 and set errno to ENOSYS.

# sigqueue(3RT)

**NAME** | sigqueue – queue a signal to a process

# SYNOPSIS

```
cc [ flag... ] file... -lrt [ library... ]
#include <sys/types.h>
#include <signal.h>
```

int **sigqueue** (pid t pid, int signo, const union sigval value);

# **DESCRIPTION**

The siggueue () function causes the signal specified by *signo* to be sent with the value specified by value to the process specified by pid. If signo is 0 (the null signal), error checking is performed but no signal is actually sent. The null signal can be used to check the validity of pid.

The conditions required for a process to have permission to queue a signal to another process are the same as for the kill(2) function.

The sigqueue () function returns immediately. If SA SIGINFO is set for signo and if the resources were available to queue the signal, the signal is queued and sent to the receiving process. If SA SIGINFO is not set for signo, then signo is sent at least once to the receiving process; it is unspecified whether value will be sent to the receiving process as a result of this call.

If the value of *pid* causes *signo* to be generated for the sending process, and if *signo* is not blocked for the calling thread and if no other thread has signo unblocked or is waiting in a sigwait(2) function for signo, either signo or at least the pending, unblocked signal will be delivered to the calling thread before the sigqueue () function returns. Should any of multiple pending signals in the range SIGRTMIN to SIGRTMAX be selected for delivery, it will be the lowest numbered one. The selection order between realtime and non-realtime signals, or between multiple pending non-realtime signals, is unspecified.

# **RETURN VALUES**

Upon successful completion, the specified signal will have been queued, and the siggueue() function returns 0. Otherwise, the function returns -1 and sets errno to indicate the error.

# **ERRORS**

The siggueue () function will fail if:

| EAGAIN | No resources are available to queue the signal. The process has already queued SIGQUEUE_MAX signals that are still pending at the receiver(s), or a system wide resource limit has been exceeded. |
|--------|----------------------------------------------------------------------------------------------------|
| EINVAL | The value of <i>signo</i> is an invalid or unsupported signal number.                                                                                                    |
| ENOSYS | The sigqueue() function is not supported by the system.                                                                                                    |
| EPERM  | The process does not have the appropriate privilege to send the signal to the receiving process.                                                                                                  |
| ESRCH  | The process <i>pid</i> does not exist.                                                                                                    |

 $\textbf{ATTRIBUTES} \hspace{0.2cm} | \hspace{0.2cm} \textbf{See attributes}(5) \hspace{0.2cm} \textbf{for descriptions of the following attributes:} \\$ 

| ATTRIBUTE TYPE      | ATTRIBUTE VALUE   |
|---------------------|-------------------|
| Interface Stability | Standard          |
| MT-Level            | Async-Signal-Safe |

# **SEE ALSO**

kill(2), siginfo.h(3HEAD), signal.h(3HEAD), sigwaitinfo(3RT), attributes(5), standards(5)

# sigwaitinfo(3RT)

#### NAME

sigwaitinfo, sigtimedwait – wait for queued signals

# **SYNOPSIS**

```
cc [ flag... ] file... -lrt [ library... ]
#include <signal.h>
```

int sigwaitinfo(const sigset\_t \*restrict set, siginfo\_t \*restrict
 info);

int sigtimedwait(const sigset\_t \*restrict set, siginfo\_t \*restrict
 info, const struct timespec \*restrict timeout);

#### DESCRIPTION

The sigwaitinfo() function selects the pending signal from the set specified by set. Should any of multiple pending signals in the range SIGRTMIN to SIGRTMAX be selected, it will be the lowest numbered one. The selection order between realtime and non-realtime signals, or between multiple pending non-realtime signals, is unspecified. If no signal in set is pending at the time of the call, the calling thread is suspended until one or more signals in set become pending or until it is interrupted by an unblocked, caught signal.

The sigwaitinfo() function behaves the same as the sigwait(2) function if the <code>info</code> argument is NULL. If the <code>info</code> argument is non-NULL, the <code>sigwaitinfo()</code> function behaves the same as <code>sigwait(2)</code>, except that the selected signal number is stored in the <code>si\_signo</code> member, and the cause of the signal is stored in the <code>si\_code</code> member. If any value is queued to the selected signal, the first such queued value is dequeued and, if the <code>info</code> argument is non-NULL, the value is stored in the <code>si\_value</code> member of <code>info</code>. The system resource used to queue the signal will be released and made available to queue other signals. If no value is queued, the content of the <code>si\_value</code> member is undefined. If no further signals are queued for the selected signal, the pending indication for that signal will be reset. If the value of the <code>si\_code</code> member is <code>SI\_NOINFO</code>, only the <code>si\_signo</code> member of <code>siginfo\_t</code> is meaningful, and the value of all other members is unspecified.

The sigtimedwait() function behaves the same as sigwaitinfo() except that if none of the signals specified by set are pending, sigtimedwait() waits for the time interval specified in the timespec structure referenced by timeout. If the timespec structure pointed to by timeout is zero-valued and if none of the signals specified by set are pending, then sigtimedwait() returns immediately with an error. If timeout is the NULL pointer, the behavior is unspecified.

If, while sigwaitinfo() or sigtimedwait() is waiting, a signal occurs which is eligible for delivery (that is, not blocked by the process signal mask), that signal is handled asynchronously and the wait is interrupted.

# **RETURN VALUES**

Upon successful completion (that is, one of the signals specified by *set* is pending or is generated) sigwaitinfo() and sigtimedwait() will return the selected signal number. Otherwise, the function returns -1 and sets errno to indicate the error.

# **ERRORS**

The sigwaitinfo() and sigtimedwait() functions will fail if:

EINTR

The wait was interrupted by an unblocked, caught signal.

sigwaitinfo(3RT)

ENOSYS The sigwaitinfo() and sigtimedwait() functions are not

supported.

The sigtimedwait () function will also fail if:

No signal specified by set was generated within the specified EAGAIN

timeout period.

The sigtimedwait () function may also fail if:

EINVAL The *timeout* argument specified a tv\_nsec value less than zero or

greater than or equal to 1000 million. The system only checks for this error if no signal is pending in set and it is necessary to wait.

**ATTRIBUTES** 

See attributes(5) for descriptions of the following attributes:

| ATTRIBUTE TYPE      | ATTRIBUTE VALUE |
|---------------------|-----------------|
| Interface Stability | Standard        |
| MT-Level            | Async-Safe      |

**SEE ALSO** 

time(2), sigqueue(3RT), siginfo.h(3HEAD), signal.h(3HEAD), time.h(3HEAD), attributes(5), standards(5)

# timer create(3RT)

NAME | timer\_create - create a timer

# SYNOPSIS

```
cc [ flag . . . ] file . . . -lrt [ library . . . ]
#include <signal.h>
#include <time.h>
int timer create (clockid t clock_id, struct sigevent *restrict evp,
     timer t *restrict timerid);
```

# **DESCRIPTION**

The timer create() function creates a timer using the specified clock, clock id, as the timing base. The timer create() function returns, in the location referenced by timerid, a timer ID of type timer t used to identify the timer in timer requests. This timer ID will be unique within the calling process until the timer is deleted. The particular clock, clock\_id, is defined in <time.h>. The timer whose ID is returned will be in a disarmed state upon return from timer create().

The *evp* argument, if non-null, points to a sigevent structure. This structure, allocated by the application, defines the asynchronous notification that will occur when the timer expires (see signal.h(3HEAD) for event notification details). If the evp argument is NULL, the effect is as if the evp argument pointed to a sigevent structure with the sigev notify member having the value SIGEV SIGNAL, the sigev signo having a default signal number, and the sigev value member having the value of the timer ID, timerid.

The system defines a set of clocks that can be used as timing bases for per-process timers. The following values for *clock\_id* are supported:

CLOCK REALTIME wall clock

user CPU usage clock CLOCK VIRTUAL

CLOCK PROF user and system CPU usage clock

non-adjustable, high-resolution clock CLOCK HIGHRES

For timers created with a *clock\_id* of CLOCK HIGHRES, the system will attempt to use an optimal hardware source. This may include, but is not limited to, per-CPU timer sources. The actual hardware source used is transparent to the user and may change over the lifetime of the timer. For example, if the caller that created the timer were to change its processor binding or its processor set, the system may elect to drive the timer with a hardware source that better reflects the new binding. Timers based on a clock\_id of CLOCK HIGHRES are ideally suited for interval timers that have minimal iitter tolerence.

Timers are not inherited by a child process across a fork(2) and are disarmed and deleted by a call to one of the exec functions (see exec(2)).

# **RETURN VALUES**

Upon successful completion, timer create() returns 0 and updates the location referenced by timerid to a timer t, which can be passed to the per-process timer calls. If an error occurs, the function returns -1 and sets errno to indicate the error. The value of *timerid* is undefined if an error occurs.

#### **ERRORS** The timer create() function will fail if:

The system lacks sufficient signal queuing resources to honor the EAGAIN

request, or the calling process has already created all of the timers

it is allowed by the system.

The specified clock ID, <code>clock\_id</code>, is not defined. EINVAL

ENOSYS The timer create() function is not supported by the system.

The specified clock ID, clock\_id, is CLOCK HIGHRES and the EPERM

{PRIV PROC CLOCK HIGHRES} is not asserted in the effective set

of the calling process.

# **ATTRIBUTES**

See attributes(5) for descriptions of the following attributes:

| ATTRIBUTE TYPE      | ATTRIBUTE VALUE         |
|---------------------|-------------------------|
| Interface Stability | Standard                |
| MT-Level            | MT-Safe with exceptions |

# **SEE ALSO**

exec(2), fork(2), time(2), clock\_settime(3RT), signal(3C), signal.h(3HEAD), timer delete(3RT), timer settime(3RT), attributes(5), privileges(5), standards(5)

# timer\_delete(3RT)

**NAME** | timer\_delete – delete a timer

SYNOPSIS

```
cc [ flag... ] file... -lrt [ library... ]
#include <time.h>
```

int timer delete(timer t timerid);

**DESCRIPTION** 

The timer delete() function deletes the specified timer, timerid, previously created by the timer\_create(3RT) function. If the timer is armed when timer delete() is called, the behavior will be as if the timer is automatically disarmed before removal. The disposition of pending signals for the deleted timer is unspecified.

**RETURN VALUES** 

If successful, the function returns 0. Otherwise, the function returns -1 and sets errno to indicate the error.

**ERRORS** 

The timer delete() function will fail if:

EINVAL The timer ID specified by *timerid* is not a valid timer ID.

ENOSYS The timer delete() function is not supported by the system.

**ATTRIBUTES** 

See attributes(5) for descriptions of the following attributes:

| ATTRIBUTE TYPE      | ATTRIBUTE VALUE         |
|---------------------|-------------------------|
| Interface Stability | Standard                |
| MT-Level            | MT-Safe with exceptions |

**SEE ALSO** | timer create(3RT), attributes(5), standards(5)

NAME | timer settime, timer gettime, timer getoverrun – per-process timers

# SYNOPSIS

```
cc [ flag... ] file... -lrt [ library... ]
#include <time.h>
int timer settime (timer t timerid, int flags, const struct itimerspec
     *restrict value, struct itimerspec *restrict ovalue);
int timer gettime (timer t timerid, struct itimerspec *value);
int timer getoverrun(timer t timerid);
```

#### DESCRIPTION

The timer settime() function sets the time until the next expiration of the timer specified by timerid from the it value member of the value argument and arm the timer if the it value member of value is non-zero. If the specified timer was already armed when timer settime() is called, this call resets the time until next expiration to the *value* specified. If the it value member of *value* is 0, the timer is disarmed. The effect of disarming or resetting a timer on pending expiration notifications is unspecified.

If the flag TIMER ABSTIME is not set in the argument flags, timer settime() behaves as if the time until next expiration is set to be equal to the interval specified by the it value member of *value*. That is, the timer expires in it value nanoseconds from when the call is made. If the flag TIMER ABSTIME is set in the argument flags, timer settime() behaves as if the time until next expiration is set to be equal to the difference between the absolute time specified by the it value member of value and the current value of the clock associated with timerid. That is, the timer expires when the clock reaches the value specified by the it value member of value. If the specified time has already passed, the function succeeds and the expiration notification is made.

The reload value of the timer is set to the value specified by the it interval member of value. When a timer is armed with a non-zero it interval, a periodic (or repetitive) timer is specified.

Time values that are between two consecutive non-negative integer multiples of the resolution of the specified timer will be rounded up to the larger multiple of the resolution. Quantization error will not cause the timer to expire earlier than the rounded time value.

If the argument *ovalue* is not NULL, the function timer settime() stores, in the location referenced by ovalue, a value representing the previous amount of time before the timer would have expired or 0 if the timer was disarmed, together with the previous timer reload value. The members of *ovalue* are subject to the resolution of the timer, and they are the same values that would be returned by a timer gettime() call at that point in time.

# timer settime(3RT)

The timer\_gettime() function stores the amount of time until the specified timer, timerid, expires and the reload value of the timer into the space pointed to by the value argument. The it\_value member of this structure contains the amount of time before the timer expires, or 0 if the timer is disarmed. This value is returned as the interval until timer expiration, even if the timer was armed with absolute time. The it\_interval member of value contains the reload value last set by timer settime().

Only a single signal will be queued to the process for a given timer at any point in time. When a timer for which a signal is still pending expires, no signal will be queued, and a timer overrun occurs. When a timer expiration signal is delivered to or accepted by a process, the timer\_getoverrun() function returns the timer expiration overrun count for the specified timer. The overrun count returned contains the number of extra timer expirations that occurred between the time the signal was generated (queued) and when it was delivered or accepted, up to but not including an implementation-dependent maximum of DELAYTIMER\_MAX. If the number of such extra expirations is greater than or equal to DELAYTIMER\_MAX, then the overrun count will be set to DELAYTIMER\_MAX. The value returned by timer\_getoverrun() applies to the most recent expiration signal delivery or acceptance for the timer. If no expiration signal has been delivered for the timer, the meaning of the overrun count returned is undefined.

# **RETURN VALUES**

If the timer\_settime() or timer\_gettime() functions succeed, 0 is returned. If an error occurs for either of these functions, -1 is returned, and errno is set to indicate the error. If the timer\_getoverrun() function succeeds, it returns the timer expiration overrun count as explained above.

#### **ERRORS**

The timer\_settime(), timer\_gettime() and timer\_getoverrun() functions will fail if:

The *timerid* argument does not correspond to a timer returned by timer\_create(3RT) but not yet deleted by timer\_delete(3RT).

ENOSYS The timer\_settime(), timer\_gettime(), and

timer\_getoverrun() functions are not supported by the
system. The timer settime() function will fail if:

EINVAL A value structure specified a nanosecond value less than zero or

greater than or equal to 1000 million.

# **ATTRIBUTES**

See attributes(5) for descriptions of the following attributes:

| ATTRIBUTE TYPE      | ATTRIBUTE VALUE   |
|---------------------|-------------------|
| Interface Stability | Standard          |
| MT-Level            | Async-Signal-Safe |

# SEE ALSO

time.h(3HEAD), clock\_settime(3RT), timer\_create(3RT),
timer\_delete(3RT), attributes(5), standards(5)

# Index

| A                                             | В                                               |
|-----------------------------------------------|-------------------------------------------------|
| aio_cancel — cancel asynchronous I/O          | bind or unbind the current thread with the door |
| request, 15                                   | server pool                                     |
| aio_fsync — asynchronous file                 | — door_bind, 40                                 |
| synchronization, 19                           | — door_unbind, 40                               |
| aio_read — asynchronous read and write        |                                                 |
| operations, 23                                |                                                 |
| aio_return — retrieve return status of        |                                                 |
| asynchronous I/O operation, 26                | C                                               |
| aio_suspend — wait for asynchronous I/O       | clock_getres — high-resolution clock            |
| request, 27                                   | operations, 38                                  |
| aio_waitn — wait for completion of            | clock_gettime — high-resolution clock           |
| asynchronous I/O operations, 31               | operations, 38                                  |
| aio_write — asynchronous write to a file, 33  | clock_nanosleep — high resolution sleep with    |
| aiocancel — cancel an asynchronous            | specifiable clock, 36                           |
| operation, 14                                 | clock_settime — high-resolution clock           |
| aioread — read or write asynchronous I/O      | operations, 38                                  |
| operations, 21                                | create a door descriptor — door_create, 46      |
| aiowait — wait for completion of asynchronous |                                                 |
| I/O operation, 29                             |                                                 |
| aiowrite — read or write asynchronous I/O     | _                                               |
| operations, 21                                | D                                               |
| asynchronous file synchronization, —          | door_bind — bind or unbind the current thread   |
| aio_sync, 19                                  | with the door server pool, 40                   |
| asynchronous I/O                              | door_call — invoke the function associated with |
| — aio_cancel, 15                              | a door descriptor, 43                           |
| — aiocancel, 14                               | door_create — create a door descriptor, 46      |
| — aiowait, 29                                 | door_cred — return credential information       |
| retrieve return status — aio_return, 26       | associated with the client, 49                  |
| asynchronous read and write operations, —     | door_info — return information associated with  |
| aio_read, aio_write, 23                       | a door descriptor, 50                           |
| asynchronous write to a file — aio_write, 33  | door_return — return from a door                |
|                                               | invocation, 52                                  |
|                                               |                                                 |

| door_revoke — revoke access to a door descriptor, 53                                 | invoke the function associated with a door descriptor — door_call, 43                                                                                                |
|--------------------------------------------------------------------------------------|----------------------------------------------------------------------------------------------------|
| door_server_create — specify an alternative door server thread creation function, 54 |                                                                                                    |
| door_ucred — return credential information                                           |                                                                                                    |
| associated with the client, 56                                                       | L                                                                                                    |
| door_unbind — bind or unbind the current thread with the door server pool, 40        | lio_listio — list directed I/O, 58<br>list directed I/O — lio_listio, 58                                                                                             |
| F                                                                                    | lock a semaphore — sem_reltimedwait_np, 106 lock a semaphore — sem_timedwait, 106 looks up the symbol in the symbol table of the load object in the target process — |
| fdatasync — synchronize a file's data, 57                                            | ps_pglobal_lookup, 83 looks up the symbol in the symbol table of the load object in the target process — ps_pglobal_sym, 83                                          |
| G                                                                                    | 1 -10 - 7 /                                                                                                    |
| get execution time limits — sched_rr_get_interval, 90                                |                                                                                                    |
| get message queue attributes — mq_getattr, 63                                        | M                                                                                                    |
| get scheduling parameter limits                                                      | memory object, shared                                                                                                    |
| — sched_get_priority_max, 88                                                         | open — shm_open, 112                                                                                                    |
| — sched_get_priority_min, 88                                                         | remove — shm_unlink, 115                                                                                                    |
| get scheduling parameters — sched_getparam, 87                                       | message queue<br>close — mq_close, 62                                                                                                    |
| get scheduling policy —                                                              | notify process (or thread) — mq_notify, 64                                                                                                    |
| sched_getscheduler, 89                                                               | open — mq_open, 66                                                                                                    |
| -0                                                                                   | remove — mq_unlink, 76                                                                                                    |
|                                                                                      | set attributes — mq_setattr, 75                                                                                                    |
|                                                                                      | mq_close — close a message queue, 62                                                                                                    |
| H                                                                                    | mq_getattr — get message queue attributes, 63                                                                                                    |
| high resolution sleep with specifiable clock — clock_nanosleep, 36                   | mq_notify — notify process (or thread) that a message is available on a queue, 64                                                                                    |
|                                                                                      | mq_open — open a message queue, 66                                                                                                    |
|                                                                                      | mq_receive — receive a message from a message queue, 69                                                                                                    |
| 1                                                                                    | mq_reltimedreceive_np — receive a message                                                                                                    |
| I/O, asynchronous                                                                    | from a message queue, 69                                                                                                    |
| cancel request — aio_cancel,15<br>file synchronization — aio_sync,19                 | mq_reltimedsend_np — send a message to a                                                                                                    |
| retrieve return status — aio_return, 26                                              | message queue, 72<br>mq_send — send a message to a message                                                                                                    |
| I/O, requests, list — lio_listio, 58                                                 | queue, 72                                                                                                    |
| interfaces in libthread_db that target process                                       | mq_setattr — set/get message queue                                                                                                    |
| memory access                                                                        | attributes, 75                                                                                                    |
| — ps_pdread, 84                                                                      | mq_timedreceive — receive a message from a                                                                                                    |
| — ps_pdwrite, 84                                                                     | message queue, 69                                                                                                    |
| — ps_ptread, 84                                                                      | mq_timedsend — send a message to a message                                                                                                    |
| — ps_ptwrite, 84                                                                     | queue, 72                                                                                                    |

target process memory access, 84 ps\_pglobal\_lookup — look up a symbol in the symbol table of the load object in the target process, 83 nanosleep — high resolution sleep, 77 ps\_pglobal\_sym — look up a symbol in the symbol table of the load object in the target process, 83 ps\_pstop — process and LWP control in Р libthread\_db, 85 proc\_service — process service interfaces, 79 ps\_ptread — interfaces in libthread\_db that SPARC, 78 target process memory access, 84 x86, 78 ps\_ptwrite — interfaces in libthread\_db that process and LWP control in libthread\_db target process memory access, 84 — ps\_kill, 85 — ps\_lcontinue, 85 - ps\_lrolltoaddr, 85 R — ps\_lstop, 85 — ps\_pcontinue, 85 read or write asynchronous I/O operations - ps\_pstop, 85 — aioread, 21 process service interfaces — proc\_service, 79 — aiowrite, 21 ps\_kill — process and LWP control in receive a message from a message queue libthread\_db, 85 mq\_receive, 69 ps\_lcontinue — process and LWP control in receive a message from a message queue libthread\_db, 85 mq\_reltimedreceive\_np, 69 ps\_lgetfpregs — routines that access the target receive a message from a message queue process register in libthread\_db, 81 mq\_timedreceive, 69 return credential information associated with ps\_lgetregs — routines that access the target process register in libthread\_db, 81 the client — door\_cred, 49 ps\_lgetxregs — routines that access the target return credential information associated with process register in libthread\_db, 81 the client — door\_ucred, 56 return from a door invocation ps\_lgetxregsize — routines that access the target door\_return, 52 process register in libthread\_db, 81 ps\_lrolltoaddr — process and LWP control in return information associated with a door libthread\_db, 85 descriptor — door\_info, 50 ps\_lsetfpregs — routines that access the target revoke access to a door descriptor process register in libthread\_db, 81 door\_revoke, 53 ps\_lsetregs — routines that access the target routines that access the target process register in process register in libthread\_db, 81 libthread\_db - ps\_lgetfpregs, 81 ps\_lsetxregs — routines that access the target process register in libthread\_db, 81 — ps\_lgetregs, 81 ps\_lstop — process and LWP control in - ps\_lgetxregs, 81 libthread\_db, 85 — ps\_lgetxregsize, 81 ps\_pcontinue — process and LWP control in — ps\_lsetfpregs, 81 libthread\_db, 85 — ps\_lsetregs, 81 ps\_pdread — interfaces in libthread\_db that — ps\_lsetxregs, 81

ps\_pdwrite — interfaces in libthread\_db that

mq\_unlink — remove a message queue, 76

target process memory access, 84

| sched_get_priority_max — get scheduling parameter limits, 88 sched_get_priority_min — get scheduling parameter limits, 88 sched_getparam — get scheduling parameters, 87 sched_getparam — set/get scheduling parameters, 91 sched_getscheduler — get scheduling policy, 89 sched_rr_get_interval — get execution time limits, 90 sched_setparam — set/get scheduling parameters, 91 sched_setparam — set/get scheduling parameters, 91 sched_setparam — set/get scheduling parameters, 91 sched_setparam — set/get scheduling parameters, 91 sched_setparam — set/get scheduling parameters, 91 sched_setparam — set/get scheduling parameters, 93 sched_yield — yield processor, 95 sem_close — close a named semaphore, 96 sem_destroy — destroy an unnamed semaphore, 97 sem_getvalue — get the value of a semaphore, 98 sem_init — initialize an unnamed semaphore, 99 send a message to a message queue — mq_send, 72 send a message to a message queue — mq_send, 72 send a message to a message queue — mq_send, 72 send a message to a message queue — mq_send, 72 send a message to a message queue — mq_send, 72 send a message to a message queue — mq_send, 72 set/get scheduling parameters — sched_getparam, 91 — sched_setparam, 91 set scheduling policy and scheduling parameters — sched_setscheduler, 93 shared memory object open — shm_open, 112 remove — shm_unlink, 115 shm_open — open a shared memory object, 112 shm_unlink — remove a shared memory object, 115 signal queue one to a process — sigqueue, 116 wait for queued signals — sigwaitinfo, sigtimedwait, 118 sigqueue — queue a signal to a process, 116 sigtimedwait — wait for queued signals, 118 |
|----------------------------------------------------------------------------------------------------|
| sched_get_priority_min — get scheduling parameter limits, 88 sched_getparam — get scheduling parameters, 87 sched_getparam — set/get scheduling parameters, 91 sched_setscheduler — get scheduling parameters, 91 sched_setscheduler — set scheduling parameters, 91 sched_setscheduler — set scheduling parameters, 91 sched_setscheduler — set scheduling parameters, 91 sched_setscheduler — set scheduling parameters, 91 sched_setscheduler — set scheduling parameters, 91 sched_setscheduler — set scheduling parameters, 93 sched_yield — yield processor, 95 sem_close — close a named semaphore, 97 sem_getvalue — get the value of a semaphore, 98 sem_init — initialize an unnamed semaphore, 99 send a message to a message queue — mq_timedsend, 72 set/get scheduling parameters — sched_getparam, 91 set scheduling policy and scheduling parameters — sched_setscheduler, 93 shared memory object open — shm_open, 112 remove — shm_unlink, 115 shm_open — open a shared memory object, 112 shm_unlink — remove a shared memory object, 115 signal queue one to a process — sigqueue, 116 wait for queued signals — sigwaitinfo, sigtimedwait, 118 sigqueue — queue a signal to a process, 116 sigtimedwait — wait for queued signals, 118 sigwaitinfo — wait for queued signals, 118                                                                                                    |
| sched_get_priority_min — get scheduling     parameter limits, 88  sched_getparam — get scheduling     parameters, 87  sched_getparam — set/get scheduling     parameters, 91  sched_setparam — set/get scheduling     policy, 89  sched_rr_get_interval — get execution time     limits, 90  sched_setparam — set/get scheduling     parameters, 91  sched_setscheduler — set scheduling     parameters, 91  sched_setscheduler — set scheduling     parameters, 91  sched_setscheduler — set scheduling     parameters, 91  sched_setparam — set/get scheduling     parameters, 91  sched_setparam — set/get scheduling     parameters, 91  sched_setparam — set/get scheduling     parameters — sched_setscheduler, 93  shared memory object     open — shm_open, 112     remove — shm_unlink, 115  shm_open — open a shared memory     object, 112  shm_unlink — remove a shared memory     object, 115  signal      queue one to a process — sigqueue, 116     wait for queued signals — sigwaitinfo,     sigtimedwait, 118  sigqueue — queue a signal to a process, 116  sigtimedwait — wait for queued signals, 118  sigwaitinfo — wait for queued signals, 118                                                                                                    |
| sched_getparam — get scheduling parameters, 87 sched_getparam — set/get scheduling parameters, 91 sched_getscheduler — get scheduling policy, 89 sched_rr_get_interval — get execution time limits, 90 sched_setparam — set/get scheduling parameters, 91 sched_setparam — set/get scheduling policy, 89 sched_rr_get_interval — get execution time limits, 90 sched_setparam — set/get scheduling parameters, 91 sched_setparam — set/get scheduling parameters, 91 sched_setparam — set/get scheduling parameters, 91 sched_setparam — set/get scheduling parameters, 91 sched_setparam, 91 set scheduling policy and scheduling parameters — sched_setscheduler, 93 shared memory object open — shm_open, 112 remove — shm_unlink, 115 shm_open — open a shared memory object, 112 shm_unlink — remove a shared memory object, 115 signal queue one to a process — sigqueue, 116 wait for queued signals — sigwaitinfo, sigtimedwait, 118 sigqueue — queue a signal to a process, 116 sigtimedwait — wait for queued signals, 118 sigwaitinfo — wait for queued signals, 118                                                                                                    |
| sched_getparam — get scheduling parameters, 87 sched_getparam — set/get scheduling parameters, 91 sched_getscheduler — get scheduling policy, 89 sched_rr_get_interval — get execution time limits, 90 sched_setparam — set/get scheduling parameters, 91 sched_setparam — set/get scheduling parameters, 91 sched_setparam — set/get scheduling parameters, 91 sched_setscheduler — set scheduling parameters, 91 sched_setscheduler — set scheduling policy and scheduling parameters, 93 sched_rr_get_interval — get execution time limits, 90 sched_setparam — set/get scheduling parameters — sched_setscheduler, 93 shared memory object open — shm_open, 112 remove — shm_unlink, 115 shm_open — open a shared memory object, 112 shm_unlink — remove a shared memory object, 115 signal queue one to a process — sigqueue, 116 wait for queued signals — sigwaitinfo, sigtimedwait, 118 sigqueue — queue a signal to a process, 116 sigtimedwait — wait for queued signals, 118 sigwaitinfo — wait for queued signals, 118                                                                                                    |
| set/get scheduling parameters sched_getparam — set/get scheduling parameters, 91 sched_getscheduler — get scheduling policy, 89 sched_rr_get_interval — get execution time limits, 90 sched_setparam — set/get scheduling parameters, 91 sched_setparam — set/get scheduling parameters, 91 sched_setparam — set/get scheduling parameters, 91 sched_setparam — set/get scheduling parameters, 91 sched_setparam — set/get scheduling parameters, 91 sched_setparam — set/get scheduling parameters, 91 sched_setparam, 91 — sched_setparam, 91 set scheduling policy and scheduling parameters — sched_setscheduler, 93 shared memory object open — shm_open, 112 remove — shm_unlink, 115 shm_open — open a shared memory object, 112 shm_unlink — remove a shared memory object, 115 signal queue one to a process — sigqueue, 116 wait for queued signals — sigwaitinfo, sigtimedwait, 118 sigqueue — queue a signal to a process, 116 sigtimedwait — wait for queued signals, 118 sigwaitinfo — wait for queued signals, 118                                                                                                    |
| sched_getparam — set/get scheduling     parameters, 91  sched_getscheduler — get scheduling     policy, 89  sched_rr_get_interval — get execution time     limits, 90  sched_setparam — set/get scheduling     parameters, 91  sched_setparam — set/get scheduling     parameters, 91  sched_setparam — set/get scheduling     parameters, 91  sched_setparam — set/get scheduling     parameters, 91  sched_setscheduler, 93  shared memory object     open — shm_open, 112  remove — shm_unlink, 115  shm_open — open a shared memory     object, 112  shm_unlink — remove a shared memory     object, 115  sem_close — close a named semaphore, 96  sem_destroy — destroy an unnamed     semaphore, 97  sem_getvalue — get the value of a     semaphore, 98  sem_init — initialize an unnamed     semaphore, 99  set scheduling policy and scheduling     parameters — sched_setscheduler, 93  shared memory object     open — shm_open, 112  remove — shm_unlink, 115  shm_open — open a shared memory     object, 115  signal     queue one to a process — sigqueue, 116     wait for queued signals — sigwaitinfo,     sigtimedwait, 118  sigqueue — queue a signal to a process, 116  sigtimedwait — wait for queued signals, 118  sigwaitinfo — wait for queued signals, 118                                                                                                    |
| parameters, 91  sched_getscheduler — get scheduling policy, 89  sched_rr_get_interval — get execution time limits, 90  sched_setparam — set/get scheduling parameters, 91  sched_setparam — set/get scheduling parameters, 91  sched_setparam — set/get scheduling parameters, 91  sched_setparam — set/get scheduling parameters, 91  sched_setparam, 91  set scheduling policy and scheduling, 93  shared memory object open — shm_open, 112  remove — shm_unlink, 115  shm_open — open a shared memory object, 112  shm_unlink — remove a shared memory object, 115  signal queue one to a process — sigqueue, 116 wait for queued signals — sigwaitinfo, sigtimedwait, 118  sigqueue — queue a signal to a process, 116 sigtimedwait — wait for queued signals, 118 sigwaitinfo — wait for queued signals, 118                                                                                                    |
| sched_getscheduler — get scheduling policy, 89  sched_rr_get_interval — get execution time limits, 90  sched_setparam — set/get scheduling parameters, 91  sched_setscheduler — set scheduling policy and scheduling parameters, 93  sched_yield — yield processor, 95  sem_close — close a named semaphore, 96  sem_destroy — destroy an unnamed semaphore, 97  sem_getvalue — get the value of a semaphore, 98  sem_init — initialize an unnamed semaphore, 99  set scheduling policy and scheduling parameters — sched_setscheduler, 93  shared memory object open — shm_open, 112 remove — shm_unlink, 115 shm_open — open a shared memory object, 112  shm_unlink — remove a shared memory object, 115  signal queue one to a process — sigqueue, 116 wait for queued signals — sigwaitinfo, sigtimedwait, 118 sigqueue — queue a signal to a process, 116 sigtimedwait — wait for queued signals, 118 sigwaitinfo — wait for queued signals, 118                                                                                                    |
| policy, 89  sched_rr_get_interval — get execution time limits, 90  sched_setparam — set/get scheduling parameters, 91  sched_setscheduler — set scheduling policy and scheduling parameters, 93  sched_yield — yield processor, 95  sem_close — close a named semaphore, 96  sem_getvalue — get the value of a semaphore, 98  sem_init — initialize an unnamed semaphore, 99  parameters — sched_setscheduler, 93  shared memory object open — shm_open, 112 remove — shm_unlink, 115  shm_open — open a shared memory object, 112  shm_unlink — remove a shared memory object, 115  signal queue one to a process — sigqueue, 116 wait for queued signals — sigwaitinfo, sigtimedwait, 118 sigqueue — queue a signal to a process, 116 sigtimedwait — wait for queued signals, 118 sigwaitinfo — wait for queued signals, 118                                                                                                    |
| sched_rr_get_interval — get execution time limits, 90  sched_setparam — set/get scheduling parameters, 91  sched_setscheduler — set scheduling policy and scheduling parameters, 93  sched_yield — yield processor, 95  sem_close — close a named semaphore, 96  sem_getvalue — get the value of a semaphore, 98  sem_init — initialize an unnamed semaphore, 99  shared memory object open — shm_open, 112  remove — shm_unlink, 115  shm_open — open a shared memory object, 112  shm_unlink — remove a shared memory object, 115  signal queue one to a process — sigqueue, 116 wait for queued signals — sigwaitinfo, sigtimedwait, 118 sigqueue — queue a signal to a process, 116 sigtimedwait — wait for queued signals, 118 sigwaitinfo — wait for queued signals, 118                                                                                                    |
| limits, 90  sched_setparam — set/get scheduling parameters, 91  sched_setscheduler — set scheduling policy and scheduling parameters, 93  sched_yield — yield processor, 95  sem_close — close a named semaphore, 96  sem_destroy — destroy an unnamed semaphore, 97  sem_getvalue — get the value of a semaphore, 98  sem_init — initialize an unnamed semaphore, 99  open — shm_open, 112  remove — shm_unlink, 115  shm_open — open a shared memory object, 112  shm_unlink — remove a shared memory object, 115  signal queue one to a process — sigqueue, 116 wait for queued signals — sigwaitinfo, sigtimedwait, 118 sigqueue — queue a signal to a process, 116 sigtimedwait — wait for queued signals, 118 sigwaitinfo — wait for queued signals, 118                                                                                                    |
| sched_setparam — set/get scheduling parameters, 91 sched_setscheduler — set scheduling policy and scheduling parameters, 93 sched_yield — yield processor, 95 sem_close — close a named semaphore, 96 sem_destroy — destroy an unnamed semaphore, 97 sem_getvalue — get the value of a semaphore, 98 sem_init — initialize an unnamed semaphore, 99  remove — shm_unlink, 115 shm_open — open a shared memory object, 112 shm_unlink — remove a shared memory object, 115 signal queue one to a process — sigqueue, 116 wait for queued signals — sigwaitinfo, sigtimedwait, 118 sigqueue — queue a signal to a process, 116 sigtimedwait — wait for queued signals, 118 sigwaitinfo — wait for queued signals, 118                                                                                                    |
| sched_setscheduler — set scheduling policy and scheduling parameters, 93 sched_yield — yield processor, 95 sem_close — close a named semaphore, 96 sem_destroy — destroy an unnamed semaphore, 97 sem_getvalue — get the value of a semaphore, 98 sem_init — initialize an unnamed semaphore, 99 shm_open — open a shared memory object, 112 shm_unlink — remove a shared memory object, 115 signal queue one to a process — sigqueue, 116 wait for queued signals — sigwaitinfo, sigtimedwait, 118 sigqueue — queue a signal to a process, 116 sigtimedwait — wait for queued signals, 118 sigwaitinfo — wait for queued signals, 118                                                                                                    |
| sched_setscheduler — set scheduling policy and scheduling parameters, 93 sched_yield — yield processor, 95 sem_close — close a named semaphore, 96 sem_destroy — destroy an unnamed semaphore, 97 sem_getvalue — get the value of a semaphore, 98 sem_init — initialize an unnamed semaphore, 99 signal signals — queue a signal to a process, 116 signal signals — queue a signal to a process, 116 sigtimedwait — wait for queued signals, 118 signal signals — queue a signal to a process, 116 sigtimedwait — wait for queued signals, 118 signals, 118                                                                                                    |
| scheduling parameters, 93 sched_yield — yield processor, 95 sem_close — close a named semaphore, 96 sem_destroy — destroy an unnamed semaphore, 97 sem_getvalue — get the value of a semaphore, 98 sem_init — initialize an unnamed semaphore, 99 sched_yield — yield processor, 95 signal queue one to a process — sigqueue, 116 wait for queued signals — sigwaitinfo, sigtimedwait, 118 sigqueue — queue a signal to a process, 116 sigtimedwait — wait for queued signals, 118 sigwaitinfo — wait for queued signals, 118                                                                                                    |
| sched_yield — yield processor, 95 sem_close — close a named semaphore, 96 sem_destroy — destroy an unnamed semaphore, 97 sem_getvalue — get the value of a semaphore, 98 sem_init — initialize an unnamed semaphore, 99 semaphore, 99 semaphore, 99 signal queue one to a process — sigqueue, 116 wait for queued signals — sigwaitinfo, sigtimedwait, 118 sigqueue — queue a signal to a process, 116 sigtimedwait — wait for queued signals, 118 sigwaitinfo — wait for queued signals, 118                                                                                                    |
| sem_close — close a named semaphore, 96 sem_destroy — destroy an unnamed semaphore, 97 sem_getvalue — get the value of a semaphore, 98 sem_init — initialize an unnamed semaphore, 99 signal queue one to a process — sigqueue, 116 wait for queued signals — sigwaitinfo, sigtimedwait, 118 sigqueue — queue a signal to a process, 116 sigtimedwait — wait for queued signals, 118 sigwaitinfo — wait for queued signals, 118                                                                                                    |
| sem_destroy — destroy an unnamed semaphore, 97 sem_getvalue — get the value of a semaphore, 98 sem_init — initialize an unnamed semaphore, 99 queue one to a process — sigqueue, 116 wait for queued signals — sigwaitinfo, sigtimedwait, 118 sigqueue — queue a signal to a process, 116 sigtimedwait — wait for queued signals, 118 sigwaitinfo — wait for queued signals, 118                                                                                                    |
| semaphore, 97  wait for queued signals — sigwaitinfo, sem_getvalue — get the value of a semaphore, 98  sem_init — initialize an unnamed semaphore, 99  wait for queued signals — sigwaitinfo, sigtimedwait, 118 sigqueue — queue a signal to a process, 116 sigtimedwait — wait for queued signals, 118 sigwaitinfo — wait for queued signals, 118                                                                                                    |
| sem_getvalue — get the value of a sigtimedwait, 118 semaphore, 98 sigqueue — queue a signal to a process, 116 sem_init — initialize an unnamed sigtimedwait — wait for queued signals, 118 semaphore, 99 sigwaitinfo — wait for queued signals, 118                                                                                                    |
| semaphore, 98 sigqueue — queue a signal to a process, 116 sem_init — initialize an unnamed signals— wait for queued signals, 118 sigwaitinfo — wait for queued signals, 118                                                                                                    |
| sem_init — initialize an unnamed sigtimedwait — wait for queued signals, 118 semaphore, 99 sigwaitinfo — wait for queued signals, 118                                                                                                    |
| semaphore, 99 sigwaitinfo — wait for queued signals, 118                                                                                                    |
| , 1. /                                                                                                    |
| sem_open — initialize/open a named sleep, high resolution — nanosleep, 77                                                                                                    |
| semaphore, 101 specify an alternative door server thread                                                                                                    |
| sem_post — increment the count of a creation function — door_server_create, 54                                                                                                    |
| semaphore, 104 synchronize a file's data, — fdatasync, 57                                                                                                    |
| sem_reltimedwait_np — lock a semaphore, 106                                                                                                    |
| sem_timedwait — lock a semaphore, 106                                                                                                    |
| sem_trywait — acquire or wait for a                                                                                                    |
| semaphore, 109                                                                                                    |
| sem_unlink — remove a named timer_getoverrun — per-process timers, 123                                                                                                    |
| semaphore, 108 timer_gettime — per-process timers, 123                                                                                                    |
| sem_wait — acquire or wait for a timer_settime — per-process timers 123                                                                                                    |
| semaphore, 109                                                                                                    |
| semaphore                                                                                                    |
| acquire or wait for — sem_wait,                                                                                                    |
| sem_trywait, 109                                                                                                    |
| close a named one — sem_close, 96  destroy on unnamed one — sem_destroy 97  wait for completion of asynchronous I/O                                                                                                    |
|                                                                                                    |
| get the value — sem_getvalue, 98 operations — aio_waitn, 31                                                                                                    |
| increment the count — sem_post, 104                                                                                                    |
| initialize an unnamed one — sem_init, 99                                                                                                    |
| initialize/open a named one —                                                                                                    |
| V                                                                                                    |
| sem_open, 101 remove a named one — sem_unlink, 108  Y  yield processor — sched_yield, 95                                                                                                    |